## **UNIVERSIDADE FEDERAL DE SANTA CATARINA CURSO DE PÕS-GRADUACAO EM FÍSIOO-QUÍMICA**

## **CONSTRUÇÃO E CALIBRAÇÃD DE UM VISCOSÍMETRO DE PLACA OSCILANTE INFORMATIZADO.**

**Tese submetida a Universidade Federal de Santa Catarina para a obtenção do grau de Mestre em Ciências.**

### **AIRTON CARLOS NOTARI**

**FLORIANÖPOLIS SANTA CATARINA - BRASIL JANEIRO - 1989**

CONSTRUÇÃO E CALIBRAÇÃO DE UM VISCOSÍMETRO DE PLACA OSCILANTE INFORMATIZADO

#### Airton Carlos Notari

ESTA TESE FOI JULGADA ADEGUADA PARA A OBTENÇÃO DO GRAU DE 'MESTRE EM CIÊNCIA'' ESPECIALIZAÇÃO EM FÍSICO-QUÍMICA, E APROVADA EM SUA FORMA FINAL PELO CURSO DE PÓS-GRADUAÇÃO.

Penin 11

ii

Prof. Ademir Neves, Ph.D.

BANCA EXAMINADORA.

Prof. Vitor Hugo Ferreira dos Santos, Dr.

Prof. Wolfgang May,  $ph.D$ .

allarannan

Prof. Subramania Jayaraman, Ph.D.

 $\bar{\mathbf{v}}$ 

i,

 $\frac{1}{2}$ 

 $\sim$ 

J.

J.

iii

## **AGRADECIMENTOS**

**à CAPESy pelo apoio üinanceiro**

**Ao CNPq, pelo apoio financeiro**

**Ao Professor Orientador Vitor Hugo Ferreira dos Santos por sua orientação. e acompanhamento no decorrer do trabalho**

**Ao Professor José Isidoro A. de Magalhães pelo auxílio no desenvolvimento do trabalho**

**Especial ao Prof. Luis Taylor Silveira Sildler por sua cooperação e orientação nas fases iniciais do trabalho**

**A todos Professores que participaram direta e indiretamente em minha formação no decorrer desse periodo**

**Aos funcionários da Secretaria e Biblioteca de Pós-Graduação em Físico-Quimica**

**Especial a Beatriz Liechti, pela sua importante ajuda no decorrer do trabalho e apos esse.**

#### **RESIM)**

**Nos construímos um Viscosimetro de Placa Oscilante Informatizado para medir os três coeficientes de viscosidade^ conhecidos como coeficientes de Miesowicz, para os cristais liquidos nemãticos, entre outras aplicações.**

**0 equipamento ê baseado no amortecimento da oscilação de uma balança analitica causada pela viscosidade da amostra. A amplitude de oscilação ê medida através da interceptação da luz de um laser pelas franjas de moiré formadas por duas grades de difração. 0 pulso de luz ê transferido para o computador que processa os dados e fornece a viscosidade da amostra.**

v

#### **ABSTRACT**

**We have built a Computerized Oscillating Plate Viscosimeter to measure the three viscosity coefficients, know as Miesowicz coefficients, for the nematic liquid existais, among other applications.**

 $\setminus$ **The equipment is based on the damping of the oscillation of an analytic balance caused by the viscosity of the sample. The** amplitude of the oscillation is measured through the interception  $\cup$ **of the laser light by the moire fringes formed by two diffraction grate . The light pulse is transfered to the computer that processes the data and gives the viscosity of the sample.**

vi

*t*

 $\sim 10$ 

## **ÍNDICE**

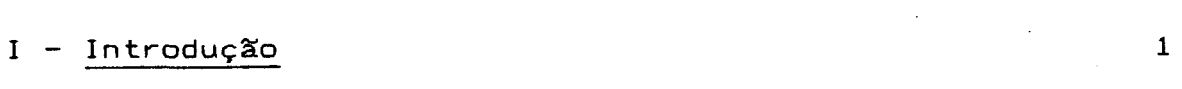

II- Capítulo I

 $\mathcal{L}_{\mathcal{L}}$ 

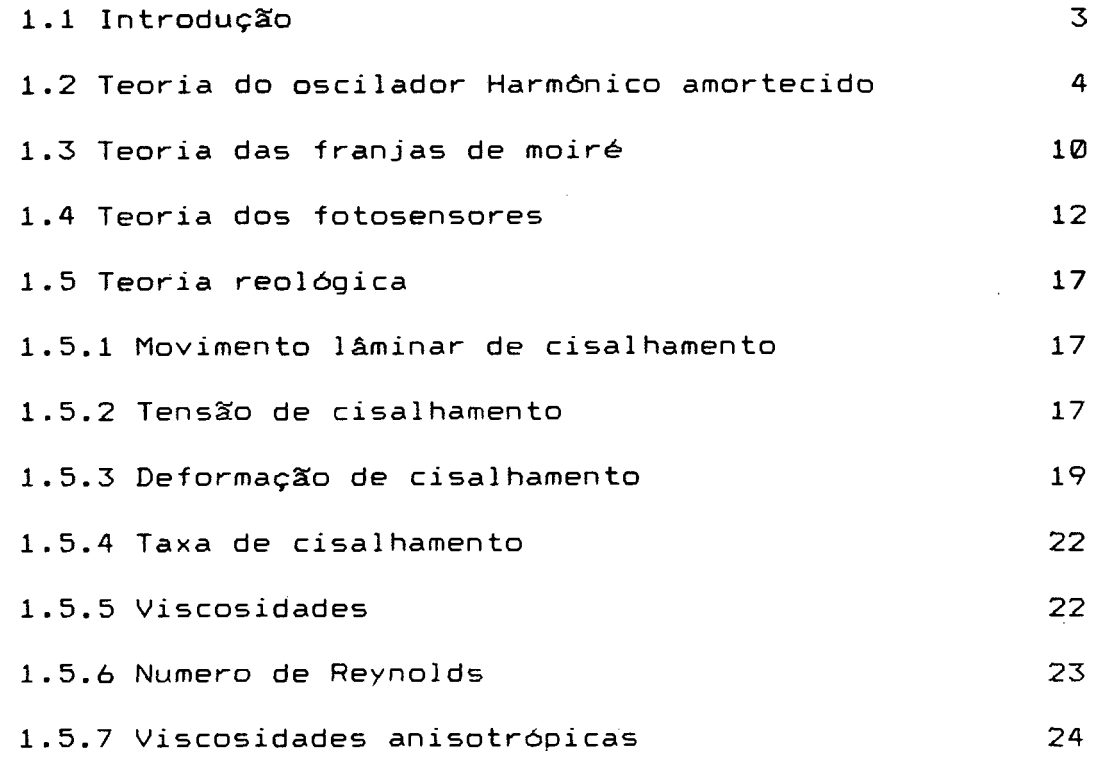

# III Capítulo II

 $\mathbb{Z}^2$ 

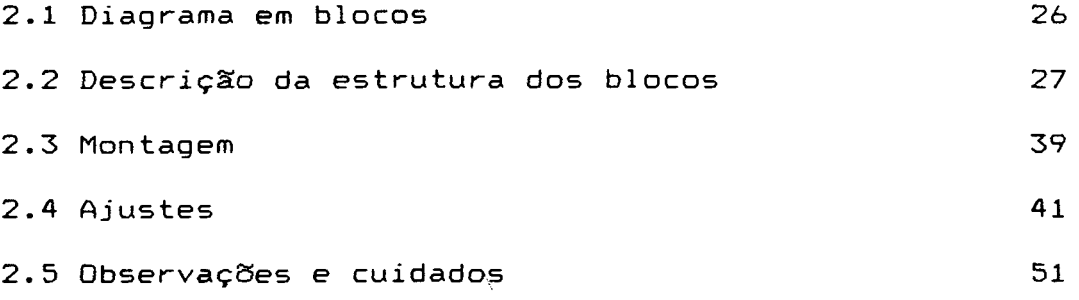

## IV Capitulo III

 $\mathcal{A}$ 

 $\sim$ 

 $\mathcal{A}^{\mathcal{A}}$ 

 $\bar{\beta}$ 

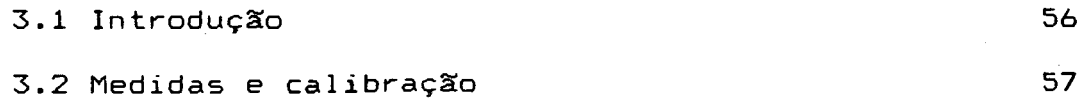

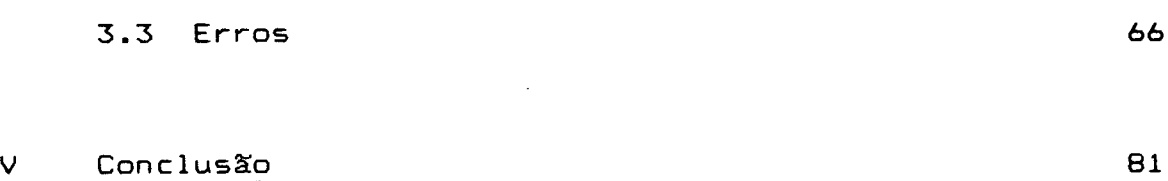

 $\overline{\phantom{a}}$ 

## VI Anexos

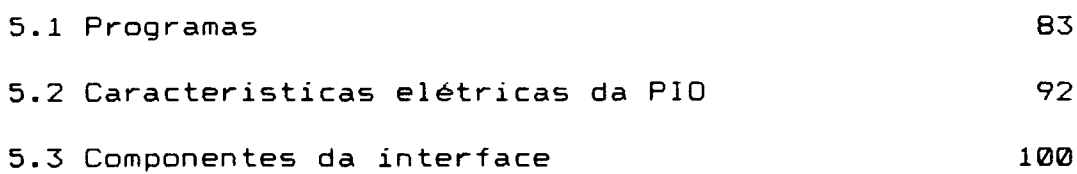

#### INTRODUÇÃO

O conhecimento preciso sôbre o comportamento reológico dos cristais líquidos e dos polímeros, entre outros materiais, tem sido muito estudado [1],[2],[3],[4]. A aplicação prática desses conhecimentos é útil na fabricação de detergentes sintéticos, polímeros sintéticos entre outros produtos de importância econômica, e no uso de cristais líquidos para mostradores digitais e outras aplicaçSes.

Miesowícz [5] realizou experiências para medir as oscilaçSes amortecidas de uma placa de vidro, suspensa ao braço de uma balança analítica e imersa em cristal líquido nemático. A amostra foi orientada por um campo magnético, com isso foi possível determinar três diferentes coeficientes de viscosidade, que são proporcionais ao decaimento da amplitude de oscilação do braço da balança, e levam o seu nome. Zvetkow [6] realizou uma experiência onde um pequeno cilindro de vidro, cheio de cristal líquido nemático, foi suspenso, por um fio metálico, no centro de um campo magnético giratório perpendicular ao eixo do cilindro. Com isso, obteve um coeficiente de viscosidade conhecido na literatura como  $\gamma$ , [7],[8],[9], que complementa os de Miesowicz.

Para termos um bom conhecimento sobre o comportamento reológico dos cristais líquidos, e podermos desenvolver a teoria destes cristais [10],[11] é ímprensindíve1 conhecer os três coeficientes de Miesowícz e o de Zvetkow. 0 aparelho que foi construído e calibrado por nós pode medir os coeficientes de Miesowicz. E o quarto coeficiente pode ser obtido usando o equipamento construído e calibrado por Abílio Lenzi [12]. Esses equipamentos se encontram montados no Laboratório de Reologia I (LABREO I) no departamento de Física da Universidade Federal de Santa Catarina.

A necessidade da construção, e calibração, do viscosímetrode placa oscilante surgiu quando o então professor Dr. Luis Taylor Silveira Siedler, do departamento de Física, orientou o aluno Abilio Lenzi para a construção e calibração do aparelho de Zvetkow. 0 viscosímetro de placa oscilante (VPO) iria completar o conjunto dos equipamentos necessários para a medida dos coeficientes de viscosidade dos cristais líquidos.

Com o viscosímetro de placa oscilante podemos medir não sómente os coeficientes de Miesowicz para os cristais líquidos, podemos fazer várias medidas da variação da viscosidade de fluidos [13], [14], tais como : variação da viscosidade de um óleo com a temperatura, a variação da viscosidade de uma solução de polímeros com a concentração, a variação da viscosidade de um líquido com a temperatura e a concentração, etc. Pode-se ainda medir viscosidade de soluçSes, óleos, líquidos em geral.

No capítulo I faremos uma introdução a teoria necessária para a compreensão do funcionamento do viscosímetro de placa oscilante. As teorias revisadas são : teoria do oscilador harmônico amortecido, teoria das franjas de "moiré", teoria dos fotosensores e teoria reológica. No capítulo II serão mostradas todas as partes importantes do equipamento e, tambem será descrito a montagem completa do equipamento, os ajustes necessários para o funcionamento adequado do equipamento e os cuidados e algumas observaçSes sobre o equipamento. No capítulo III mostraremos todos os passos necessários para a obtenção de medidas corretas, e a calibração necessária para tal, ainda neste capítulo, será mostrado como encontrar o êrro associado a cada medida da viscosidade absoluta de uma determinada amostra.

**2**

*I*

S

#### 1.1 INTRODUÇXO:

Neste capítulo faremos uma revisão da teoria básica sobre alguns assuntos que serão relevantes para a compreensão do Viscosímetro de Placa Oscilante.

Desenvolveremos primeiro a teoria do oscilador harmônico amortecido, já que a parte mecânica do viscosímetro consiste de uma balaça analítica de precisão que é posta a oscilar com uma ponta, pendente de um dos braços, imersa no fluido cuja viscosidade se quer medir e a outra, sustenta uma grade de difração que oscila livremente paralela a uma grade fixa. 0 momento de inércia da balança será controlado por pesos colocados no fiél, e o fator de amortecimento da balança dependerá da viscosidade do fluido no qual a ponta está imersa.

Desenvolveremos em sequida a teoria das franjas de moiré. Tais franjas escuras são obtidas quando duas grades de interferência, uma pendente de um dos braços da balança e outra fixa, são colocadas com faces paralelas e linhas deslocadas no plano das grades de um pequeno ângulo. Quando tal sistema intercepta um feixe de laser que incide sobre um detector após atravessa-las, o numero de franjas claras e escuras que se alternam em frente ao feixe pode ser usado para medir a amplitude das oscilaçSes da balança.

Em sequida escreveremos sobre a teoria do fotosensor usado como detector, cujo numero de pulsos, transmitidos ao computador, é proporcional ao numero de franjas que interceptam o caminho do laser e, portanto dão uma medida do decréscimo da amplitude de oscilação da balança a cada periodo. Finalmente faremos um resumo da teoria reológica necessária para compreensão do tipo de medida que o viscosímetro de placa oscilante pode realizar.

1.2 TEORIA DO OSCILADOR HARMÔNICO AMORTECIDO :

No caso de um oscilador formado pelo braço de uma balança, o ângulo que o braço desta forma com a horizontal *6,* a sua inércia I, a força restauradora K que depende do peso no fiél e a constante de amortecimento C que depende, em parte, da viscosidade do fluido a ser medido, são os parâmetros mais importantes (fig. 1.1).

*I*

harmônico amortecido por uma força diretamente proporcional a velocidade é dada por: A equação de segunda ordem que descreve um oscilador

$$
I\ddot{\theta} + C\dot{\theta} + K\theta = 0 \qquad (1.1)
$$

onde *O* representa o deslocamento do braço da balança em função do tempo. A equação (1.1) pode ser resolvida assumindo uma solução da forma

$$
\theta = e^{pt} \tag{1.2}
$$

onde a variável t representa o tempo e p é função dos coeficientes da eq. 1.1 : K, I, C. Aplicando (1.2) na equação (1.1), obtemos a equação caracteristica :

$$
p^2 + \frac{C}{I}p + \frac{K}{I} = \emptyset
$$
 (1.3)

cujas raizes são :

 $\Delta \sim 10^{11}$  m  $^{-1}$ 

$$
p_1 = -\frac{C}{2I} + \sqrt{\frac{C^2}{2I} - \frac{K}{I}}
$$

$$
p_2 = -\frac{C}{2I} - \sqrt{\frac{C^2}{2I} - \frac{K}{I}}
$$
 (1.4)

A solução geral é

$$
\theta = Ae^{\theta_1 t} + De^{\theta_2 t}
$$
 (1.5)

onde A e D são constantes arbitrárias que dependem das condiçães iniciais.

Em (1.4) observa-se que o comportamento do sistema dependerá do coeficiente de amortecimento C, pois K e I são constantes do oscilador e podem ser conhecidas.

Para encontrarmos o amortecimento crítico  $C_{\rho}$ , faz-se com que o radicando da equação (1.4) seje nulo :

$$
\left(\frac{C_0}{2I}\right)^2 - \frac{K}{I} = 0
$$

então

$$
\frac{C_{\emptyset}}{2I} = \sqrt{\frac{K}{I}} = \omega
$$

logo

$$
C_{\mathbf{Q}} = 2Iw \qquad \text{ou} \qquad C_{\mathbf{Q}} = 2\sqrt{kI} \tag{1.6}
$$

Da equação (1.6) podemos obter uma constante admensional b para o amortecimento [15], fazendo

$$
b = \frac{C}{C_0} \quad \text{ou} \qquad b = \frac{C}{2\sqrt{KT}}
$$
 (1.7)

logo as soluções de (1.4) ficam

$$
p_1 = (-b + \sqrt{b^2 - 1})\omega
$$

 $\overline{5}$ 

 $6$ .

 $\epsilon$ 

$$
p_2 = (-b - \sqrt{b^2 - 1})\omega
$$
 (1.8)

Como só nos interessa o amortecimento menor que o crítico (b<1), então  $\sqrt{b^2-1}$  terá raizes complexas. A solução geral fica :

$$
\theta = Ae^{(-b+i\sqrt{1-b^{2}})\omega t} + De^{(-b-i\sqrt{1-b^{2}})\omega t}
$$
 (1.9)

Usando as condições iniciais :

$$
\theta = \theta_0 \qquad , \qquad \varepsilon = \frac{\pi}{2} \qquad \qquad \text{para } t = 0
$$

 $\bar{\mathcal{A}}$ 

obtemos

$$
\theta = \theta_0 e^{-\omega t b} \sin(\sqrt{1-b^2} \omega t + \varepsilon)
$$
 (1.10)

 $\sigma u$ 

$$
\theta = \theta_0 e^{-b\omega t} \sin(\beta t + \varepsilon)
$$
\n(1.11)\n
$$
\theta = \left(1 - b^2\right) \omega \in a \text{ oscila} \xi \text{ so a more-ideal} \varepsilon \varepsilon \text{ o a square}
$$

Para valores inteiros do periodo T, teremos  $\theta = \theta_{\text{max}}$ .

quando:

$$
T = \frac{2\pi}{\beta}
$$

então

$$
t_n = nT \t{para n=1,2,3,4,...} \t(1.12)
$$

logo

$$
\mathcal{L} = \mathcal{L} \mathcal{L} = \mathcal{L} \mathcal{L}
$$

$$
\theta_{n} = \theta_{0} e^{-b\omega t_{n}}
$$
sen( $\beta t_{n} + \frac{\pi}{2}$ ) (1.13)

para 
$$
n = 1, 2, 3, 4, ...
$$
 :

$$
\theta_n = \theta_0 e^{-\frac{2n\pi b\omega}{\beta}}
$$
sen $(2n\pi + \frac{\pi}{2})$ 

*i*

ou

$$
\theta_{n} = \theta_{0} e^{-\frac{2n\pi b\omega}{\beta}} = \theta_{0} e^{-nh}
$$
 (1.14)

onde

$$
h = \frac{2\pi b\omega}{\beta} = \frac{2\pi b}{\sqrt{1-b^2}}
$$
 (1.15)

onde h é o decremento logarítmico de Gauss.

A equação (1.15) é para b<1 :

$$
\mathsf{CC}_{\mathsf{Q}} \qquad , \qquad \mathsf{ent}\mathsf{\tilde{a}}_{\mathsf{D}}, \qquad \mathsf{CC2}\sqrt{\mathsf{KI}}
$$
 (1.16)

Para termos b<1, mas não muito pequeno, é importante que Kl seja grande. Como o torque K é diretamente proporcional a distância do centro de massa ao centro de rotação (giro) do oscilador, representada pela letra d, e I é constante, necessitamos aumentar K para termos  $C^{\alpha}_{\alpha}$  grande.

Fazendo um gráfico de h versus b como mostrado na figura (1.2), observa-se que para b<1.5, o comportamento de h é da ordem de 2rrb. Logo podemos usar h como medida do fator de amortecimento C.

 $\mathcal{F}_{\mathcal{A}}$ 

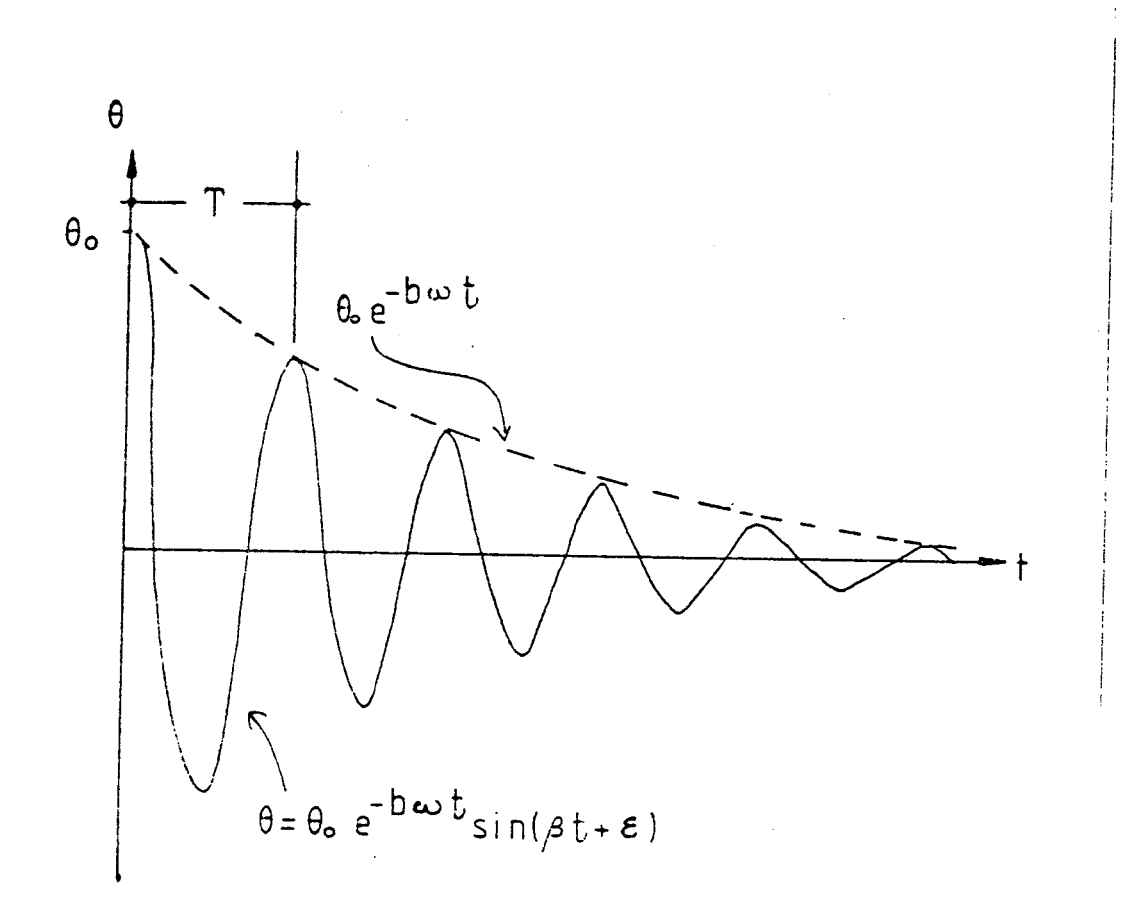

Figura 1.1) Gráfico representando as curvas regidas pela equação do oscilador harmônico amortecido, pela função  $\theta_{\mathcal{B}}$ exp(bwt). Onde *6* = amplitude de oscilação.

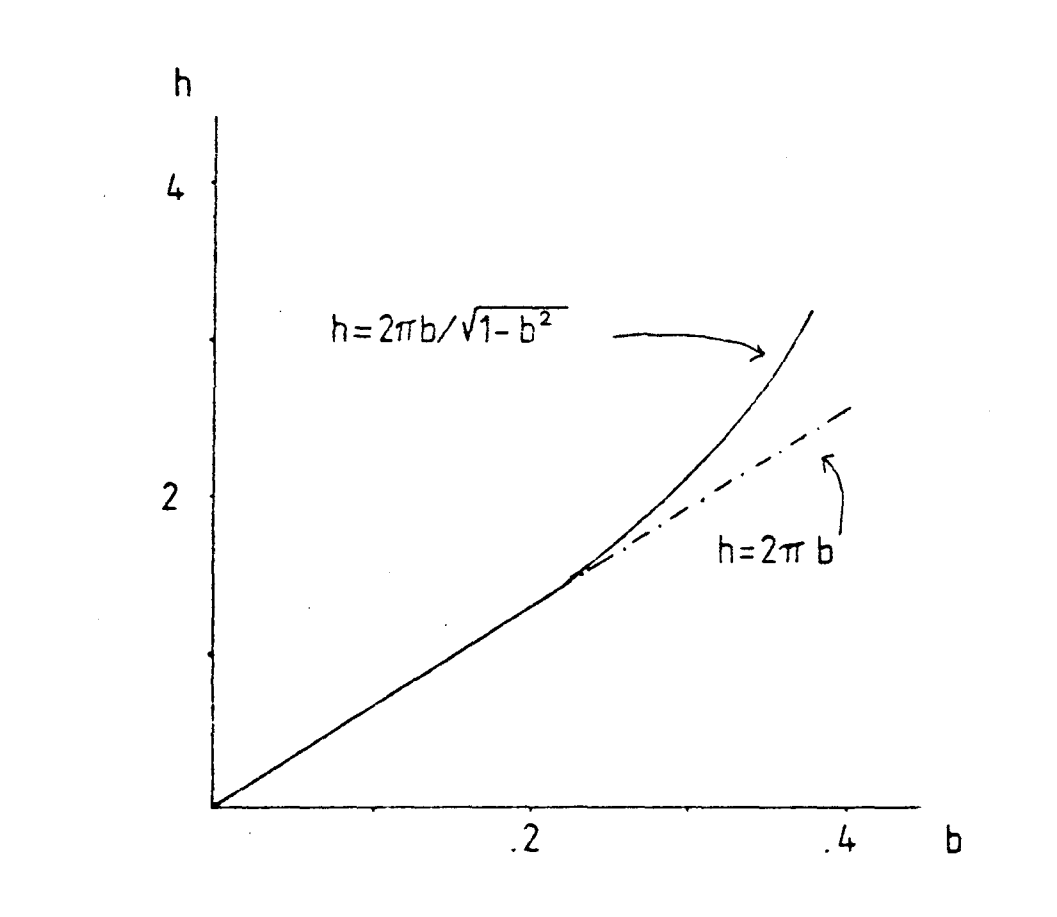

Figuira 1.2) Gráfico teórico do decremento logaritmico de Gauss (h) versos a razão de amortecimento (b).

#### 1.3) TEORIA DAS FRANJAS DE MOIRÊ.

Os moldes formados pela sobreposição de duas camadas de tecido fino, chamada de moiré por TecelSes de seda franceses, tem sido usado por seus efeitos decorativos por muitos séculos. Seu estatus cientifico só foi reconhecido em 1874 por Lord Rayleigh, quando mostrou que as franjas de moiré formadas quando duas grades de difração transparentes similares são sobrepostas, promove um teste muito delicado da uniformidade das sequências das linhas. A geometria da formação das franjas de moiré foi descrita em detalhes em 1887 por Righi [16].Righi questionou a possibilidade de medir o deslocamento relativo de duas grades pela observação do movimento consequente das franjas.

0 primeiro a patentear um instrumento de medida que usava o princípio das franjas de moiré, foi Giambiasi (1922) [17]. Só após Roberts (1950) [18] ter publicado um pequeno artigo com o modelo pioneiro de "Transdutores de grades Lineares" é que a aplicação prática das grades foi ampliada.

Quase no mesmo tempo o Laboriatório Nacional de Física foi acionado para desenvolver um novo e barato método de larga fabricação de grades de difração sugerido por Merton (1950) [19]. Guíld (1956) [20] extendeu o trabalho de Righi e foi capaz de estabelecer as condiçSes rigorosas para a formação de franjas de moiré por grades [21].

Grades metrológicas usualmente consistem de uma sucessão regular de linhas opacas separadas por espaços claros de iguais larguras. Se duas dessas grades estão alinhadas paralelamente e um feixe de luz incide normalmente na primeira, passando através dessas grades e incidindo em uma fotocélula, que contem uma fenda da largura das linhas opacas das grades, não sómente a saida da fotacélula será grandemente aumentada, mas se qualquer das grades tiver alguma irregularidade local ou periódica o efeito médio

causado por esses defeitos, devido ao grande numero de fendas, é insignificante. Esse é o princípio do "melhoramento pela média" que é a diferença essencial entre as medidas com grades e medidas com escalas ordinarias, é um principio que, paradoxalmente, faz a medida mais precisa que a da grade por si só.

Nós estavamos considerando o que sucede quando as linhas das duas grades são paralelas entre si, mas se uma das duas grades for rotacionada em seu próprio plano através de um pequeno ângulo, as linhas das duas grades cruzan-se e as intersecçSes serão claramente visiveis como franjas escuras de moiré, correndo aproximadamente em um ângulo reto em relação as linhas da grade. Um movimento transverso da grade móvel faz com que as franjas se movam para cima e para baixo, de modo que um numero grande de franjas ocupa a posição central onde inside o feixe de luz durante uma oscilação completa da grade móvel (fig. 1.3).

0 espaçamento e largura das franjas aumentam a medida que o ângulo entre os dois grupos de linhas de grade é reduzido, tornando-se infinitas quando as linhas ficam paralelas. Luz colimada de uma fonte linear ou puntual, incide normalmente sobre a grade móvel e posteriormente passa através da grade fixa para ser lida por uma fotocélula. A distância d de separação das duas grades é escolhida para acomodar seu espaamento. Para grades com "linhas e espaços" de 25-100 1 inhas/mi1imetro, a grade fixa é colocada no primeiro foco de Fresnel da grade móvel, cuja distância é dada por:

$$
d = \frac{w^2}{\lambda}
$$
 (1.17)

onde : W é o periodo da grade *\ é o* comprimento de onda da luz incidente. Para grades com W menor, ou seja mais de 100 1inhas/mi1imetro, o primeiro foco de Fresnel é a uma distância

**11**

 $\checkmark$ 

$$
d = \frac{\omega^2}{2\lambda} \tag{1.18}
$$

tornando a claridade insuficiente para evitar o perigo de abrasão, ou seja as franjas são suficientemente escuras para interromper o feixe de luz incidente [22].

#### 1.4) TEORIA DOS FOTOSENSORES :

Os dispositivos optoeletrônicos são obtidos de materiais semicondutores, os quais possuem uma diferença de energia entre suas bandas de valência e de condução (tabela 1.1). Se um fotom de energia maior que a diferença de energia entre as bandas, do material, é absorvido, os elétrons de valência do material podem ser exitados à banda de condução, com o qual se criam elétrons (e/ou buracos) livres, portadores de corrente. Esse processo é o funcionamento básico dos fotodetectores [23].

Os fotodiodos possuem uma junção PN, exemplo : Si<sup>+</sup> e Si<sup>-</sup> dopados, que pode ser polarizada por uma corrente elétrica reversa. Com isso é criada uma região com baixa densidade de cargas livres (elétrons ou buracos), que atua como um dielétrico em um capacitor, e as partes mais próximas as extremidades, que ficam carregadas, como as placas do capacitor (fig. 1.4), A capacitância do fotodiodo decresce com o aumento da voltagem reversa, e o tempo de transito dos elétrons e buracos através da região de baixa densidade de cargas, i.é o tempo que um elétron (buraco) criado na região P (N) leva para alcanar a região N(P).

Sem iluminação sobre a junção PN, uma corrente reversa muito pequena flue, e é conhecida por corrente no escuro (dark-current). Se luz está incidindo na junção PN, pares de cargas (elétrons e buracos) são gerados aumentando a corrente reversa. Essa fotocorrente, Ip, é proporcional a iluminação, e é uma combinação da corrente gerada pela luz, Ip", e a gerada pela dopagem (dark-current), Ir, sendo Ip = Ip" + Ir. Ir pode ser negligenciada, pois é muito pequena. Consequentemente, uma correlação linear entre Ip e Ip" é obtida para uma região grande do espectro luminoso [24].

 $\sim 10^{-10}$  km  $^{-1}$ 

 $\sim$ 

 $\bar{z}$ 

 $\mathcal{A}_\alpha$ 

 $\sim$ 

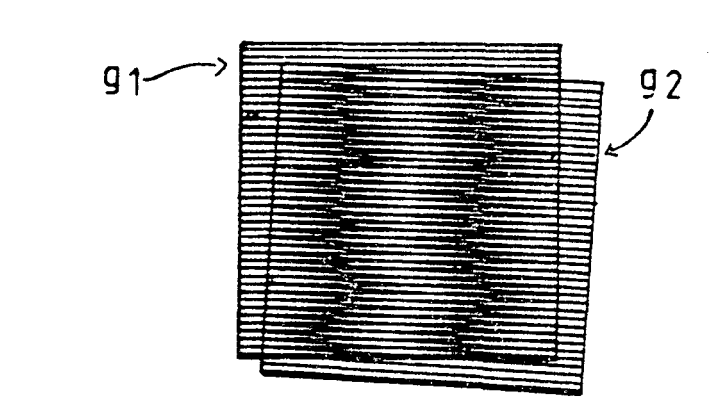

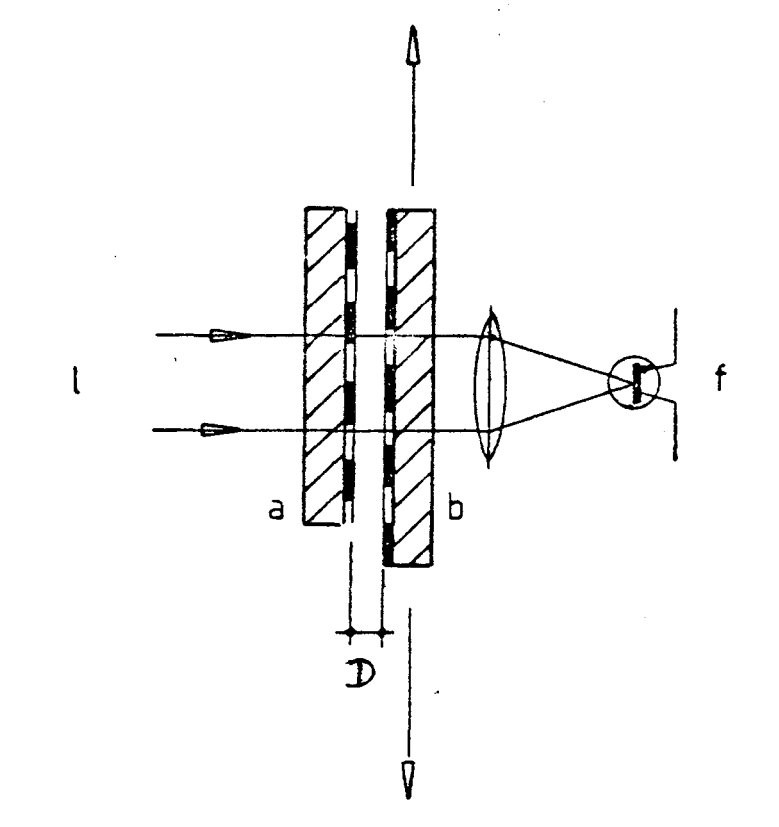

*l* b J

 $(a)$ 

Figura 1.3) a) As franjas de moiré são produzidas por duas grades paralelas gl e g2 com um pequeno ângulo entre suas linhas.

b) G feixe de laser 1 passa através das grades a e b, onde as franjas de moiré são formadas, fazendo o laser pulsar, quando a grade móvel se movimenta, e o fototransistor f capta esses impulsos óticos e os transforma em impulsos elétricos. A distância D (d) corresponde ao primeiro foco de Fresnel.

Tabela 1.1) Dispositivos optoeletrônicos, componentes e valores da diferença de energia entre as bandas de valência e condução.

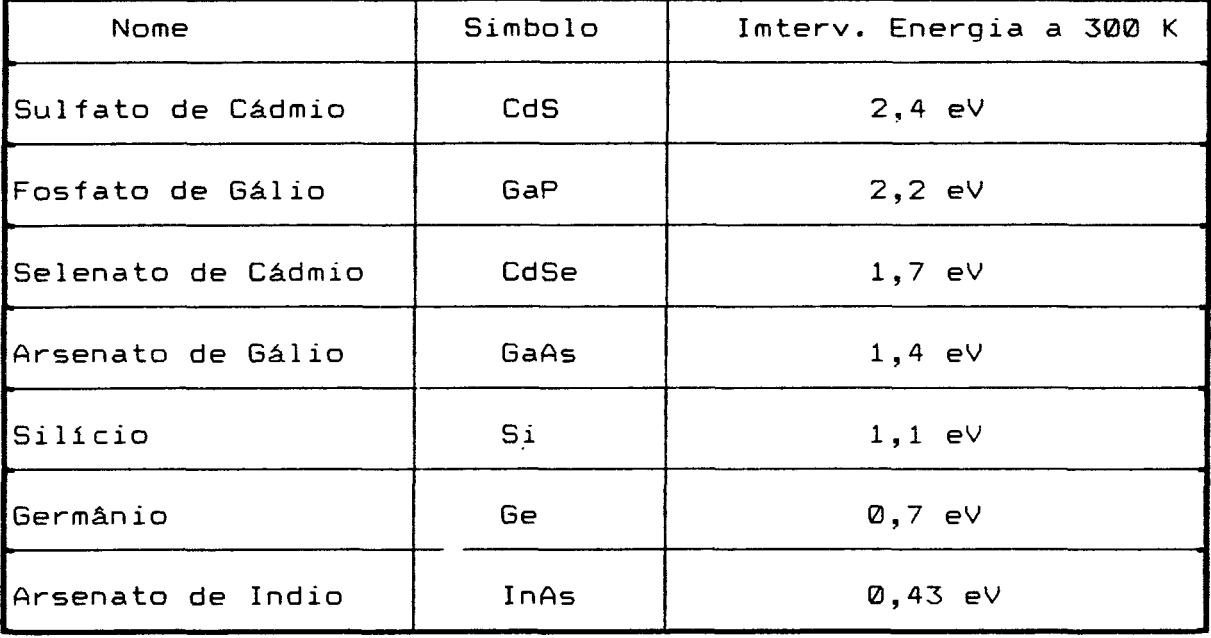

 $\mathbb{R}^2$ 

 $\bar{\mathbf{v}}$ 

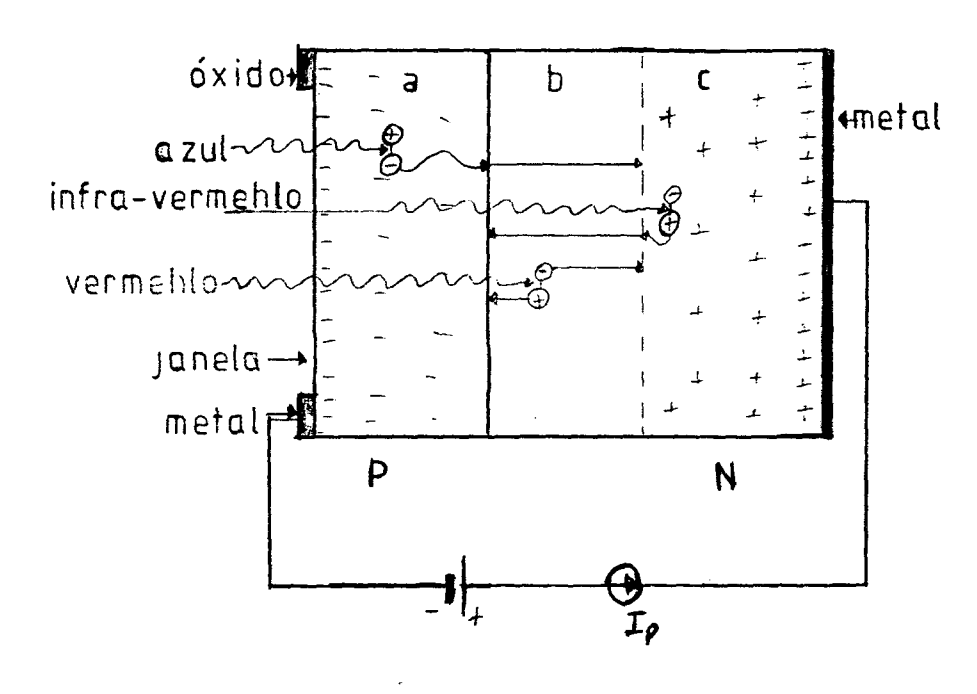

Figura 1.4) Mostra as regiões de um fotodiodo polarizado inversamente : a) região Si<sup>+</sup> (P), b) região com baixa densidade de cargas, c) região Si (N). E a penetração da luz.

 $\bar{z}$ 

#### 1.5) TEORIA REOLÕGICA:

#### 1.5.1- Movimento lâminar de cisaihamento:

Este movimento é difícil de definir rigorosamente sem fazer apelo a um formalismo matemático que ultrapasse o nível da exposição. Podemos, entretanto, dar uma definição intuitiva : Um movimento lâminar de cisalhamento é um movimento de fluxo de fluido no qual a matéria apresenta uma estrutura em lâminas, em camadas adjacentes, de espessura infinitesimal; a deformação da matéria se efetua por um deslizamento relativo das diferentes camadas, uma sobre a outra, sem entretanto haver transferência de matéria de uma camada a outra; este é um movimento estritamente ordenado e estratificado, o qual se produz sem dobras da matéria e sem variaçSes do volume.

#### 1.5.2- Tensão de cisaihamento (shear stress);

As camadas são animadas de movimento uma em relação a outra, sendo tal movimento de natureza lâminar de cisalhamento. Isso resulta na aparição de forças de atrito que são exercidas tangencialmente a superfície da camada: essas forças tangenciais são chamadas Forças de cisalhamento.

Considerando dois elementos de superfície infinitesimais pertencentes a duas camadas consecutivas (1) e (2) de velocidades paralelas  $v_1^{\circ}$  e  $v_2^{\circ}$  (fig. 1.5).Supondo que  $v_1^{\circ}$  > $v_2^{\circ}$  , temos que a camada (1) exerce sobre a camada (2), uma força de cisalhamento dF, paralela ao movimento e tende a acelerar a camada (2). Reciprocamente, a camada (2) exerce sobre a camada (1) uma força de cisalhamento -dF tendendo a freia-la. Define-se como constante de cisalhamento T a força tangencial por unidade de área :

 $T = \frac{dF}{dS}$ 

onde a componente tangencial dF representa a projeçSo algébrica da força liquida superficial dF sobre um eixo paralelo a direção de movimento.

Observamos que a constante de cisalhamento T é uma função definida em todo os pontos do material e varia em geral de uma camada à outra (por razSes de simetria, T permanece constante em todos os pontos de uma mesma camada).

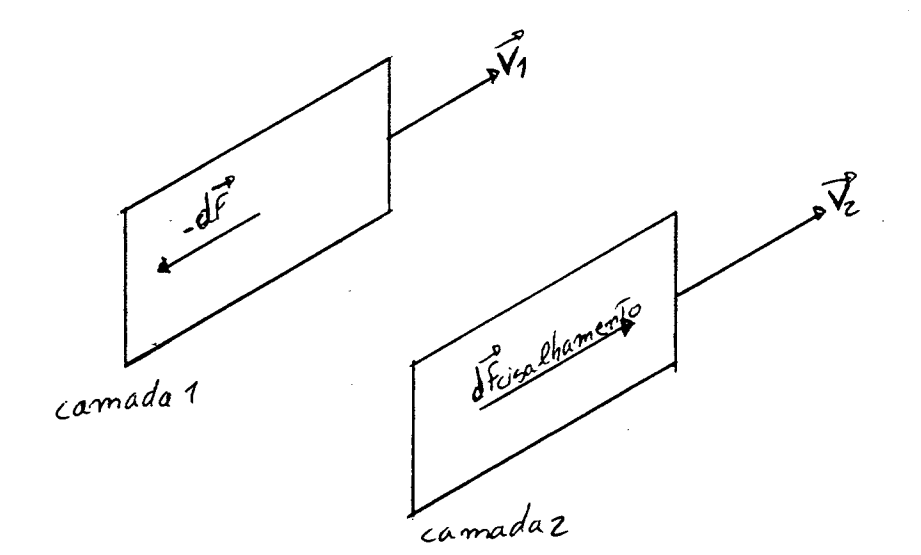

Figura 1.5) Mostra duas camadas infinitesimais de um material

sob cisa1hamento.

#### 1.5.3- Deformação de cisaihamento (shear strain);

Suponhamos um movimento lâminar de cisalhamento com simetria plana, como exposto anteriormente, a materia é cisalhada entre duas placas paralelas, uma móvel outra fixa (fig. 1.6). Consideremos as particulas de matéria que se encontram, em um instante de tempo inicial (arbitrariamente escolhido)  $t = 0$ , em uma certa secção reta. Em um instante de tempo posterior t, cada particula de matéria percorreu uma distância U(x,t), onde x é a distância de separação da particula ao plano sólido inferior (placa fixa).

A definição da deformação de cisalhamento representada pela letra Ç, no caso da simetria plana, fica :

$$
\xi(x,t) = \frac{dU(x,t)}{dx}
$$
 (1.20)

Observamos pela figura 1.7 que a deformação de cisalhamento

\

$$
\xi(x,t)=\tan \alpha(x,t) \tag{1.21}
$$

 $E$  claro que em geral  $\xi(x,t)$  depende não sómente do tempo t mas tambem de x, isto é, da distância da camada escolhida a parede fixa.

**19**

*i*

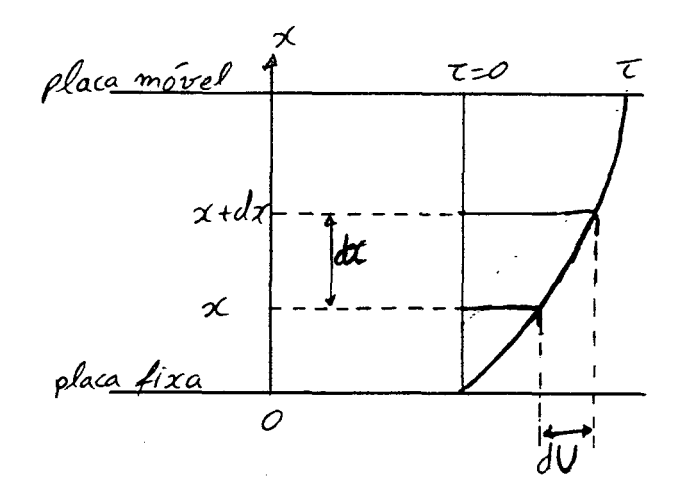

Figura .6) Mostra duas placas paralelas infinitesimais, a função U ,distância percorida por um ponto material, depende de > e t . e que

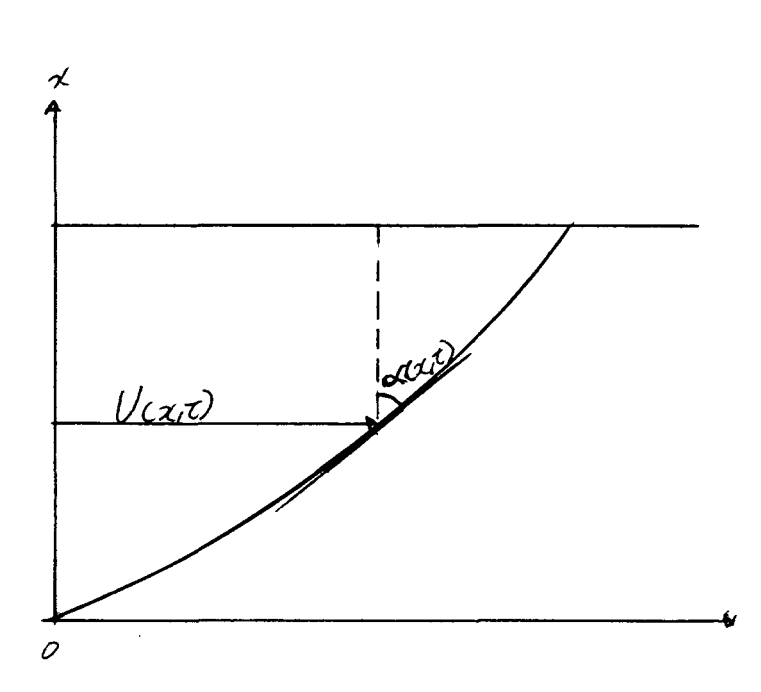

Figura 1.7) Representa a derivada da distância U(x,t).

 $\sim$ 

#### 1.5.4- Taxa de cisalhamento (shear rate):

Por definição a taxa de císalhamento é a derivada em relação ao tempo da deformação de cisalhamento :

$$
\dot{\xi} = \frac{d\xi}{dt} \tag{1.22}
$$

Substituindo (1.20) em (1.22) temos :

$$
\dot{\xi} = \frac{d}{dt} \frac{dU}{dx} = \frac{d}{dx} \frac{dU}{dt}
$$

onde  $\frac{dU(x,t)}{dt}$  representa a velocidade, v(x,t), da camada x no instante t, no caso da simetria plana :

$$
\dot{\xi} = \frac{d\mathbf{v}(\mathbf{x}, \mathbf{t})}{d\mathbf{x}} \tag{1.23}
$$

dimensão de  $\xi$  é segundo<sup>-1</sup>(s<sup>-1</sup>).

### 1.5.5- Viscosidades:

üs coeficientes de viscosidades sâo grandezas físicas importantes para a Reologia. As vezes, são suficientes para a caracterização de maneira precisa o comportamento reológico da matéria. São definidos diferentes coeficientes de viscosidade:

### $v$ iscosidade dinamica ( $\mu$ ):

$$
\mu = \frac{T}{\xi} \tag{1.24}
$$

é também conhecida como viscosidade aparente. As unidades são: para o sistema MKS o pascoal segundo (Pa.s) e para o CGS o poise (P ), onde :

1 Pa.s = 10 P ou 1 mPa.s = 1 cP

Para substâncias "newtonianas" :

$$
\xi = \frac{T}{\eta} \tag{1.25}
$$

onde £ *é* constante, e r? *é* chamada viscosidade absoluta.

Viscosidade cinética (v ):

$$
\nu = \frac{\mu}{\rho} = \frac{\eta}{\rho} \tag{1.26}
$$

onde *p é a* densidade do fluido. Sua unidade é o stokes (St) para o CGS e o m /s no MKS.

Para o estudo das soluções, em geral, é comum usar as sequintes viscosidades :

Viscosidade relativa ( $\mu_{rel}$ ):

$$
\mu_{rel} = \frac{\mu}{\mu_s} \tag{1.27}
$$

Viscosidade específica  $(\mu_{\sf sp}^{\phantom{\dagger}})$ :

$$
\mu_{\rm Sp} = \frac{\mu - \mu_{\rm Sp}}{\mu_{\rm Sp}} = \mu_{\rm rel} - 1 \tag{1.28}
$$

Viscosidade intrínsica ( $[\mu]$ ):

[ $\mu$ ] = lim c->0  $\frac{sp}{f}$  (1.29)

onde *fj* = viscosidade dinâmica da solução, *(j* = viscosidade dinâmica do solvente e c = concentração da solução.

## 1.5.6- Numero de Reynolds:

Considerando um movimento lâminar de cisalhamento, se

aumentarmos progress!vãmente a velocidade relativa do fluxo das camadas uma em relação a outra. Observa-se que apartir de um certo instante, o regime lâminar desaparece : as diferentes camadas se desordenam, se misturam. 0 regime passa a ser turbulento .

0 limite entre regime lâminar e turbulento é caracterizado, em cada situação experimental particular, pelo valor de que compreende um numero R chamado numero de Reynolds, que é definido pela função sequinte :

$$
R = \frac{V L}{V} \tag{1.30}
$$

onde : V *é* a velocidade de deslocamento da camada de matéria mais rápida e, L é um comprimento caracteristico do reômetro ( no nosso caso a distância da lâminula de vidro a parede da cuba), v *é* a viscosidade cinética da matéria (amostra).

Para definir se o regime é turbulento ou lâminar, faz-se a sequinte comparação :

se R  $>$  R<sub> $\alpha$ </sub> – regime turbulento

se R <  $R_{\alpha}$  - regime lâminar.

Tendo o valor de R<sub>0</sub>, é fácil de determinar a velocidade limite,  $v_{\frac{1}{2}$  im, a fim de ficar dentro do regime lâminar [25] :

$$
v_{\text{lim.}} = \frac{R \nu}{L} \tag{1.31}
$$

#### 1.5.7- Viscosidades anisotrópicas:

Em muitas substâncias, as orgânicas principalmente, são observadas fases intermediárias entre a sólida e a liquida isotrópica, conhecidas como mesofases [12]. Cristais líquidos ou mesofases fluida ordenada, são mesofases sem ordem posicionai nas três dimensSes, mas apresenta uma orientação preferêncial. As

moléculas que apresentam mesofase fluida ordenada, que geralmente são alongadas, estão arranjadas em estruturas que exibem anisotropia nas propriedades físicas, pois apresentam um certo ordenamen to .

A viscosidade aparente ou medível de um cristal líquido nemático não tem um valor constante, mas depende, para um dado material, da temperatura, taxa de cisalhamento e da geometria do fluxo. £ particularmente sensícel a orientação relativa do diretor (vetor unitário que designa a direção principal que as moléculas de um nemático tende se alinhar) com respeito a velocidade e ao seu gradiente; a viscosidade é altamente anisotrópica e depende do fator que induz a orientação do diretor.

Os três coeficiente de Miesowicz são mostrados abaixo pelos desenhos

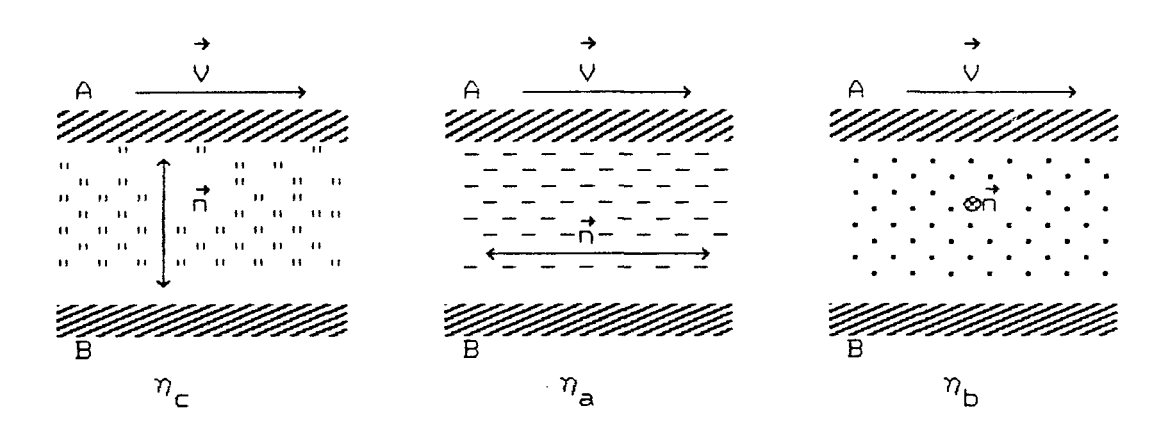

onde a placa A, paralela a placa B, esta se movendo com uma velocidade V em relação a placa B, que esta parada;  $\vec{n}$  é o diretor.

Neste capitulo vamos descrever os blocos básicos do viscosímetro de placa oscilante (VPO). Vamos estudar os componentes mais relevantes de cada bloco, quanto aos princípios físicos de seu funcionamento. Poderemos assim entender as possíveis limitaçSes do equipamento e as possíveís fontes de êrro. No final faremos consideraçSes sôbre possíveis melhoramentos. Vamos iniciar estudando o diagrama em blocos do viscosímetro de placa oscilante (VPO).

2.1) Diagrama em blocos:

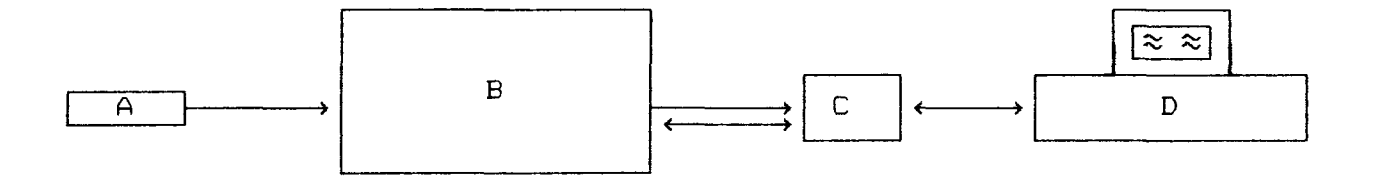

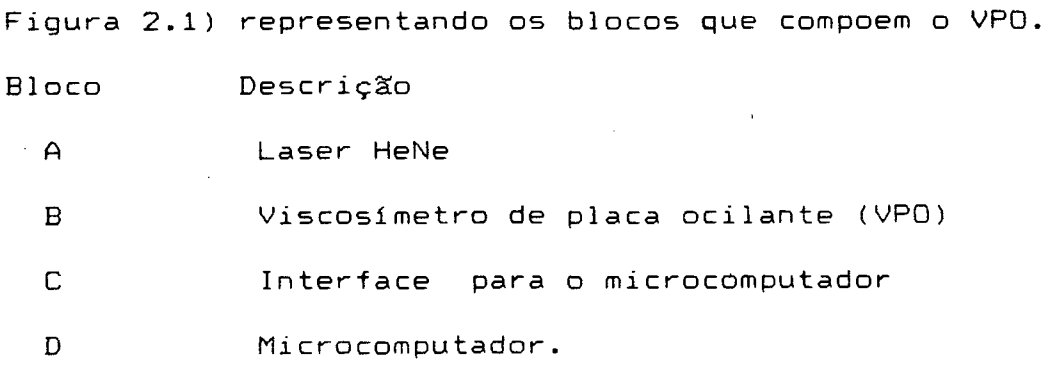

#### 2.2) Descrição da estrutura dos blocos.

Bloco A) Laser Hélio-Neon:

*t*

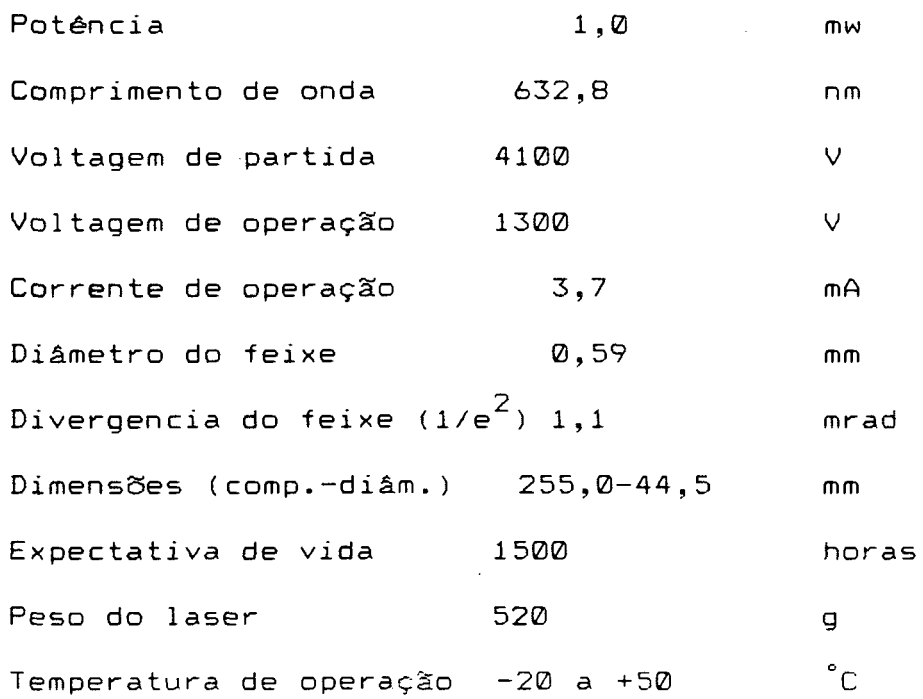

Bloco B) Viscosietro de placa ocilante (VPO):Este bloco contem o sistema mecânico de oscilação para medida de viscosidade. 0 diagrama abaixo mostra as partes internas deste bloco:

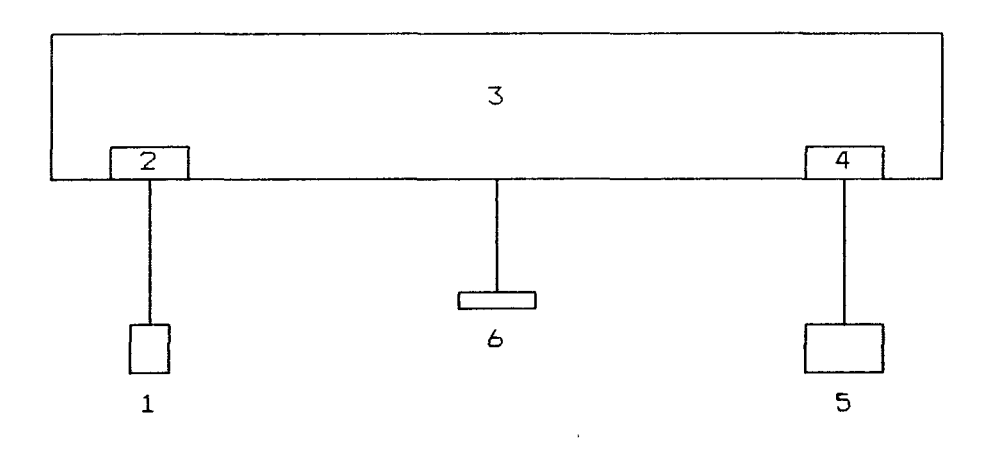

Figura 2.2) Diagrama representativo das partes que compoem o bloco B (VPO). $\hat{\boldsymbol{\gamma}}$ 

Parte 1. Aquecimento da amostra

*I*

a)NTC (Termistor): Serve para obter a temperatura do líquido dentro da cuba (fig. 2.3 e 2.21).

Resistência (20 °C)  $2,200$   $\Omega$ 

b)Cuba para acondicionamento da amostra (fig. 2.4). O liquido (amostra) cuja viscosidade se quer medir é colocado dentro da cuba, e imerso no liquido fica uma laminula que está ligada ao braço da balança pelo sistema de sustentação (ver parte 2).

c)Forninho para aquecimento da amostra (fig. 2.5).

Parte 2: Sistema para sustentação da laminula: A laminula que fica imersa no líquido, cuja viscosidade se quer medir, é sustentada por um sistema constituído das sequintes partes (fig. **2.6** ) :

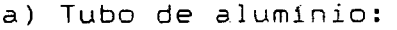

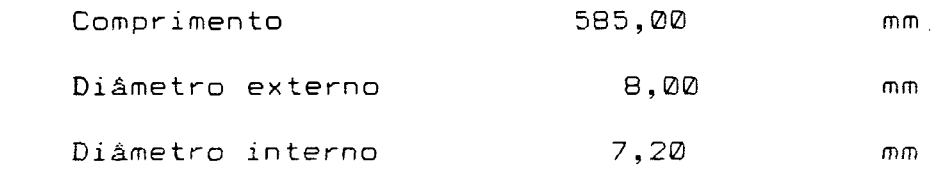

b) Bastão cilíndrico de nylon:

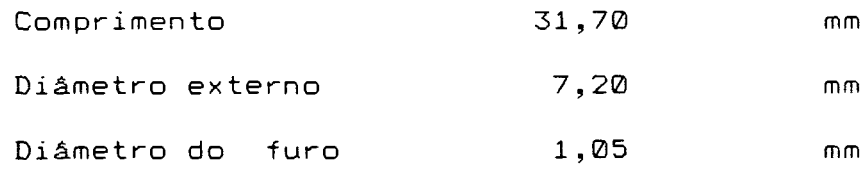

c) Fio de cobre e lam'inula de vidro:

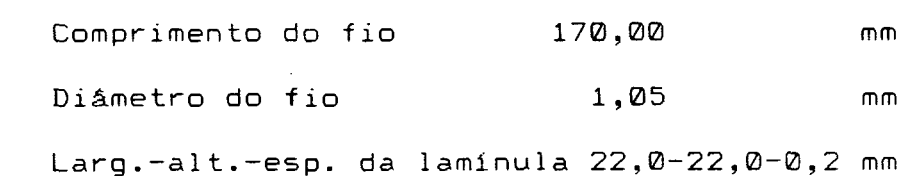
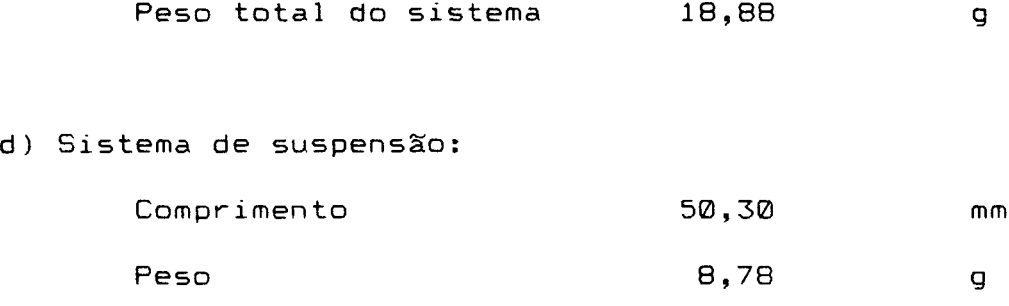

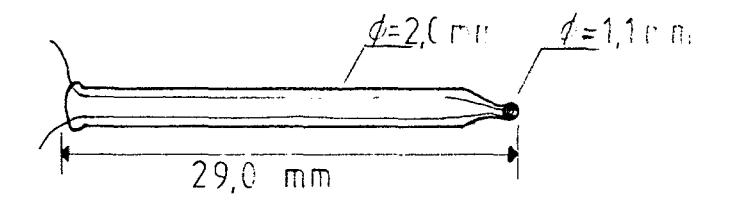

Figura 2.3) Termistor de pequena massa, usado para a leitura da temperatura da amostra. Todas as medidas estão em milímetros.

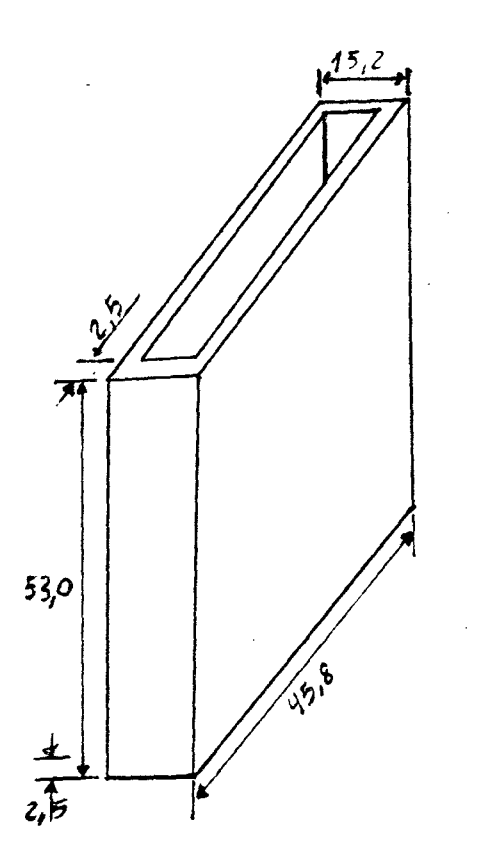

Figura 2.4) Cuba de acrilico para acondicionamento da amostra.

Todas as medidas estão em milímetros.

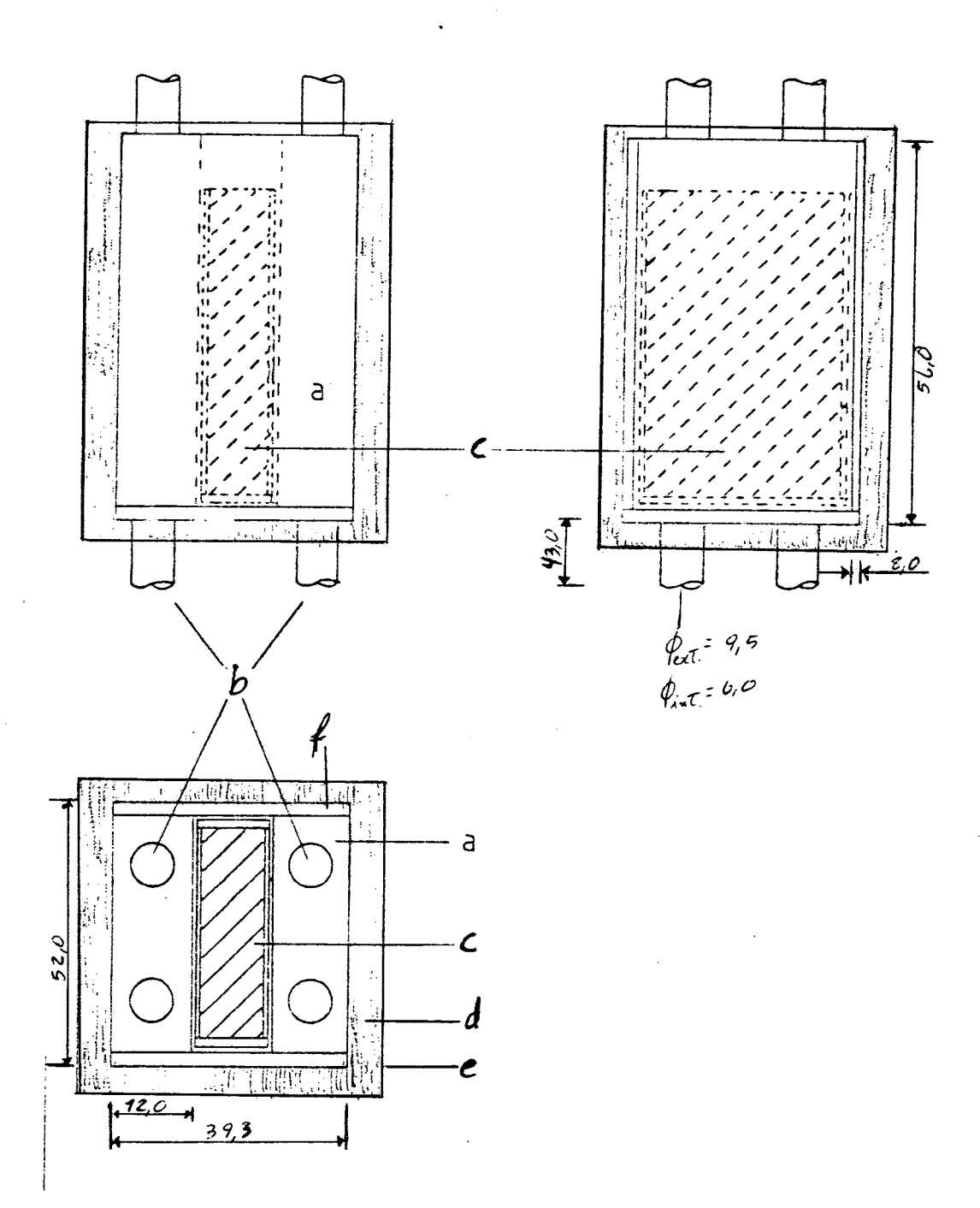

Figura 2.5) Fornimho usado para aquecer a amostra. Dnde: a) bloco de alumínio, b) tubos de latão, c) cuba de acondicionamento da amostra, d) lâ de vidro, e) caixa de alumínio e f) placa de latão. Todas as medidas estão em milímetros.

Parte 3: Travessão da Balança:

 $\mathcal{A}^{\mathcal{A}}$ 

a)Travessão da Balança analítica marca Sartorius-Werk, modelo J i/200g.

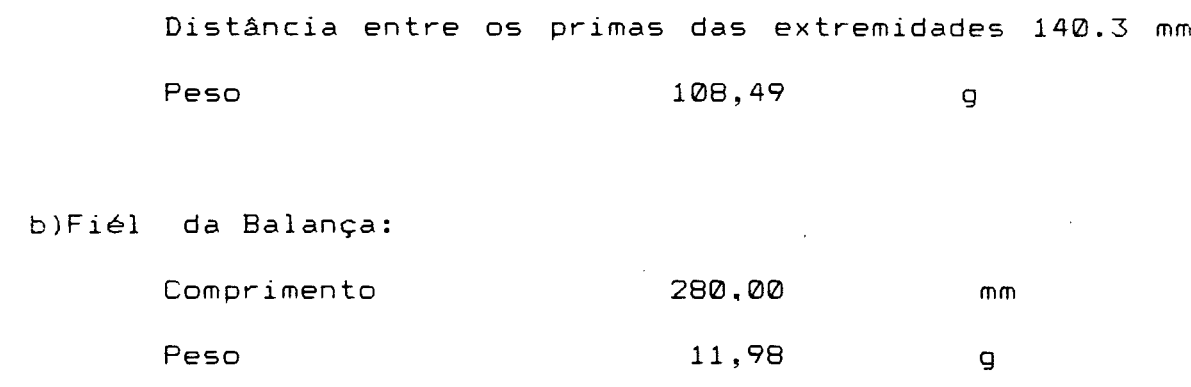

c)Peso móvel adicional para controlar o momento de inércia da Baiana:  $\sim 10^{-1}$ 

Peso 34,58 g

d)Chapinha metálica cuja função é produzir o pulso do Trigger para a interface (fig. 2.9 e 2.10).

Parte 4: Sistema de sustentação da grade móvel (fig. 2.8 ): Essa grade fica paralela a outra grade fixa, formando as franjas de moiré cue interceptam a luz do laser.

a )Grade móvel:

 $\sim 10^{-1}$ 

Periodo (linhas/mil'imetro) ,001mm (100) Largura-a1tura 22,00-31,00 mm

b)Suporte de nylon (fig. 2.11).

c)Sistema de suspensão:

Comprimento 34,50 mm

d)Peso adicional para a grade ficar na vertical:

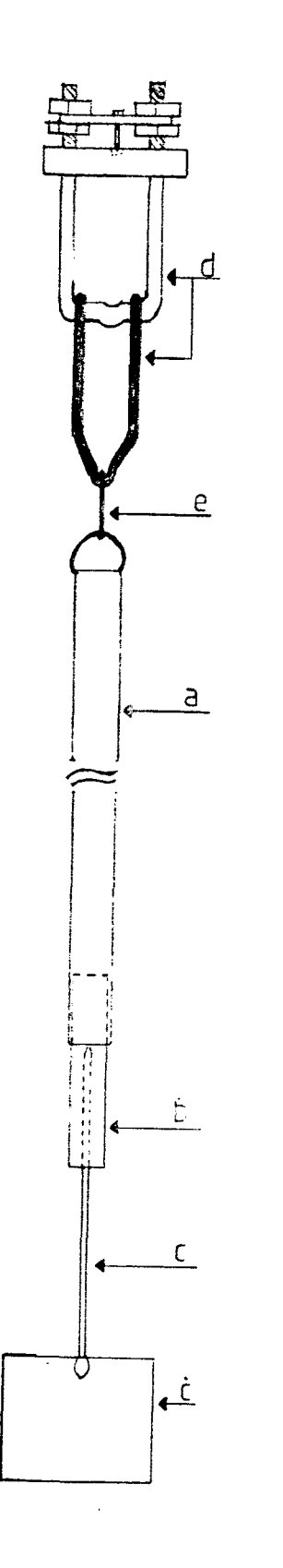

Figura 2.6) Sistema para sustentação da laminula onde: a) tubo de alumínio, b) bastão de nylon, c) fio de cobre, c) laminula de vidro, d) sistema de suspensão original , e) fio fino flexível.

 $\sim$   $\sim$ 

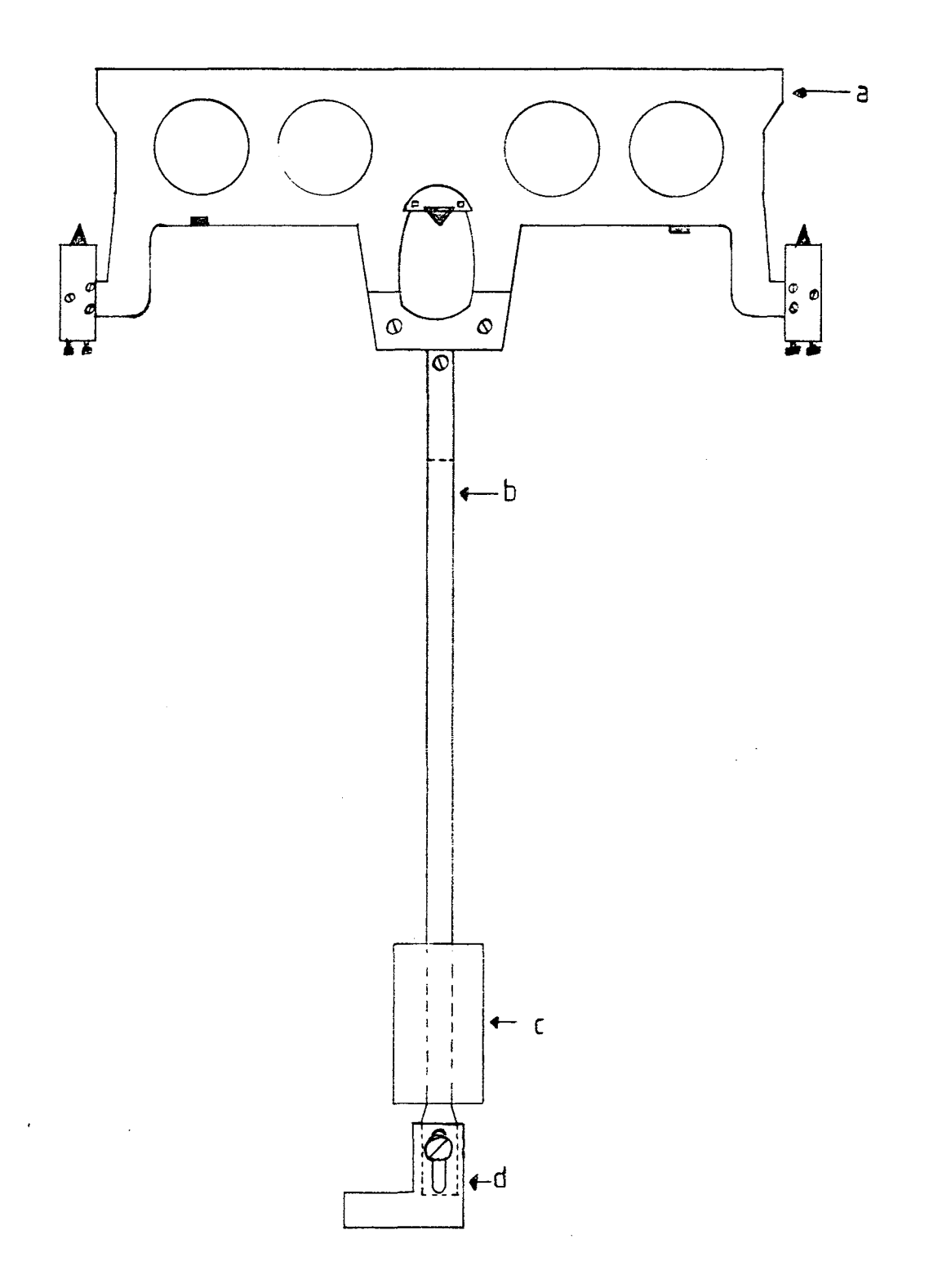

Figura 2.7) Travessão original da balança e o fiél, também original, onde : a) travessão, b) fiél, c) peso adicional e d) lamínula para a produção do pulso de trigger.

 $\hat{\mathcal{A}}$ 

 $\sim$ 

 $\bar{\beta}$ 

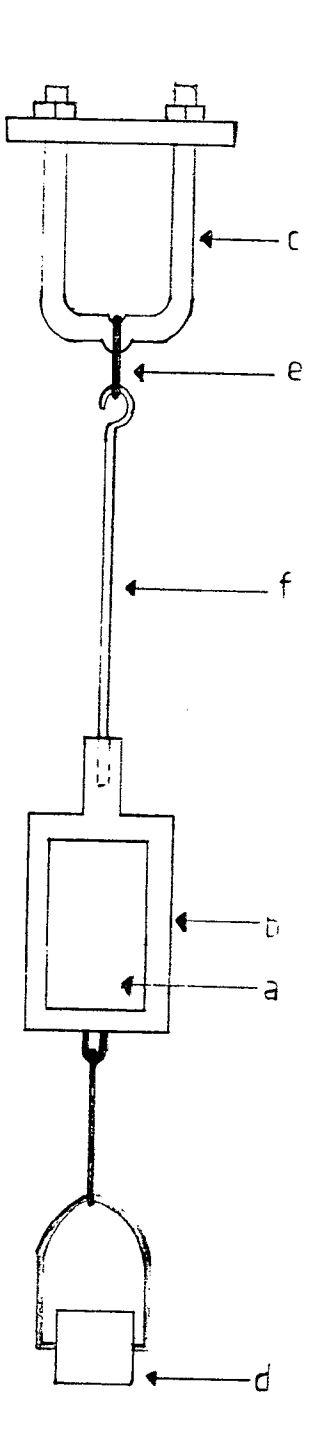

Figura 2.8) Sistema de sustentação da grade móvel, onde : a) grade, b) suporte de nylon, c) sistema de suspensão, d) peso adicional, e) fio metálico fino e f) fio de cobre grasso.

*t*

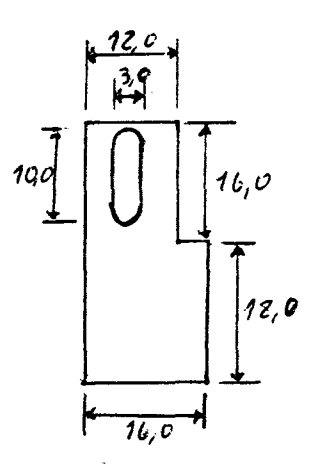

Figura 2.9) Chapinha metálica para produção do pulso trigger (disparo) para a interface, todas as medidas estão mi 1í metros.

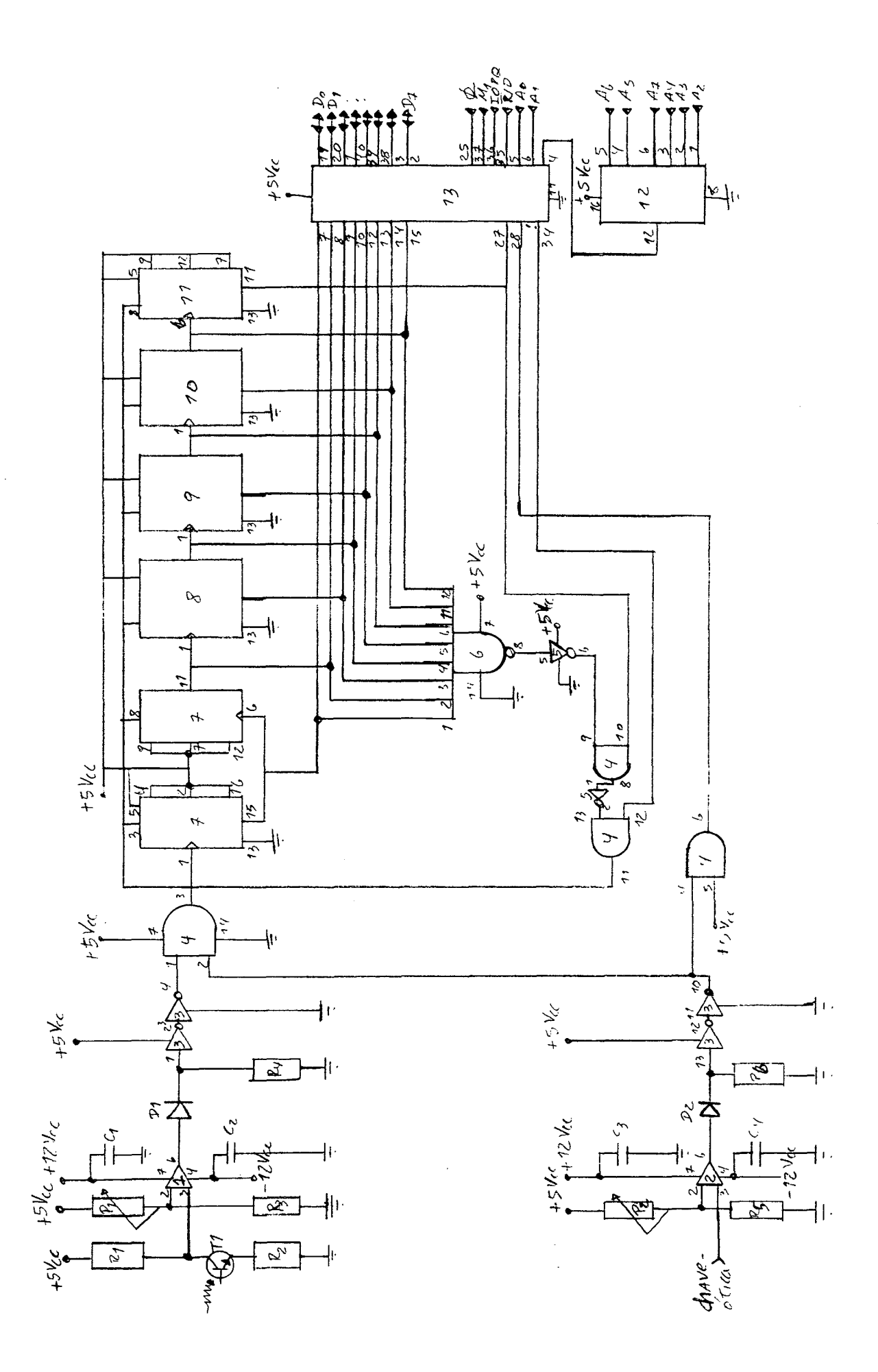

Figura 2.10) Esquema elétrico da interface.

Parte 5: Sistema de sustentação da grade fixa (fig. 2.12 e 2.13).

a) Este sistema consiste em uma grade fixa que é alinhada para 1e 1amente a grade móvel que pende da balança.O paralelismo é obtido através de um sistema de parafusos de ajustes conforme figura 2.14.

b )Foto-Transistor que conta o numero de pulsos óticos que passam através do sistema de grades, fixa e móvel. Esses pulsos óticos são produzidos pela interceptação do laser pelas franjas de moiré.

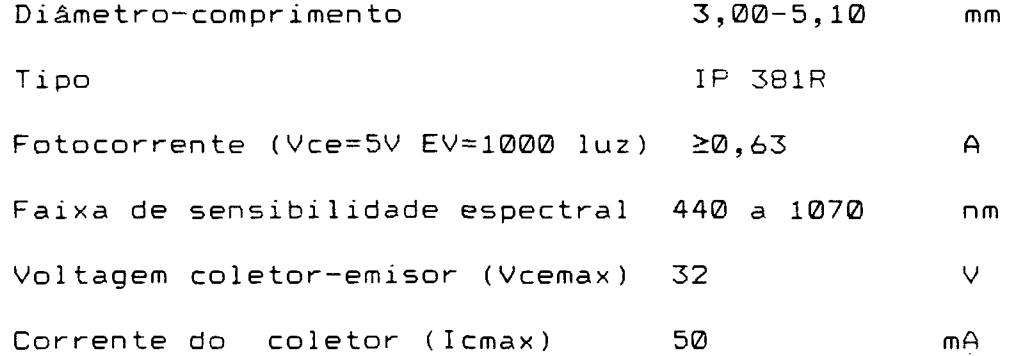

Parte 6:Sistema para a produção do trigger (fig. 2.15): A posição da chave-ótica é ajustada de tal maneira que a saida desta produz um sinal elétrico (fig. 2.16), esse sinal é o pulso de trigger (disparo) para a interface (fig. 2.17).

> a)Chave-ótica (fig. 2.18): Modelo **PCST** 1000

b)Chapa metálica e suporte: O suporte metálico está colado na base da balança, dando rigidez mecânica ao sistema de regulagem da chave-ótica, que é constituído da chapa metálica e a chave-ótica, que está colada na extremidade da chapa metálica (fig. 2.19). A chapa metálica pode ser deslocada soltando o

parafuso de fixação possibilitando a regulagem da posição da chave-ótica, para obtermos sinal simétrico na saida desta.

*t*

 $\bar{z}$ 

Bloco C) Interface para o microcomputador: A interface, cujo esquema elétrico está descrito na figura 2.10, tem a função de contar o numero de pulsos elétricos proveniente do foto-transistor, ver bloco B parte 5 item b, sómente quando o pulso de trigger estiver alto, ver bloco B parte *6.* Quando o pulso do trigger baixa, a interface manda um comando ao microcomputador e este, através da Porta lógica de entradas e saidas programavel (PIO), armazena no diskette o numero de pulsos que a interface contou e após, através da PIO, zera os contadores da interface (apêndices I e II).

Bloco D) Microcomputador: Marca Digitus, modélo DGT 101, trabalha com um mi crocomputador Z80 da Zilog, de 8 bits. Os programas que estão listados no apendice II, usam a linguagem Diskbasic que é compatível com a usada nos microcomputadores TRS 80. Os comandos para o uso do diskette para armazenar os dados da interface, estão de acordo com o manual do NewDos/80 versão **2 .0 (8 ) .**

2.3) Montagem : A montagem do sistema começa pelo viscosimetro de placa oscilante (bloco B). Foi construido um suporte de madeira para apoiar uma placa de marmore que servirá como base do VPO (fig. 2.20). Coloca-se o travessão da balança (bloco B parte 3) sôbre o suporte central original da balança e, fixa-se o travessão usando o sistema original para isso. Coloca-se então os sistemas de suspensão nas extremidades do travessão apoiados nos prismas. 0 fiél, com a chapinha metálica e os pesos adicionais, está fixado adequadamente ao travessão. Após, pendura-se o sistema de

sustentação da lamínula no sistema de suspensão através de um fio flexível pequeno (ver bloco B parte 2), esse fio serve para evitar a transferência de torque entre os dois sistemas, ou seja qualquer movimento não vertical do sistema da lamínula não é tranferido ao travessão.

A próxima etapa é pendurar, através de um pequeno fio metálico fino, o sistema de sustentação da grade móvel na outra extremidade do travessão (bloco B parte 4), esse fio serve para eliminar a transferência de torque entre esse sistema e o travessão. Após fixa-se a plataforma de acrílico no suporte central da balança,e coloca-se sobre esse o sistema de sustentação da grade fixa (bloco B parte 5).

0 passo sequinte consiste em fixarmos o sistema de produção do trigaer na base da balança (bloco B parte 6), como o ajuste da chave-ótica deve ser preciso foram adieionadas pequenas limalhas de latão no interior do tubo de alumínio, do sistema de sustentação da lamínula, para obtermos, no osciloscópio, um sinal simétrico na saida da chave-ótica.

Prender o sistema de fixação do fototransistor na plataforma da grade fixa, de maneira que esse fique alinhado horizontalmente e perpendicular a grade fixa, e ligar os terminais do fototransistor á interface do microcomputador via fio blindado (fig. 2.12).

Após ter terminado a montagem do VPO, a etapa sequinte é alinhar o tubo de laser (bloco A) com o VPO. Foi montada uma mesa pequena para servir de apoio para o laser. Essa mesa foi colocada de modo que o feixe de laser incidi-se exatamente no centro da grade móvel, e após ter ultrapasado está incidi-se no centro da grade fixa e atravesando-a atingi-se o fototransistor. A mesa foi colocada a uma pequena distância do VPO, para não haver qualquer contato físico entre essa e o VPO.

0 fornimho para aquecimento da amostra foi fixado por um sistema móvel, de maneira que possamos mover o forninho com certa facilidade. Esse sistema deve permitir a troca de amostra, ou seja deve facilitar a retirada da cuba de acondicionamento da amostra, do interior do forninho ( bloco B parte 1), e tambem facilitar a correta fixação do forninho de modo que a lamínula fique no centro da cuba. Após termos fixado corretamente o forninho com a cuba cheia de amostra, fixamos no interior da cuba, em um dos seus cantos, o termistor (NTC) de maneira que não atrapalhe o movimento da lamínula. 0 forninho foi ligado ao controlador de temperatura de banho termostático "HAAKE", modelo F423 com precisão de 0.1 °C ,por duas mangueiras de borracha.

A ultima etapa da montagem é a ligação do fototransistor e a chave-ótica na interface e essa no microcomputador (bloco C e D). Para a ligação entre a interface e o microcomputador foi usado um cabo paralelo com 21 fios, e nas extremidades desse foram colocados conectores próprios. A interface possui uma fonte de alimentação própria, que fornece 5 Volts, 12 Volts e -12 Volts contínuos, com até 0.5 Amperes de corrente.

2.4) Ajustes: Após termos montado todo o equipamento, falta fazer os ajustes necessários para podermos fazer medidas de viscosidade.

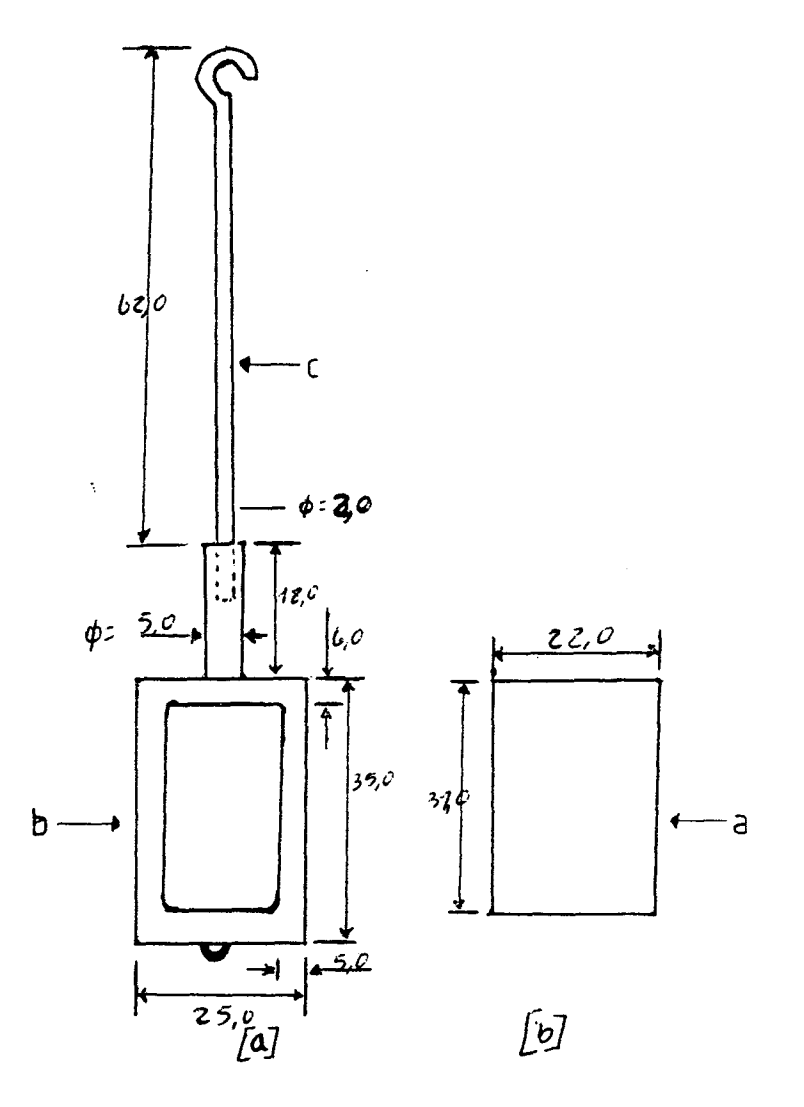

 $\sim 10$ 

*I*

 $\bar{z}$ 

 $\hat{\mathcal{A}}$ 

 $\sim$   $\sim$ 

Figura 2.11) Suporte de nylon para a grade móvel, onde: a ) grade, b) suporte de nylon e c) *1* io de cobre grasso. Todas asmedidas estão em milímetros.  $\hat{\mathcal{A}}$ 

 $\sim 10$ 

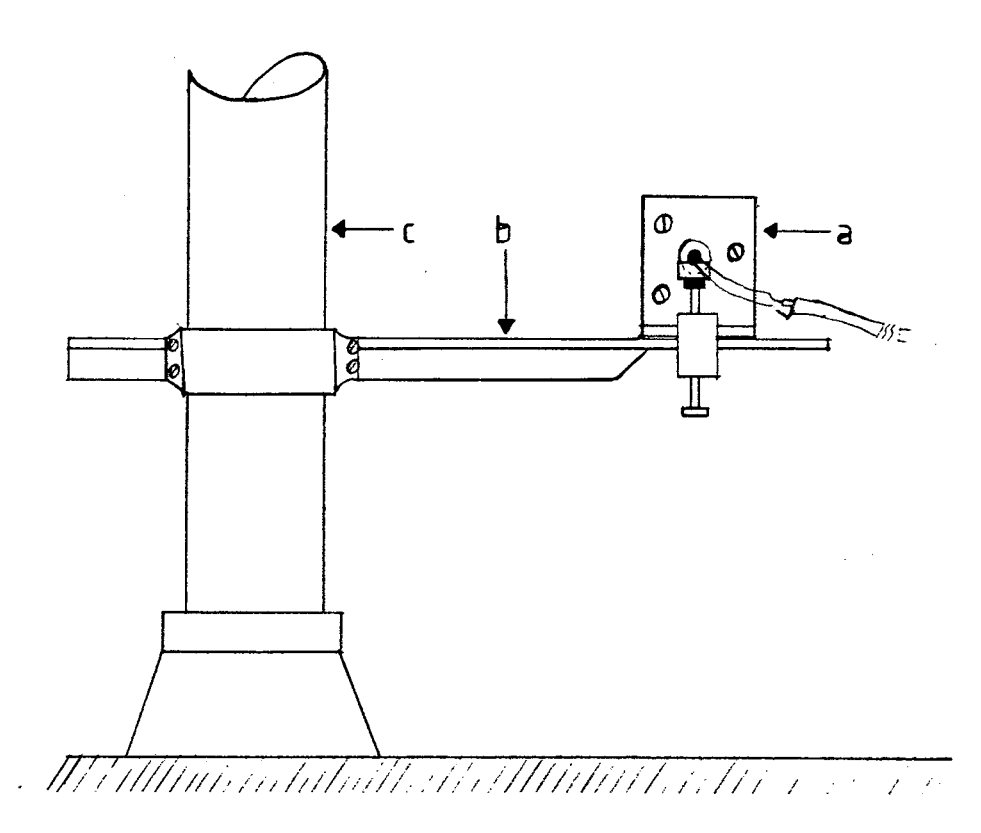

Figura 2.12) Localização do istema de sustentação da grade fixa (a), está fixado no sistema de apoio (b) que por sua vez, está fixado ao suporte central da balança (c).

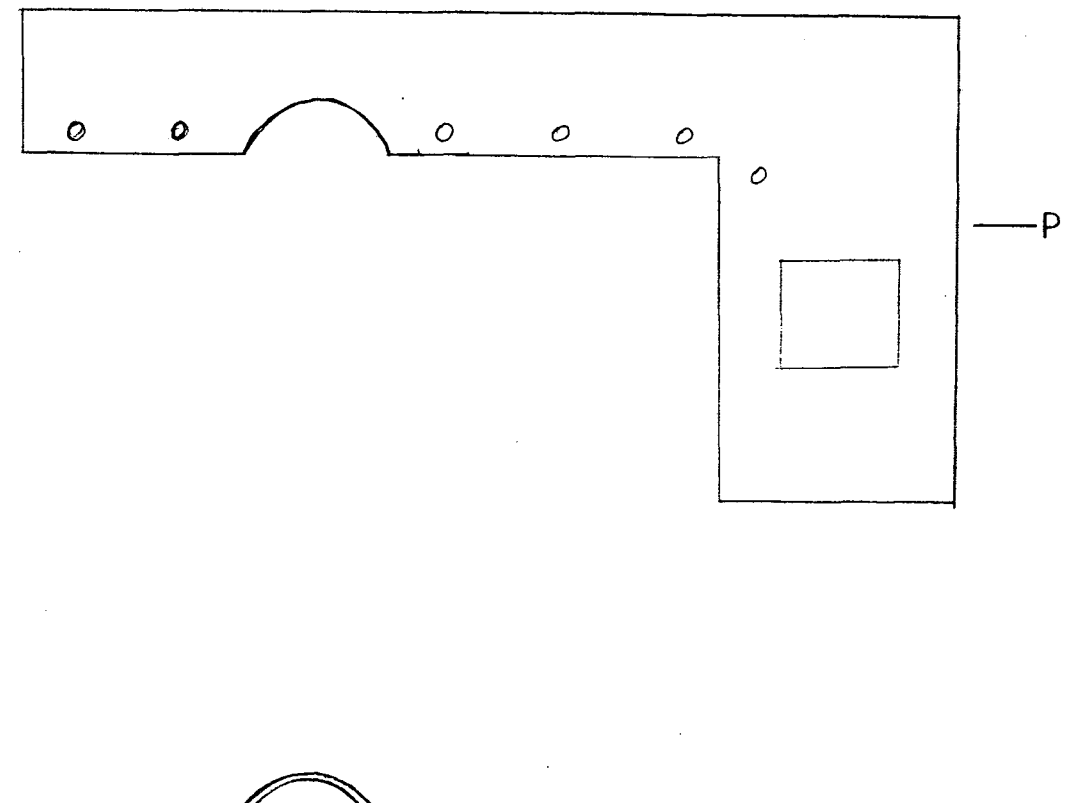

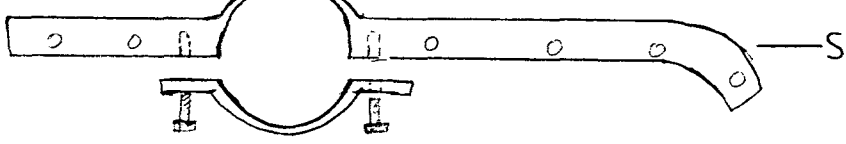

Figura 2.13) Sistema de apoio para o sistema de sustentação da grade fixa, onde: P) plataforma de acrílico e S) sistema de fixação de metal original da balança.

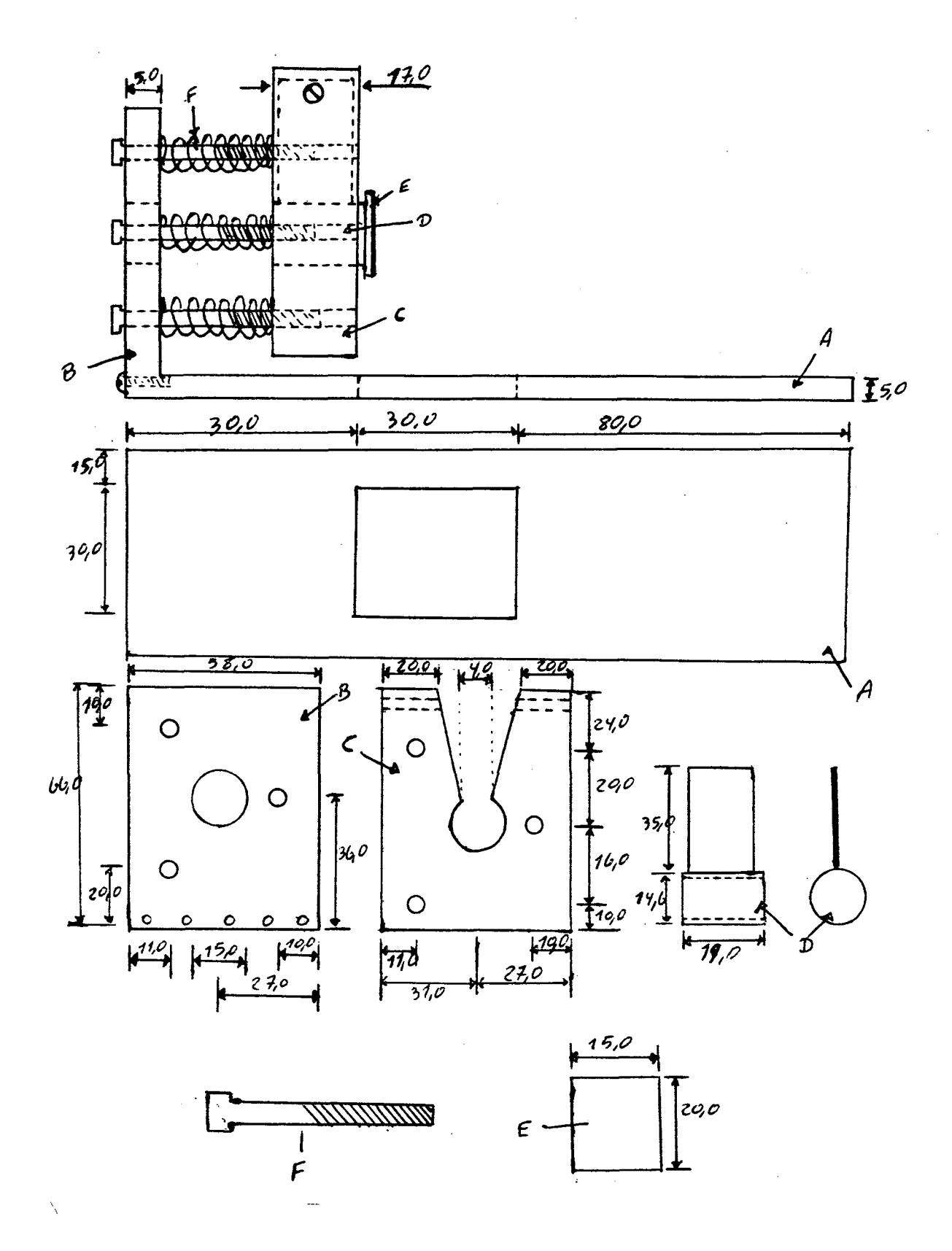

Sistema de Figura  $2.14$ ) parafusos ajuste fino e para  $\circ$ sustentação da grade fixa. As peas A,B,C e D são de acrílico, E é parafusos. Todas  $a<sub>5</sub>$ medidas estão em F são os grade  $\mathbf e$  $\overline{a}$ milímetros.

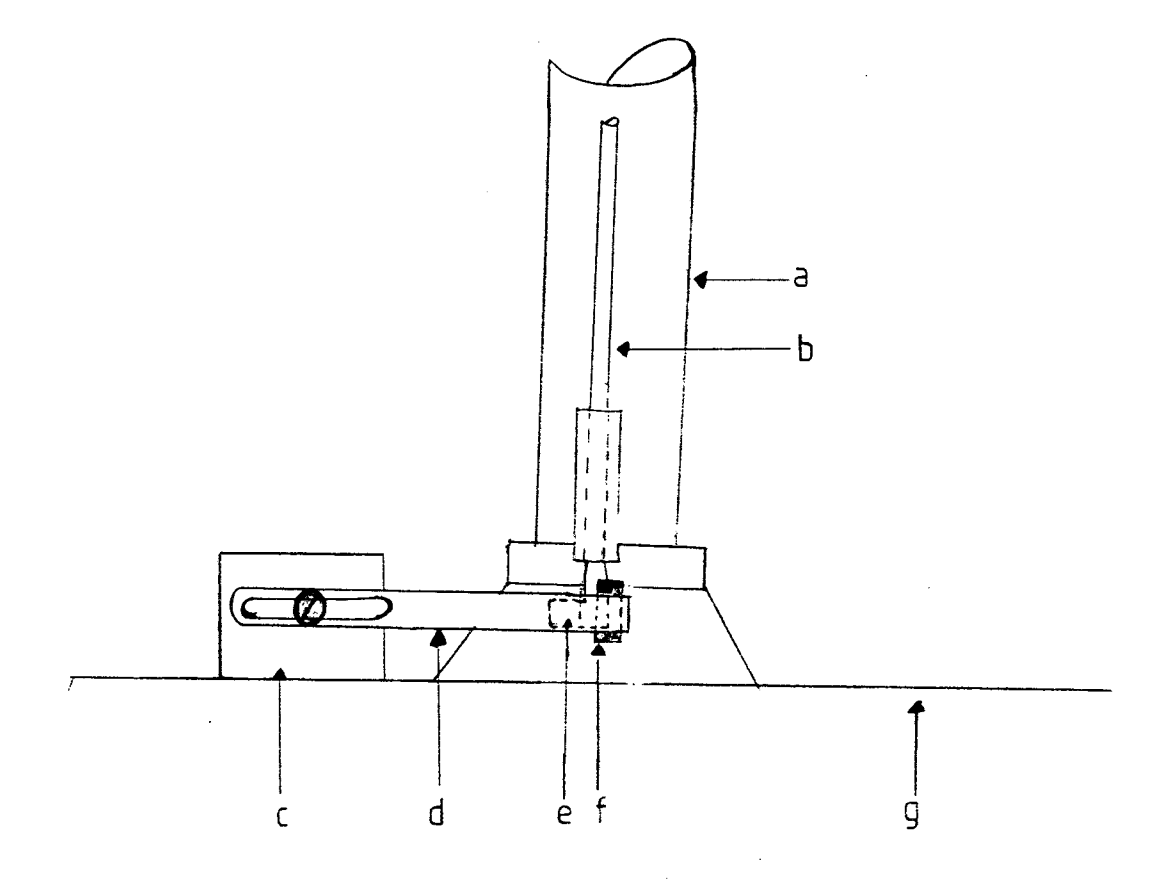

*i*

Figura 2.15) Localização do sistema para a produção do pulso de disparo (trigger) para a interface, onde: a) suporte central original da balança, b) fiél, c) suporte da chave-ótica, d) chapa metálica, e) chapinha metálica fixa na extremidade do fiél, f) chave-ótica fixa na extremidade da chapa metálica e g) base de mármore original da balança.

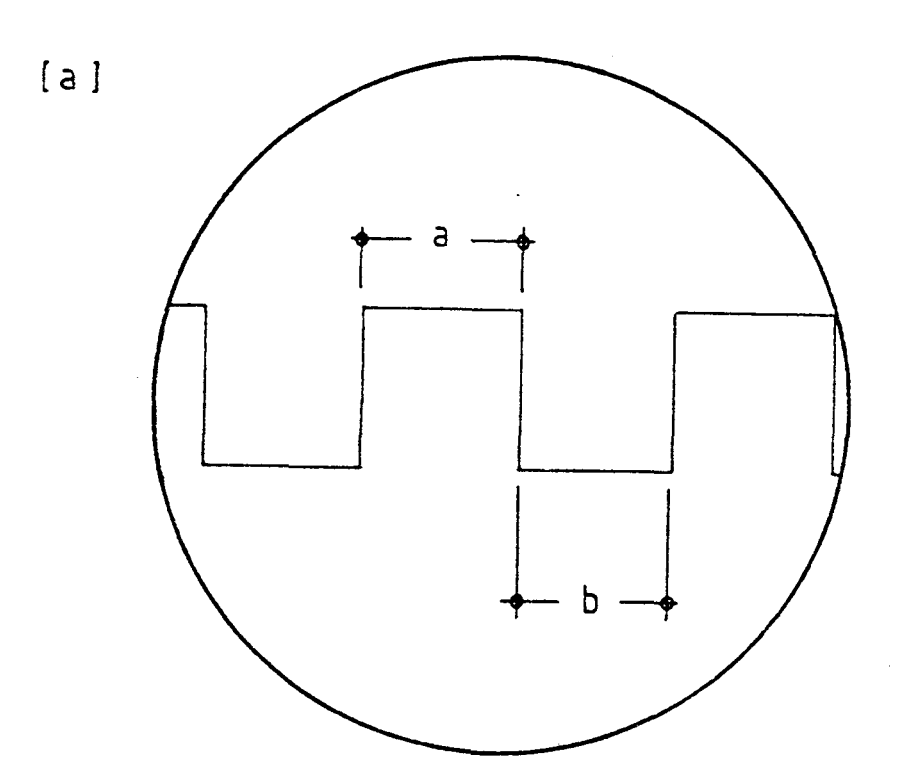

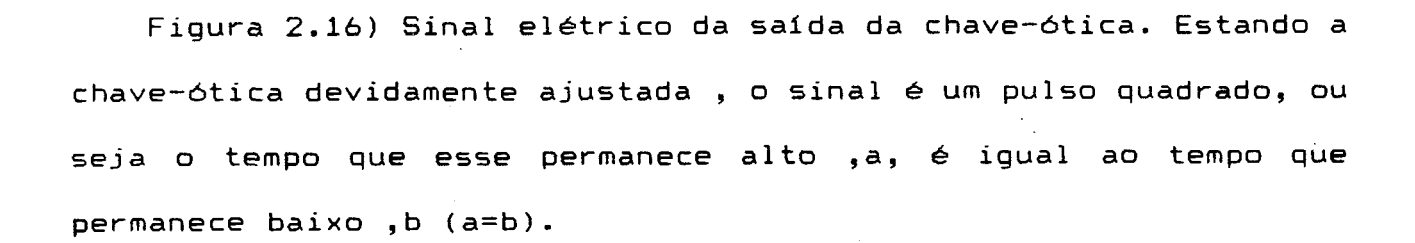

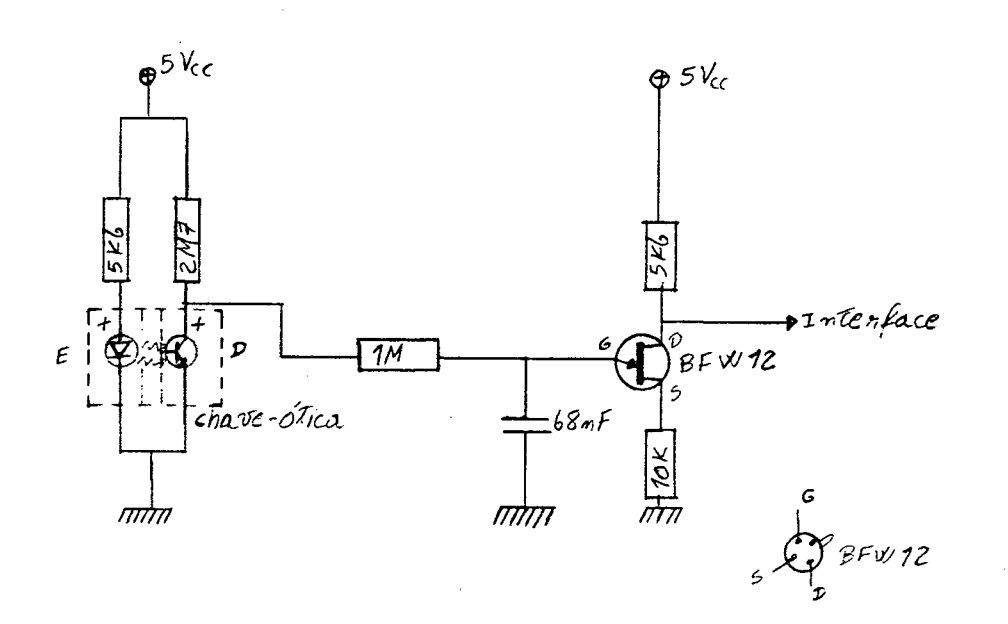

Figura 2.17) Esquema elétrico do acoplador da chave-ótica, que transmite o sinal elétrico gerado pela chave à interface.

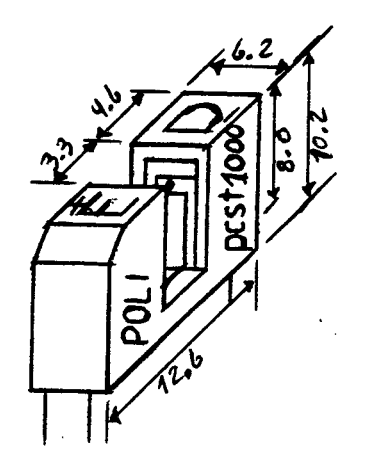

Figura

milimetros.

 $\sim$ 

2.18) Chave-ótica, todas

medidas estão as

 $\bar{\beta}$ 

em

 $\bar{z}$ 

Em primeiro lugar ajustaremos o feixe de laser na horizontal, para tanto foi preciso pendurar um espelho plano através de um fio flexível longo, dessa maneira garantimos que o espelho está na vertical, pois o seu centro de massa está bem abaixo do seu ponto de apoio. 0 feixe de laser incidindo no espelho vertical é refletido de volta, e se esse feixe estiver na horizontal retornará na mesma direção.

Com o feixe de laser alinhado, ou seja o tubo do laser, e incidindo sobre as grades, móvel e fixa, alinhamos a grade móvel de maneira que a parte refletida do laser por essa, incida exatamente no orifício do tubo de laser por onde saí o feixe.

Como a grade difrata o feixe em vários máximos de intensidade luminosa, usa-se o máximo central para alinha-la, pois esse máximo é perpendicular ao plano da grade. Após o alinhamento da grade móvel, foi feita a aproximação das grades, através do sistema de três parafusos que desloca a grade fixa.

Para obtermos as frajas de moiré é preciso que as grades estejam paralelas e distânciadas de 0.158 mm (ver Capítulo I), para sabermos se a distância entre as grades está correta foi introduzido, antes da aproximação, uma chapinha metálica, de espessura de 0.16 mm, entre as grades, após a aproximação foi retirada a chapinha com cuidado para não arranhar as grades, e não tira-las do lugar. Com isso foram obtidas as franjas de moiré, a largura destas foi escolhida dando uma inclinação, através de um parafuso lateral, as linhas da grade fixa em relação as das grade móvel que são horizontais, para que interompesse o feixe de laser.

0 fototransistor é ajustado de maneira que o máximo central de iluminação, do laser refratado pelas grades, incida sóbre ele dando a máxima eficiência na contagem das franjas, quando a grade móvel oscila verticalmente presa ao travessão da balança.

Como a chave-ótica já está posicionada corretamente para produzir o pulso de trigger para a interface, e o fototransistor está operando corretamente, então só falta colocarmos a cuba com o líquido, cuja viscosidade queremos medir, no interior do forninho e, através do banho termostático, controlarmos a temperatura da amostra. 0 forninho foi ajustado de maneira que a lamínula fique exatamente no centro da cuba e imersa totalmente no liquido. Para sabermos qual a temperatura que o líquido está é colocado, em um dos cantos internos da cuba, o NTC e esse ligado, por dois fios metálicos flexíveis, a um multímetro digital "YU FUNG" da YFE modelo YF 1030C, nas escalas de 2 KQ e 20 KQ com uma resolução de  $1\Omega$  e  $1\emptyset\Omega$  respectivamente.

2.5) ObservaçSes e cuidados; Após termos montado e ajustado o equipamento, devemos ter certos cuidados para que a precisão das medidas não seja afetada. Um dos cuidados é referente ao sistema da grade móvel, como esse sistema está pendurado não podemos imprimir qualquer movimento a não ser o movimento vertical, pois se esse sistema comear a oscilar horizontalmente as franjas de moiré se alterarão, dando uma contagem de pulsos, através do fototransistor, errônea para a interface. Dutro cuidado está em não produzir qualquer movimento lateral ao braço da balança, pois se esse se deslocar fará com que as grades se afastem ou se aproximen fazendo as franjas se madificarem. Como é preciso um impulso inicial ao travessão, para fazer com que o VPO oscile, foi adaptado um dos braços articulados, existentes na lateral da balança, para que esse braço desse o impulso inicial ao travessão. Ao baixar o braço, que na sua extremidade possui um pino metálico, o tubo de alumínio, do sistema de sustentação da lamínula, é forçado para baixo, pois o pino metálico encosta em um anel metálico fixado no tubo, e ai permanecerá até que o mecanismo

externo a balança seje acionado para subir o braço e liberar o tubo de alumínio. Dessa maneira não produzimos qualquer movimento não desejado ao sistema de sustentação da lamínula e ao travessão.

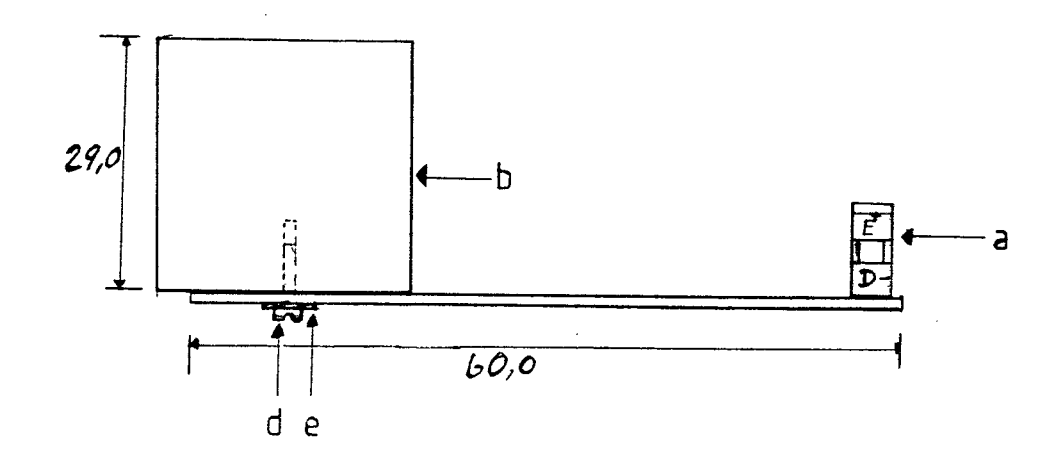

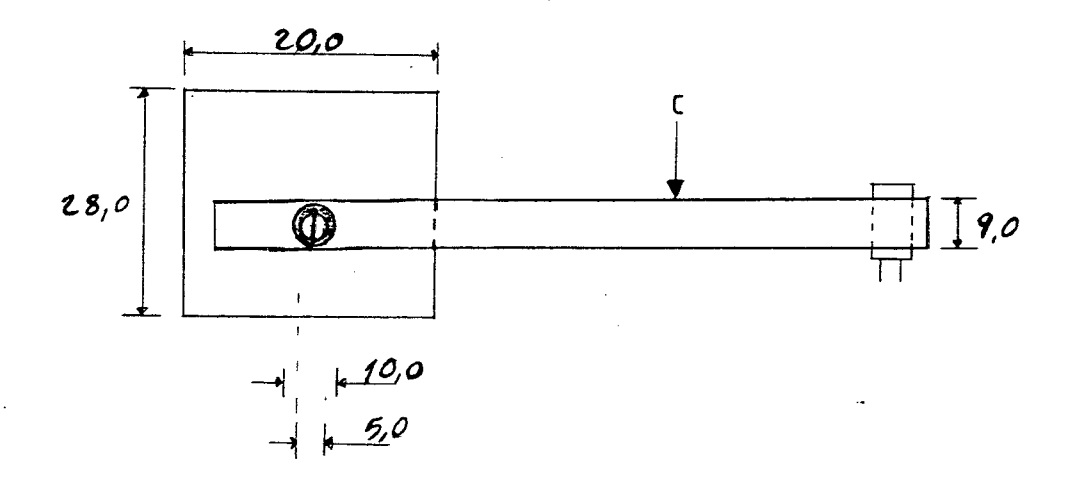

Figura 2.19) Sistema de ajuste e fixação de chave-ótica, onde: a) chave-ótica, b) suporte metálico, c) chapa metálica, d)parafuso de fixação e e) arruela metálica.

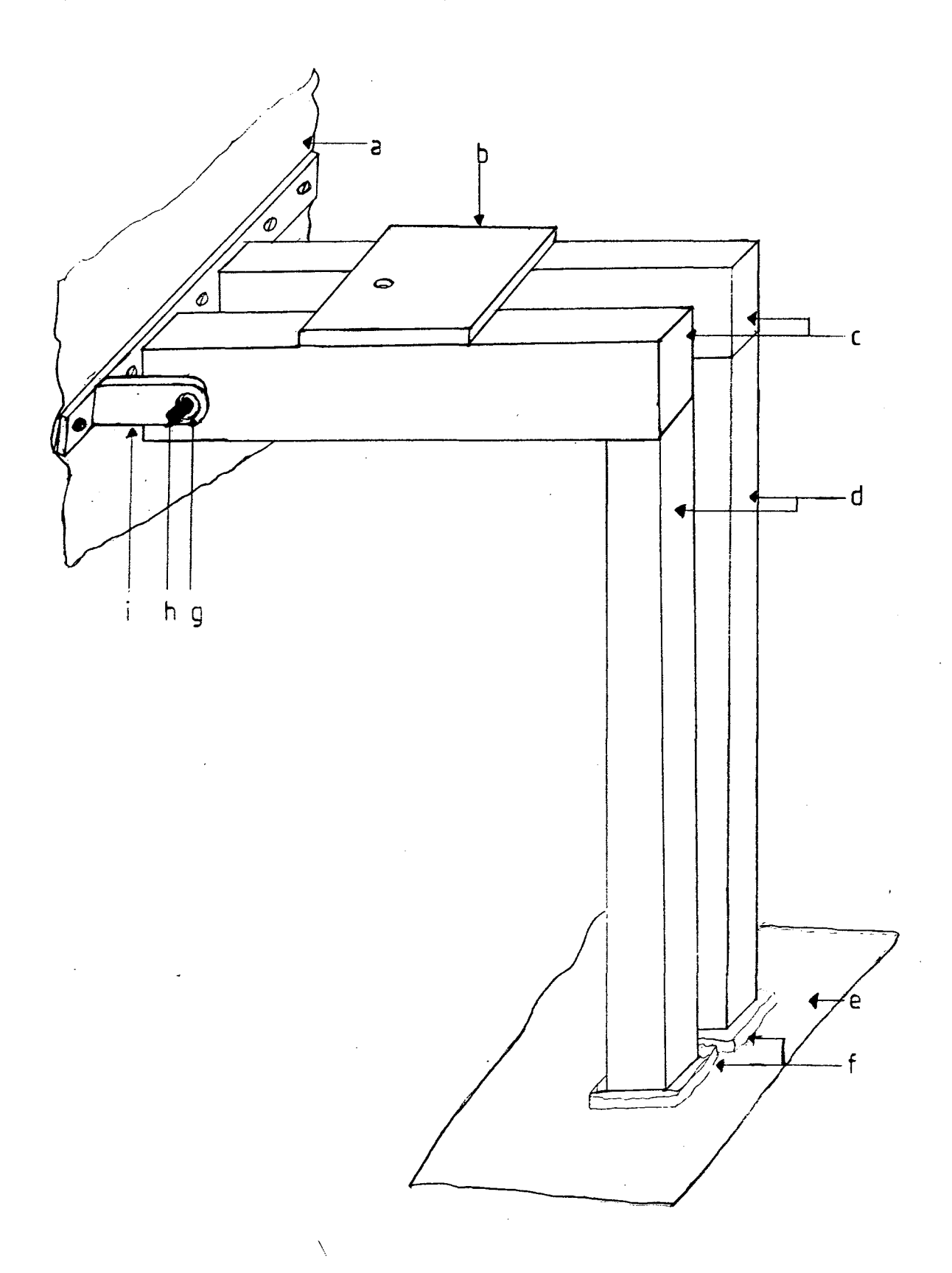

Figura 2.20) Sistema de madeira para apoio do VPO, onde: a) parede do laboratório, b) placa de marmore, c) travessões de madeira, d) pés de madeira, e) piso do laboratório, f) borrachas, g) buxa de borracha, h) pino de ferro , i) suporte de metal.

54

*I*

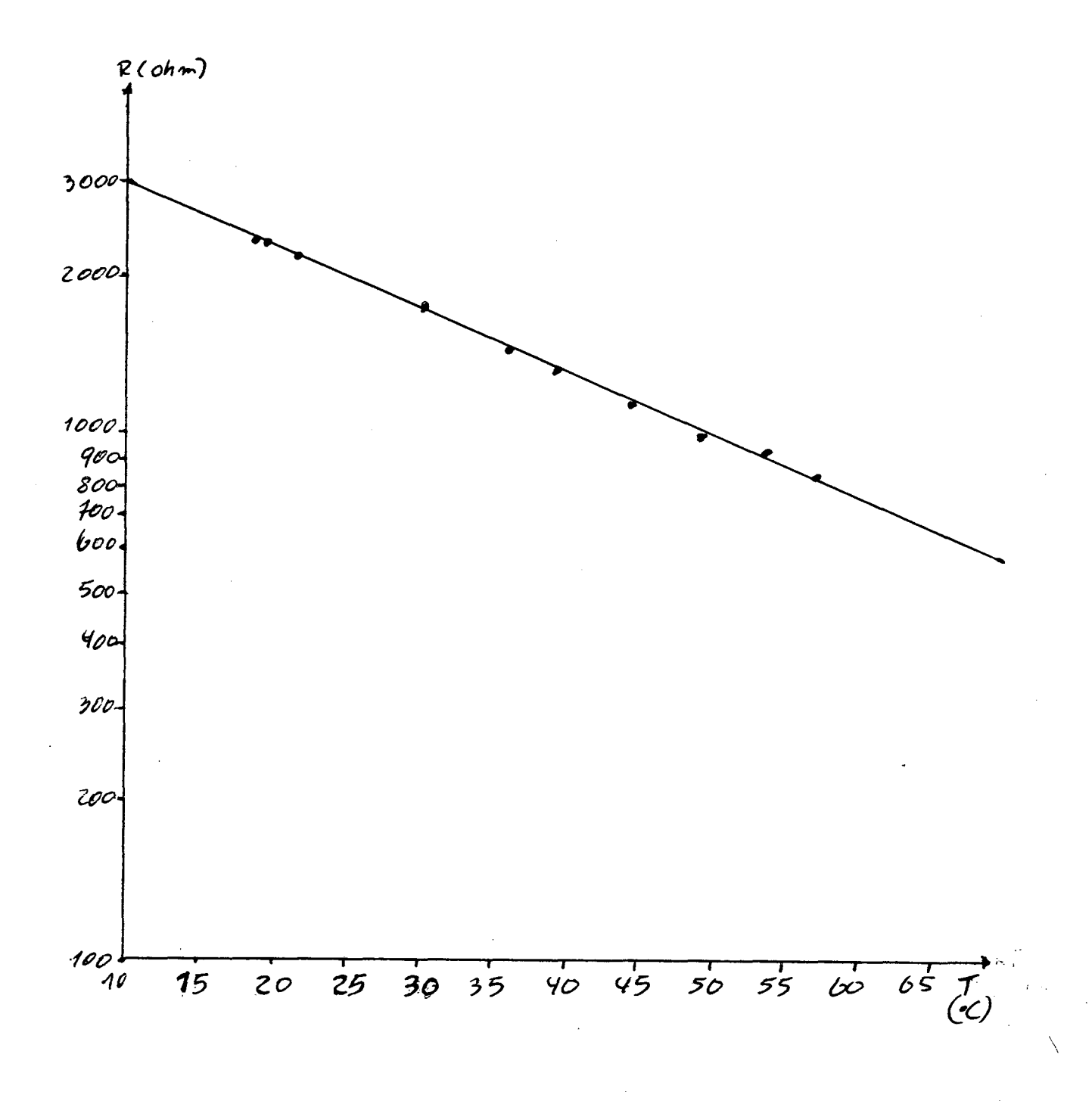

*I*

**1100** 

Figura 2.21) Gráfico de resistência versos temperatura, para a calibração do termistor (NTC).

 $\hat{z} = \hat{z}$ 

 $\frac{1}{2}$ 

## **CAPÍTULO III**

Neste capítulo vamos descrever o processo de medidas necessário para calibrar o equipamento e colocá-lo em condiçSes de medir a viscosidade de um determinado fluido. Após ter montado o VPO conforme descrito no capítulo anterior, uma série de passos devem ser sequidos para se calibrar o equipamento. Estes passos estão resumidos abaixo e maiores detalhes a respeito de cada um foram descritos no capitulo anterior. São eles os sequintes:

1°) Colocar na horizontal o feixe de laser (bloco A), conforme descrito na secção 2.4.

2°) Ajustar a chave-ótica (secção 2.3) de maneira a obter um sinal simétrico, ou seja, o tempo durante o qual a lamínula, presa ao fiél, interrompe a chave-ótica é igual ao tempo em que a mesma não é interompida.

3°) Ajustar as grades, móvel e fixa, para a obtenção das franjas de moiré, e deixando-as na perpendicular em relação ao laser (secção 2.4).

4°) Colocar o fototransistor na posição correta, de maneira a obter o melhor sinal (secção 2.4).

5<sup>°</sup>) Colocar a amostra na cuba e essa no forninho, após fixar o mesmo em uma posição tal que a lamínula fique no centro da cuba (secção 2.3). \

6 °) Baixar lentamente o braço articulado, deslocando o tubo de alumínio que suspende a lamínula.

7 ) Após ter ligado a interface, "rodar" o programa VPODATA (anexo II).

8°) Observar se a temperatura da amostra, lendo com multímetro a resistência do NTC, está estabilizada na temperatura desejada.

9°) Liberar o tubo de alumínio levantando o braço articulado.

10°) A sequência de números mostrados no video do computador *é* o numero do periodo e o sequinte, a direita, são os pulsos contados em cada periodo correspondente.

11°) Parar o programa quando o numero de pulsos contados seja igual ou menor de trinta (30), esse procedimento é para evitar a influência do ruido externo na contagem.

## 3.2) Medidas e Calibração :

Na equação (1.14) se supos que o pulso do trígger da chave-ótica é perfeitamente simétrico conforme figura 2.16. Isto é conseguido quando fazemos o ajuste da chave-ótica conforme descrito no final do capítulo anterior, entretanto é feito quando a lamínula esta no ar. Quando introduzimos a lamínula na amostra, que possui uma densidade maior que o ar, pelo princípio de Arquimedes, o zero do trigger é alterado (fig. 3.1). Ajustar a balança para as novas condiçSes implicaria em variar a massa do VPO, alterando a distribuição de massa do oscilador, isso pode conduzir a uma pequena mas mensurável variação na energia cinética do oscilador que afeta o decremento h.

0 ajuste do zero é alterado não somente pela troca da amostra mas, também pela variação da temperatura dentro da cuba: se a densidade do fluido está decrescendo então, o impulso acendente produzido devido ao volume deslocado pela placa de vidro (lamínula) terá variado. Para solucionar esse problema [2], foi adicionado a equação (1.14) uma constante A*& :*

$$
\theta_n = \theta_0 e^{-nh} - \Delta\theta \tag{3.1}
$$

en tão

$$
Ln(\theta_n + \Delta\theta_0) = Ln\theta_0 - nh
$$
 (3.2)

Se plotarmos Ln *(6* ) em função de n, não obteremos uma n reta, mas se adicionarmos Δθ a amplitude e plotarmos ln(θ<sub>η</sub>+ΔΘ) em função de n obteremos uma reta (fig. 3.2).

A constante *A& é* uma constante de off-set do trigger, varia quando a densidade da amostra varia. Na tabela 3.1 podemos observar que A© tem um valor para cada série de medida. Para encontrarmos o melhor A0 para cada série de medida, usamos um programa de computador, chamado " L0GRAF1/BAS", que se constitui dos sequintes passos :

1°) Ajusta pelo método dos mínimos quadrados os pontos do arquivo que contem as medidas das amplitudes de oscilação, calculando o coeficiente de correlação linear R<sup>2</sup>, para um valor arbitrário inicial de A0.

 $2^{\circ}$ ) Decresce de uma unidade, 1, o valor de  $\Delta\theta$ , e pelo método dos mínimos quadrados encontra R $^2.$   $\hskip1cm$   $\hskip1cm$   $\hskip1cm$ 

 $\sigma$  ) Testa esse valor de R $^2$  com o anterior e se for menor para o programa e escreve o valor de Δ $\theta$  e  $\textsf{R}^\textsf{2}$  anterior, mas se for maior ou igual repete os passos 2 e 3.

Na figura 3.3 foram plotados os pontos de alguns arquivos de dados já adicionadas as constantes de off-set em cada um.

Na equação (3.2) observa-se que o decremento logaritmico de Gauss (h) é o coeficiente angular do gráfico  $ln(\theta n + \Delta\theta)$  em função de n. Para obtermos h é necessário sabermos a constante de ajuste A*6* melhor para cada série e as amplitudes medidas contidos no arquivo de dados, isso pode ser feito pelo programa "L0GRAF1/BAS" como mencionado anteriormente.

Para facilitar, foi implementado nesse programa a parte que encontra o coeficiente h. Essa parte do programa se constitui dos sequintes passos :

1°) Lê os valores das amplitudes de oscilação do VPO,  $\theta_{_{\mathsf{P}}},$ (contidos no arquivo de dados específico) adiciona a cada valor da amplitude de oscilação a constante de off-set (A0) correta, e obtem os respectivos logaritmos.

 $2°$ ) Traça a melhor reta desses pontos ln $(\theta_{n}+\Delta\theta)$  em função de n ajustada pelo método dos mínimos quadrados.

3°) Fornece os coeficientes angular e linear, dessa reta e, também o coeficiente de correlação linear R<sup>2</sup>.

4°) Escreve na tela do monitor os valores dos três coef i cientes.

Para melhorar os valores das amplitudes faz-se a média aritmética entre as cinco (5) medidas de amplitudes, feitas sob as mesmas condiçSes de viscosidade do óleo calibrador usado. A tabela 3.2 trás essas condiçSes. A tabela 3.3 mostra um exemplo da média, usamos o programa "AJUSTE/BAS" para encontrar esse valores médios e, também os valores de Δθ, R<sup>2</sup> e os dos coeficientes linear e

ângular da reta ln(© +A0) versus n, todos os cálculos são feitos *\**<sup>n</sup> usando o método dos mínimos quadrados com precisão dupla.

Sabemos que a fonte de amortecimento do VPO é devido ao arrasto viscoso da amostra  $(F_y)$ , do ar  $(F_{\mathsf{a},\mathsf{r}})$  e a fricção nos primas que suportam o travessão da balança e os dos sistemas de suspenção  $(F^{\bullet}_{\bullet})$ :

$$
F = F_v + F_{ar} + F_f \tag{3.3}
$$

1 ogo

$$
h = h_{\mathsf{v}} + h_{\mathsf{r}} \tag{3.4}
$$

Onde h<sub>r</sub> é o decremento logarítmico intrinsico ao VPO e, h<sub>v</sub> é o decremento logarítmico devido a viscosidade da amostra.

Após termos calculado os coeficientes angulares, ou seja os decrementos logaritmícos h, para cada valor de viscosidade do óleo calibrador (padrão), podemos plotar um gráfico de h x viscosidade absoluta, conforme figura (3.4). A reta foi traçada usando o método dos mínimos quadrados, e foi encontrado um coeficiente de correlação linear (R<sup>2</sup>) igual a 0,9990.

Para encontrarmos a viscosidade de uma amostra devemos : 1°) Medir as amplitudes de oscilação do VPO, *6* , sequindo os passos descritos no item 3.1.

2°) Repetir a medida no mínimo cinco (5) vezes, mas antes disso armazenar no diskette os dados das medidas feitas, usando para isso o programa "VPODATA" apartir do centésimo (100) passo, mantendo a temperatura constante.

3°) Através do programa "AJUSTE/BAS", encontrar os valores médios das medidas, e após encontrar o melhor valor de Δθ para

 $\sim 10$ 

4°) Após isso, encontrar o coeficiente angular da reta, usando o mesmo programa.

5<sup>º</sup>) Sabendo o valor de h, ver no gráfico de calibração, fig. (3.4), qual a viscosidade correspondente.

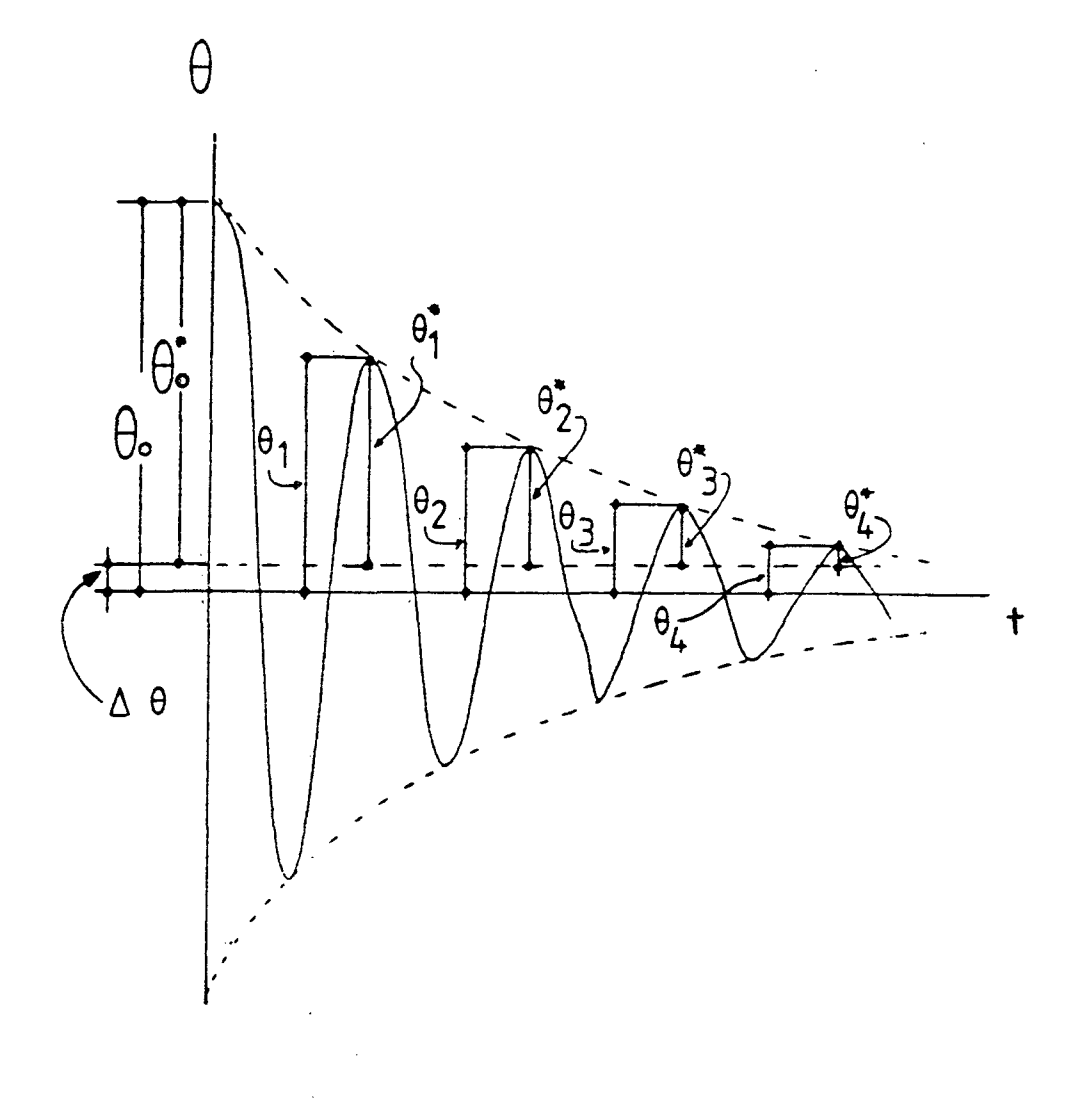

Figura 3.1) Gráfico representando o deslocamento do "zero", ou seja o deslocamento da lamínula de vidro devido ao impuxo, que a amostra exerce sobre esta. *6* é a amplitude de oscilação do travessão da balança, *A& é* a constante de ajuste (off-set).

Tabela 3.1- Valores das constantes de off-set (Δθ) para os arquivos de dados de calibração "CALXY/DAT:1" (são valores negativos)  $\mathcal{L}^{\text{max}}_{\text{max}}$ 

 $\hat{p}$  ,  $\hat{p}$  ,  $\hat{p}$  ,  $\hat{p}$ 

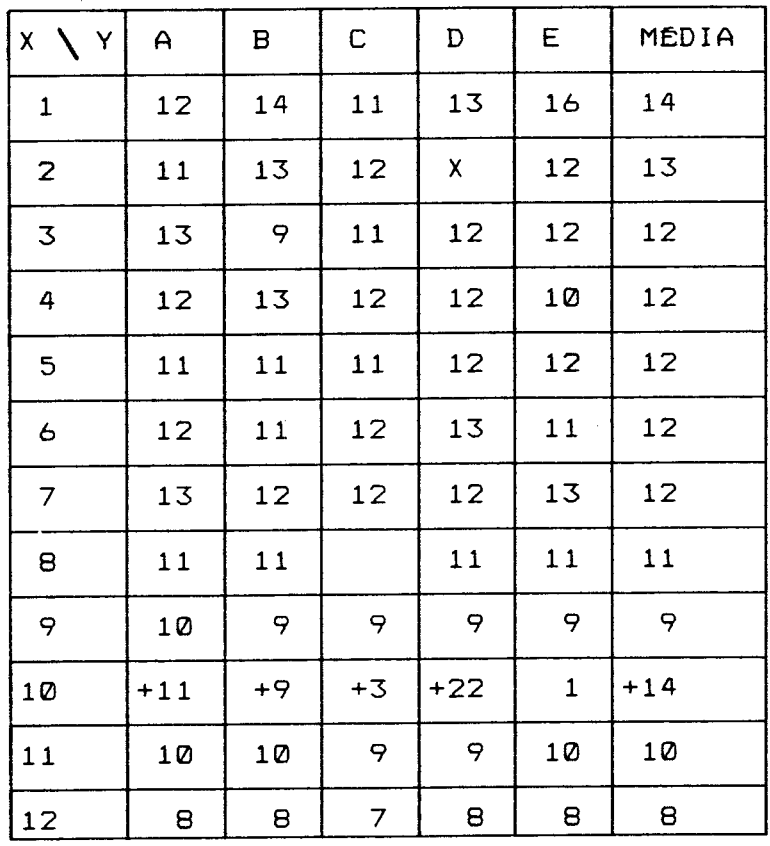

 $\lambda$ 

 $\sim$ 

 $\lambda$ 

 $\mathcal{L}^{\text{max}}_{\text{max}}$  and  $\mathcal{L}^{\text{max}}_{\text{max}}$ 

**63**

 $\mathbf{r}$ 

 $\mathcal{L}^{\text{max}}_{\text{max}}$ 

 $\sim 10^7$ 

 $\sim$  masses .

bela 3.2- CondiçSes dos óleos calibradores.

 $\bar{\mathcal{A}}$ 

 $\bar{z}$ 

 $\bar{\lambda}$ 

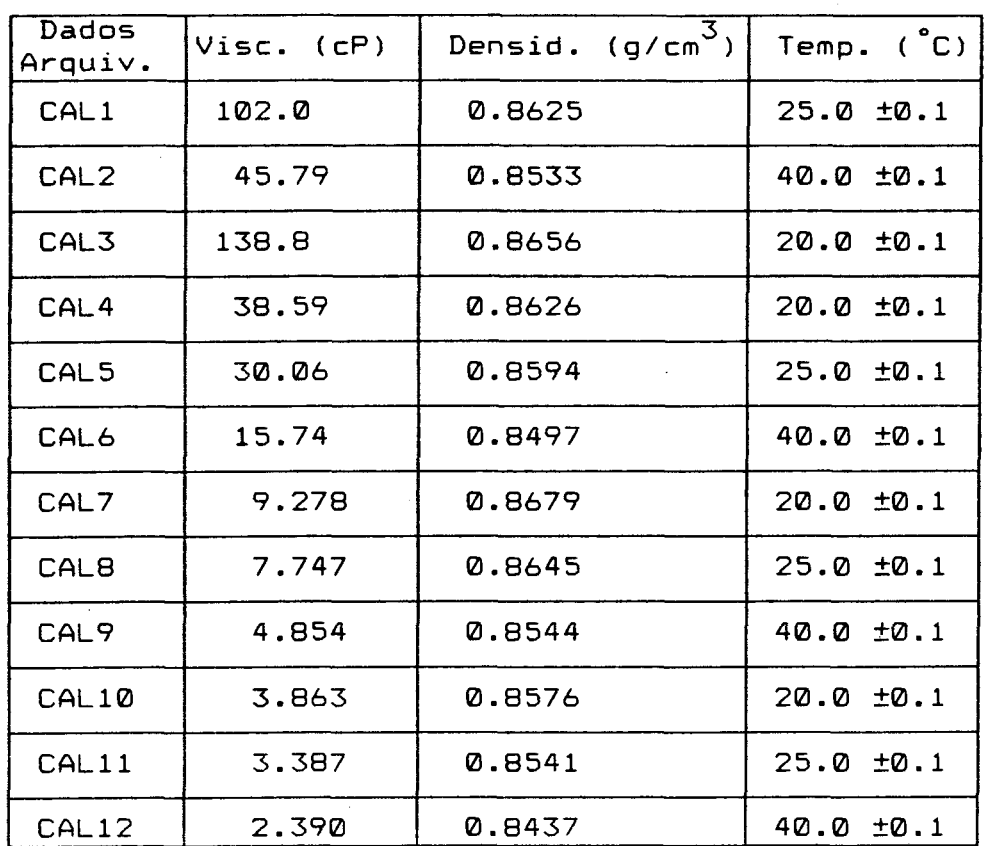

 $\epsilon$ 

 $\lambda$  , and  $\lambda$ 

 $\ddot{\phantom{a}}$ 

í

 $\sim$  . ......
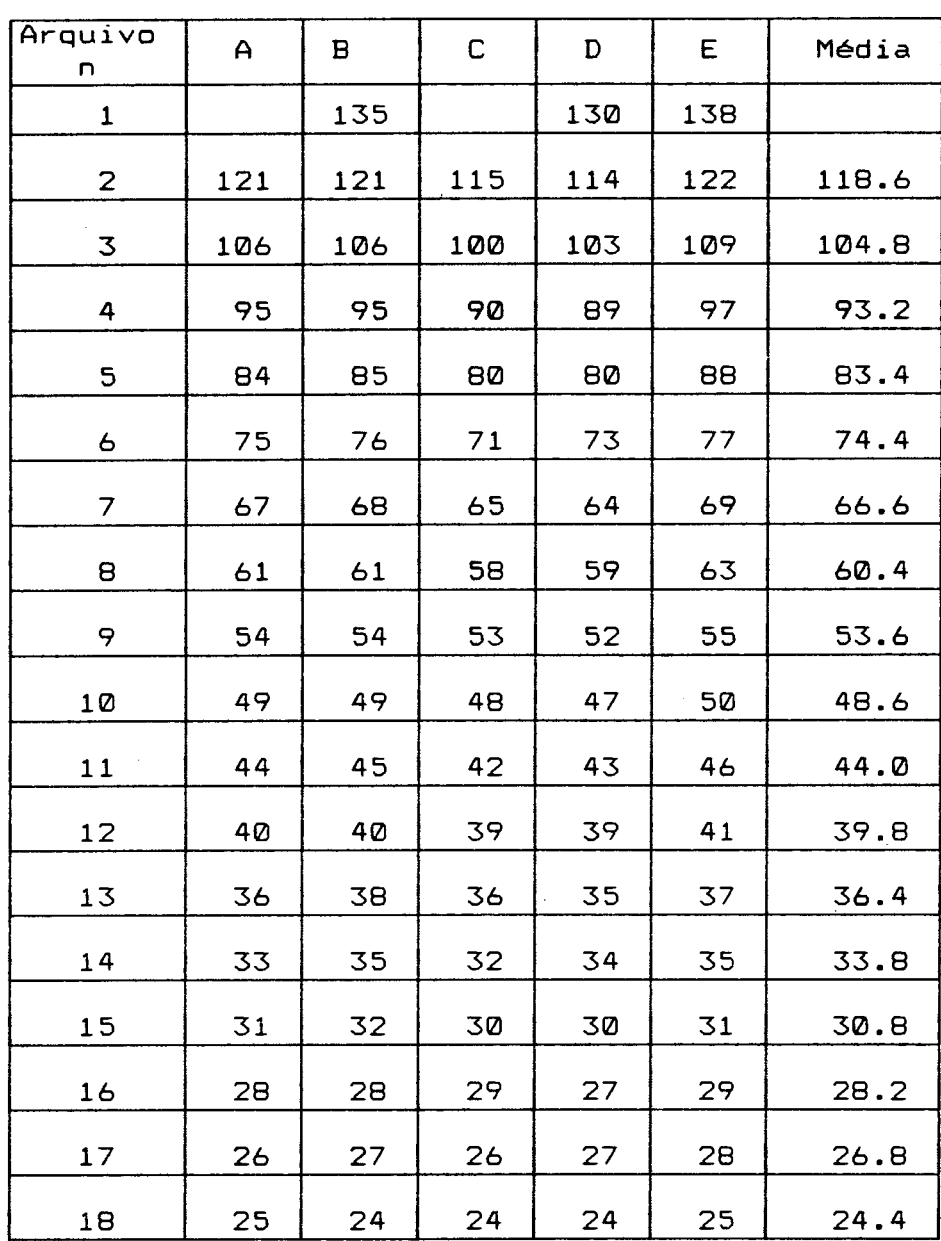

 $\chi$ 

 $\mathbb{R}^2$ 

 $\sim$ 

abela 3.3- Exemplo do processo da média.

 $\sim$   $\sim$  $\sim$ 

l.

 $\overline{\phantom{a}}$ 

 $\sim$ 

 $\bar{z}$ 

 $\sim 10$ 

 $\sim$   $\sim$ 

## **3.3 Erros.**

Todo dado experimental possui um erro associado. Nas medidas de amplitudes de oscilação do VPO ( $\theta_{\sf n}$ ) existe um erro que podemos saber se, usarmos a equação do desvio padrão Sah:

*i*

$$
Sah = \left[\frac{\sum (\delta \overline{\theta}_n)^2}{N - 2}\right]^{1/2} \left[\frac{N}{N \sum (2 - (\sum n)^2)}\right]^{1/2}
$$
 (3.5)

e

$$
\Delta h = 0.6745 \text{ Sah} \leq 0.5 \times 10^{-3}
$$
 (3.6)

Onde: *δē*<sub>n</sub> = |Ln(*ē*<sub>n</sub>+Δθ)<sub>exp.</sub>- Ln(*ē*<sub>n</sub>+Δθ)<sub>teor.</sub>|, N é o numero de osci1açSes,n=l,2,3,4,...,N e Ah o erro provável para a medida do decremento logaritmico de Gauss, ver tabela 3.4.

Para encontrarmos o erro na medida da viscosidade é preciso antes encontrar a equação que descreve a curva de calibração do VPO. Para isso, observando a equação (1.15):

$$
h = \frac{2\pi b}{\gamma (1-b^2)}
$$
 (3.7)

e usando a série de Taylor:

$$
(1+x)^{-1/2} = 1 - \frac{1x}{2} + \frac{1 \cdot 3x^2}{2 \cdot 4} - \frac{1 \cdot 3 \cdot 5x^3}{2 \cdot 4 \cdot 6} + \dots
$$
 (3.8)

Bubistituindo x por  $-b^2$  em (3.8), obtemos:

$$
(1-b2) = 1 + \frac{b2}{2} + \frac{3b4}{8} + \frac{15b6}{48} + \frac{105b8}{384} + \dots
$$
 (3.9)

Substituindo (3.9) em (3.7)

$$
h = \pi (2b + b3 + \frac{3b5}{4} + \frac{15b7}{24} + \frac{105b9}{192} + ...)
$$
 (3.10)

Pela equação (1.7) temos que

$$
b = \frac{C}{C_{\mathbf{Q}}}
$$

então

$$
h = \pi \left[ \frac{2C}{C_{\varnothing}} + \left( \frac{C}{C_{\varnothing}} \right)^3 + \frac{3}{4} \left( \frac{C}{C_{\varnothing}} \right)^5 + \frac{15}{24} \left( \frac{C}{C_{\varnothing}} \right)^7 + \dots \right] \tag{3.11}
$$

Pela tabela 3.5 podemos observar que :

a) para h≤0,06 só o fator 2 $\frac{C}{C_{Q}}$  é que predomina, então podemos fazer :

$$
h = 2\pi b \tag{3.12}
$$

b) para  $h  $0, 63$  os fatores  $2\pi b$  e  $\pi b$  são os que predominam,$ então temos :

$$
h = 2\pi b + \pi b^3
$$
 (3.13)

Pela equação (3.4)

$$
h = h_v + h_r
$$

ou seja, o amortecimento total depende do amortecimento ocasionado pela viscosidade ( $C_{\checkmark}$ ) e pelo atrito intrinsico ( $C_{\hat{i}}$ ) do aparelho, então como C é a constante devido ao atrito total (C), conforme equação (1.1), podemos fazer :

 $C = C_{\rm v} + C_{\rm i}$ 

 $(3.14)$ 

68

Aplicando  $(3.14)$  em  $(3.13)$ , temos :

$$
h = \frac{\pi}{C_0} \left[ 2C_1 + 2C_V + \frac{\left[ C_1 + C_V \right]^3}{C_0^2} \right]
$$
 (3.15)

 $mas$ 

$$
(C_{i} + C_{v})^{3} = C_{i}^{3} + 3C_{i}^{2} C_{v} + 3C_{i} C_{v}^{2} + C_{v}^{3}
$$
 (3.16)

então

$$
h = \frac{\pi}{c_0^3} (2c_1 c_0^2 + c_1^3 + 2c_0^2 c_v + 3c_1^2 c_v + 3c_1 c_v^2 + c_v^3)
$$
 (3.17)

fazendo

$$
a_{1} = \frac{\pi}{c_{0}^{3}} (2c_{1}c_{0}^{2} + c_{1}^{3}) \; ; \; a_{2} = \frac{\pi}{c_{0}^{3}} (2c_{0}^{2} + 3c_{1}^{2})
$$
\n
$$
a_{3} = \frac{3\pi c_{1}}{c_{0}^{3}} \qquad ; \; a_{4} = \frac{\pi}{c_{0}^{3}}
$$

Substituindo-os em (3.17), obtemos :

$$
h = a_1 + a_2 C_v + a_3 C_v^2 + a_4 C_v^3
$$
 (3.18)

Podemos ainda fazer

 $\sim 10$ 

$$
C_{\mathbf{v}} = K\eta \tag{3.19}
$$

onde K é uma constante de proporcionalidade e  $\eta$  a viscosidade  $\mathcal{A}^{\mathcal{A}}$ absoluta.

Substituindo (3.19) em (3.18) :

$$
h = a_1 + a_2 K \eta + a_3 K^2 \eta^2 + a_4 K^3 \eta^3
$$

ou

$$
h = K_{0} + K_{1}\eta + K_{2}\eta^{2} + K_{3}\eta^{3}
$$
 (3.20)

onde:  $K_{\text{Q}} = a_1$  ,  $K_1 = a_2 K$  ,  $K_2 = a_3 K^2$  ,  $K_3 = a_4 K^3$  são constantes de **proporciona 1 idade.**

Usando os dados da tabela 3.6 e o programa "REGPOL", obtivemos os sequintes valores para as constantes  $K_i$ :

 $K_{\emptyset}$  = -2,940690  $\times$  10<sup>-3</sup>  $K_{1}$  = -1,055002  $\times$  10<sup>-3</sup>  $K_2 = 3,615027 \times 10^{-6}$  $K_{3}$  = -1,991316 x 10<sup>-8</sup>

Substituindo esses valores em (3.20) obtemos :

$$
h = -2,940690 \times 10^{-3} - 1,055002 \times 10^{-3} \eta + 3,615027 \times 10^{-6} \eta^{2} - 1,991316 \times 10^{-8} \eta^{3}
$$
 (3.21)

A equação (3.21) descreve a curva de calibração do VPÜ, figura (3.4).

Para calcularmos o erro percentual nas medidas de h relativo a figura (3.4), usamos a sequinte equação :

Error 
$$
\text{percentual} = \mathbb{E} \times \mathbb{E} = \left[ \frac{h_{\text{exp}} - h_{\text{teor}}}{h_{\text{teor}}} \right] \times 100
$$
 (3.22)

os resultados estão na tabela **3.7.**

Encontrada a equação que descreve a curva de calibração

do VPO podemos, através do método da propagação de erro, encontrar o erro na medida da viscosidade. Pela equação (3.20) :

$$
h = K_{0} + K_{1} \eta + K_{2} \eta^{2} + K_{3} \eta^{3}
$$

então pela propagação de erro, temos :

$$
\Delta h = K_1 \Delta \eta + 2K_2 \eta \Delta \eta + 3K_3 \eta^2 \Delta \eta \tag{3.23}
$$

ou

$$
\Delta h = (K_1 + 2K_2 \eta + 3K_3 \eta^2) \Delta \eta
$$
 (3.24)

onde  $\Delta h$  é o erro provável da medida do decremento logaritmico e  $\Delta \eta$ é o erro provável da medida da viscosidade absoluta. Substituindo os valores das constantes  $K_i$  :

$$
\Delta h = \Delta \eta (-1, 055002 \times 10^{-3} + 2 \cdot 3, 615027 \times 10^{-6} \eta - 3 \cdot 1, 991316 \times 10^{-8} \eta^{2})
$$

ou

$$
\Delta \eta = \frac{\Delta h}{-1,055002 \times 10^{-3} + 7,230054 \times 10^{-6} \eta - 5,973948 \times 10^{-8} \eta^{2}}
$$
 (3.25)

Usando os valores de Ah da tabela 3.4 e os valores de *rj* da tabela 3.2 e aplicando-os na equação (3.25), encontramos os valores de  $\Delta \eta$  para os varios valores de  $\eta$ , tabela 3.8. Então podemos encontrar, pela equação :

$$
Error percentual = EX = \left(\frac{\Delta \eta}{\eta}\right) \times 100
$$

os erros percentuais dos valores de  $\eta$  tabelados, Tabela 3.9.

Pelos dados da tabela 3.9, podemos fazer uma divisão,

quanto a precisão, de  $\eta$  em intervalos da sequinte maneira :

 $30.00 \text{ } \text{cP} \le \eta \le 140.0 \text{ } \text{cP}$  tem-se E = 0.5%

2.00 cP <  $\eta$  < 30.0 cP tem-se E = 4.0%

com isso, concluimos que o equipamento fornece uma medida da viscosidade com uma boa precisão no intervalo de 30.0 até 140.0 cP (centipoise), com um erro percentual não maior que 0.5 porcento. Exemplificando :

 $\eta = 100.0$  cP temos  $\Delta \eta = 0.5$  cP

 $\mathcal{L}^{\text{max}}_{\text{max}}$ 

 $\frac{1}{2}$  ,  $\frac{1}{2}$  ,  $\frac{1}{2}$ 

 $\eta = 50.0$  cP temos  $\Delta \eta = 0.25$  cP.

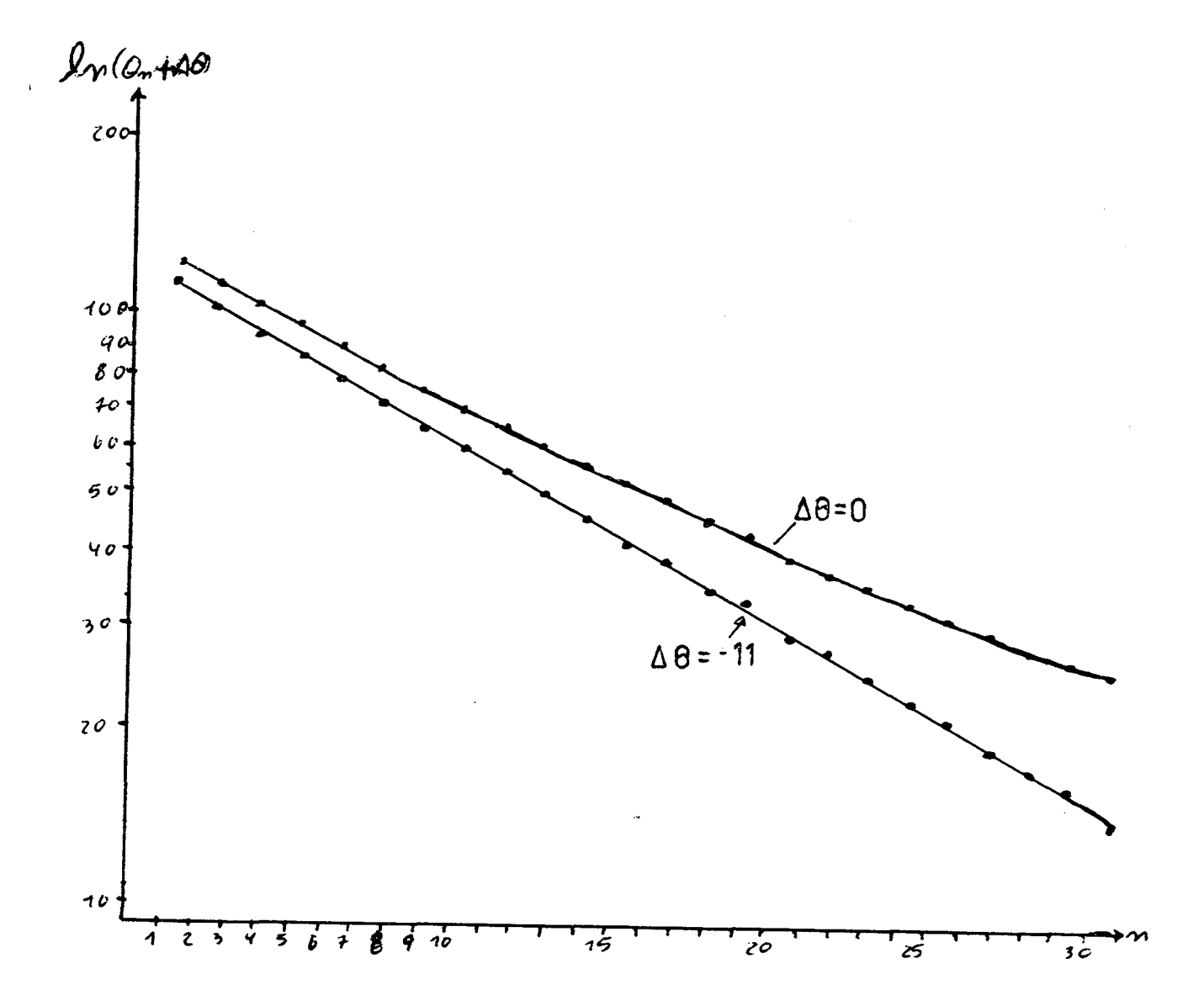

Figura 3.2) Retas referentes as amplitudes de oscilação  $\theta_{\sf n}^{\phantom{\dagger}},\,\,\Delta\theta$ *é* a constante de ajuste das amplitudes. Observa-se que para A0=0 não obten-se uma reta, m<mark>a</mark>s para ∆ $\theta$  = −11 obtemos uma reta, no gráfico de logarítmo de  $(\theta _n^{+}\Delta \theta)$  versos n (numero do periodo).

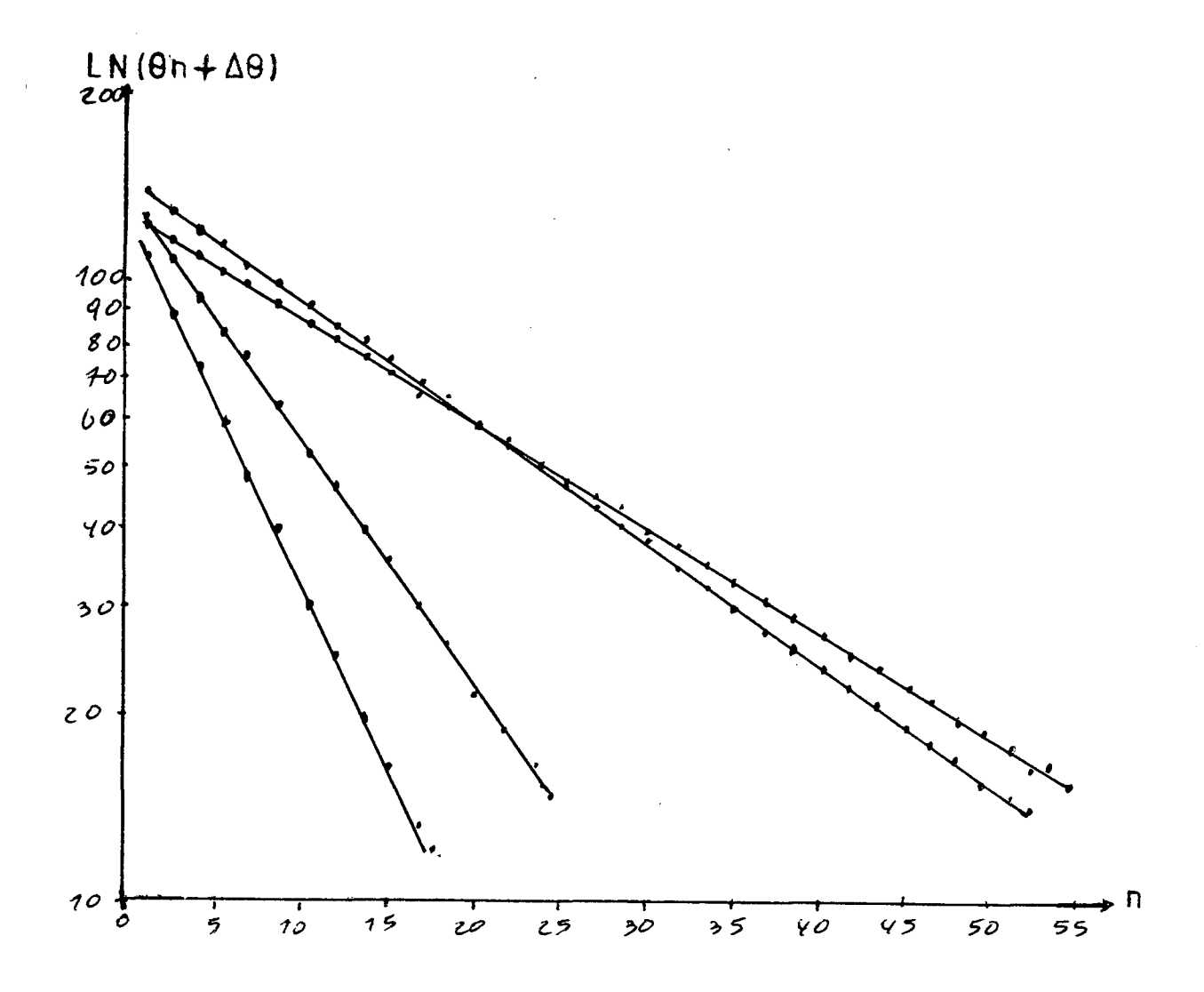

Figura 3.3) Mostra alguns exemplos de retas, referente a dados  $\bar{L}$ obtidos com os óleos padrSes usado para a calibração do VPO. A inclinação da reta *é* diretamente proporcional ao coeficiente de amortecimento da amplitude de oscilação do VPO, ou seja o decremento logaritmico de Gauss (h).

 $\bar{\lambda}$ 

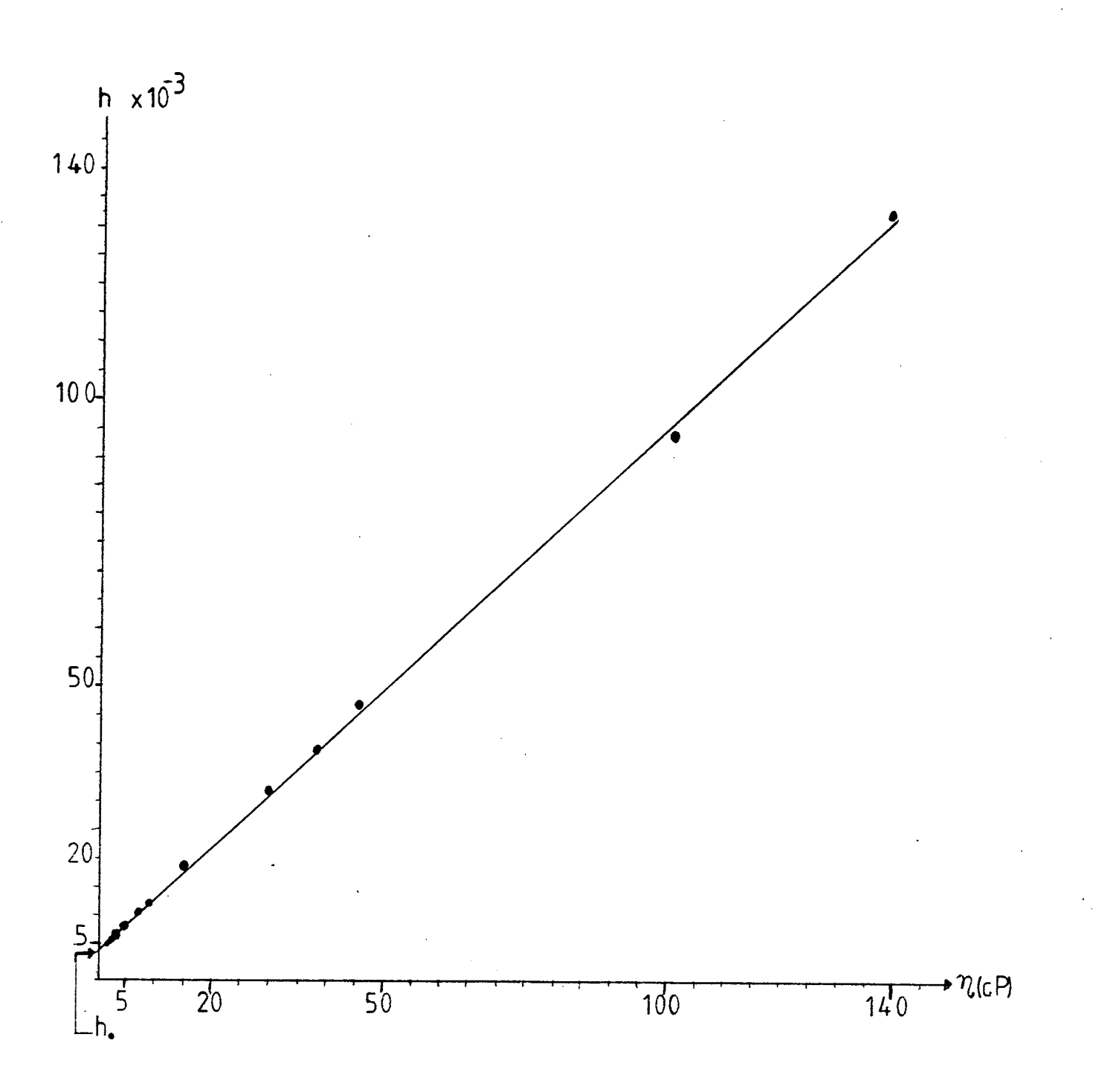

Figura 3.4) Gráfico representando a reta de calibração do VPO, obtida com os dados dos arquivos "CALXY/DAT:1", referente as medidas de amplitudes de oscilação do VPO, para os óleos padrSes. Onde h<sub>Ø</sub> é o amortecimento intrinsico oa VPO.

Tabela 3.4) Desvios padrões dos coeficientes angulares dos arquivos de dados (média).

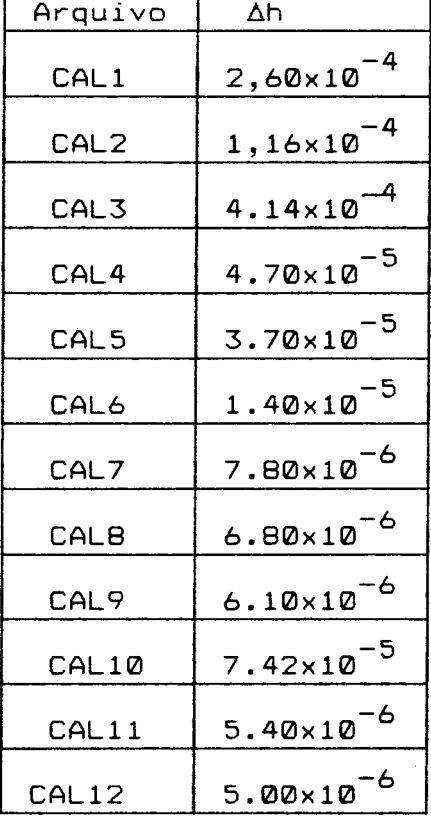

Tabela 3.5) Valores dos parâmetros h,  $\frac{1}{n-1}$ , **0**

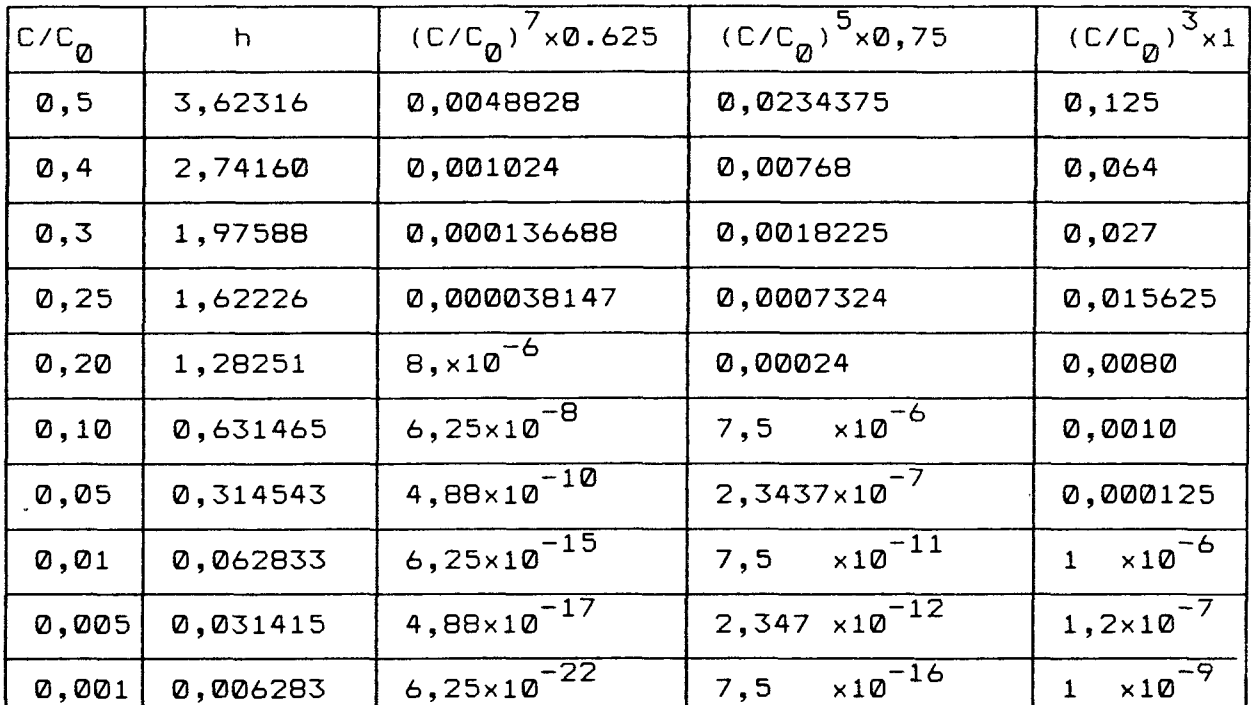

 $\sim$ 

 $\bar{\sqrt{2}}$ 

 $\sim 10^{-10}$  GeV

 $\frac{1}{2} \left( \frac{1}{2} \right)^2 + \frac{1}{2} \left( \frac{1}{2} \right)^2$ 

Tabela 3.6) Valores dos pontos h e  $\eta$  relativos a figura 3.4.

 $\mathcal{L}^{\text{max}}_{\text{max}}$  and  $\mathcal{L}^{\text{max}}_{\text{max}}$ 

 $\sim 200$ 

À,

 $\frac{1}{2}$ 

 $\sim 10$ 

 $\mathcal{L}$ 

 $\mathcal{L}$ 

 $\ddot{\phantom{a}}$ 

 $\sim$ 

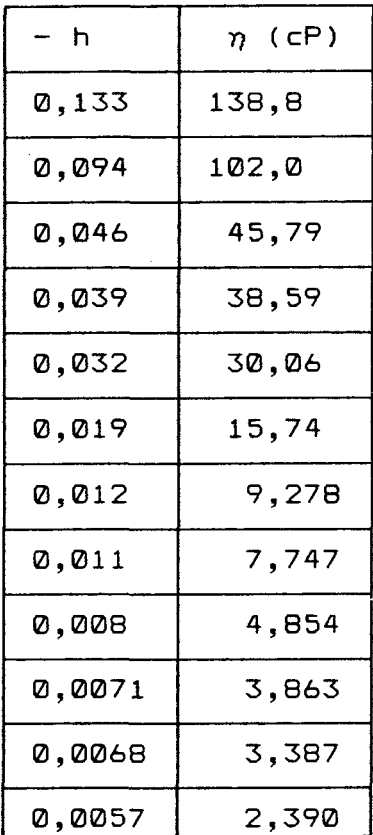

 $\frac{1}{2} \sum_{i=1}^{n} \frac{1}{i} \sum_{j=1}^{n} \frac{1}{j} \sum_{j=1}^{n} \frac{1}{j} \sum_{j=1}^{n} \frac{1}{j} \sum_{j=1}^{n} \frac{1}{j} \sum_{j=1}^{n} \frac{1}{j} \sum_{j=1}^{n} \frac{1}{j} \sum_{j=1}^{n} \frac{1}{j} \sum_{j=1}^{n} \frac{1}{j} \sum_{j=1}^{n} \frac{1}{j} \sum_{j=1}^{n} \frac{1}{j} \sum_{j=1}^{n} \frac{1}{j} \sum_{j=1}^{n$ 

 $\sim$ 

 $\sim 400$ 

 $\sim 10^{11}$  km s  $^{-1}$ 

 $\alpha$  , and  $\alpha$  , and  $\alpha$ 

 $\mathcal{L}^{\mathcal{L}}(\mathcal{L}^{\mathcal{L}})$  and  $\mathcal{L}^{\mathcal{L}}(\mathcal{L}^{\mathcal{L}})$  . The contribution of  $\mathcal{L}^{\mathcal{L}}(\mathcal{L}^{\mathcal{L}})$ 

Tabela 3.7) Erros percentuais das medidas de h da tabe1 a3.6.  $\mathcal{L}^{\text{max}}_{\text{max}}$  and  $\mathcal{L}^{\text{max}}_{\text{max}}$ 

 $\sim$   $\omega$ 

 $\langle\cdot,\cdot\rangle$ 

 $\mathbb{Z}^2$ 

 $\mathcal{L}^{\text{max}}_{\text{max}}$  and  $\mathcal{L}^{\text{max}}_{\text{max}}$ 

 $\bar{\chi}$ 

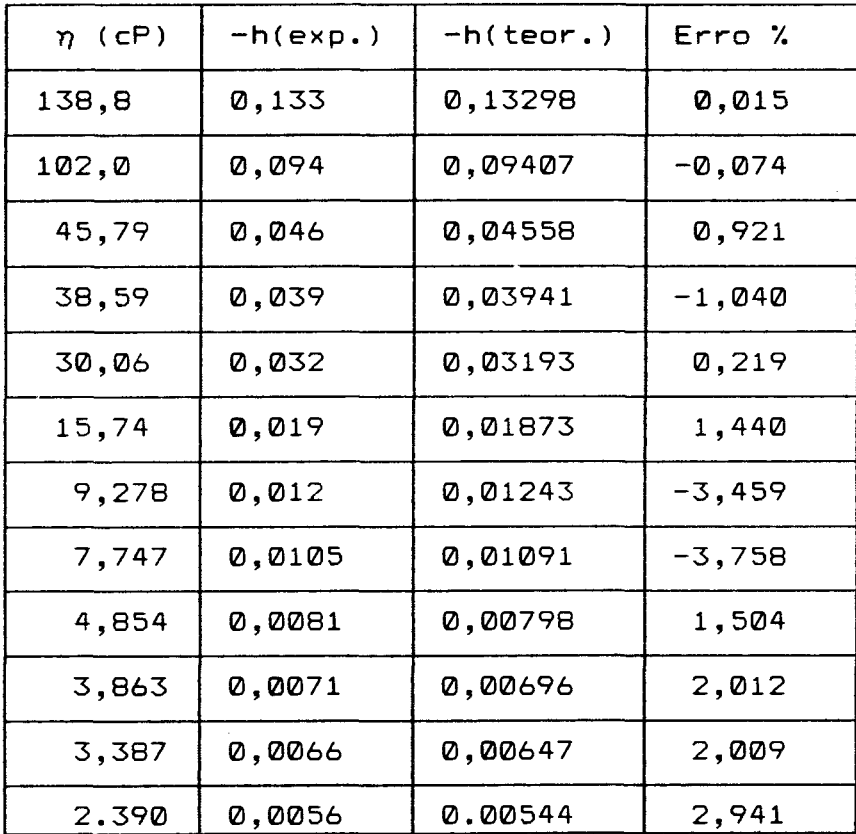

 $\label{eq:2} \frac{1}{\sqrt{2}}\sum_{i=1}^n\frac{1}{\sqrt{2}}\sum_{j=1}^n\frac{1}{j!}\sum_{j=1}^n\frac{1}{j!}\sum_{j=1}^n\frac{1}{j!}\sum_{j=1}^n\frac{1}{j!}\sum_{j=1}^n\frac{1}{j!}\sum_{j=1}^n\frac{1}{j!}\sum_{j=1}^n\frac{1}{j!}\sum_{j=1}^n\frac{1}{j!}\sum_{j=1}^n\frac{1}{j!}\sum_{j=1}^n\frac{1}{j!}\sum_{j=1}^n\frac{1}{j!}\sum_{j=1}^$ 

 $\sim$ 

 $\sim$   $\sim$ 

**78**

and the first construction

 $\sim 10^{-1}$ 

 $\sim 10$ 

 $\mathcal{F}_{\mathcal{A}}$ 

Tabela 3.8) Valores de  $\eta$  (viscosidade) e  $\Delta\eta$ , dos óleos padrões.

 $\mathbf{A}$ 

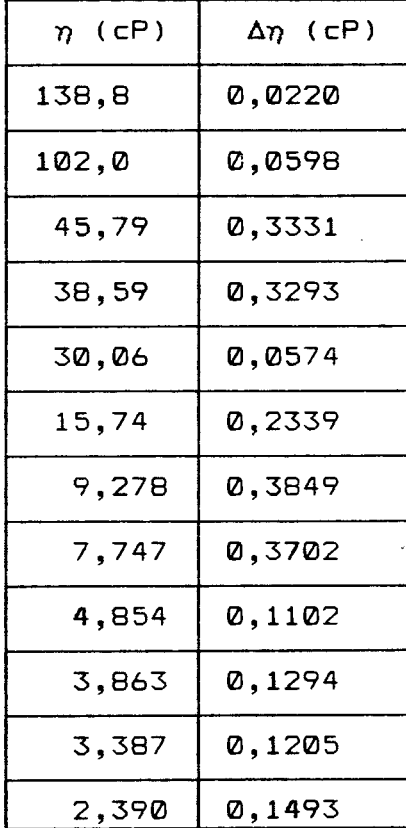

79

 $\mathbf{L}$ 

 $\rightarrow$   $\rightarrow$ 

 $\sigma_{\rm{eff}}$  and  $\sigma_{\rm{eff}}$ 

Tabela 3.9) Erro percentual das medidas das viscosidades dos óleos padrSes.

 $\bar{\mathcal{A}}$ 

- 8

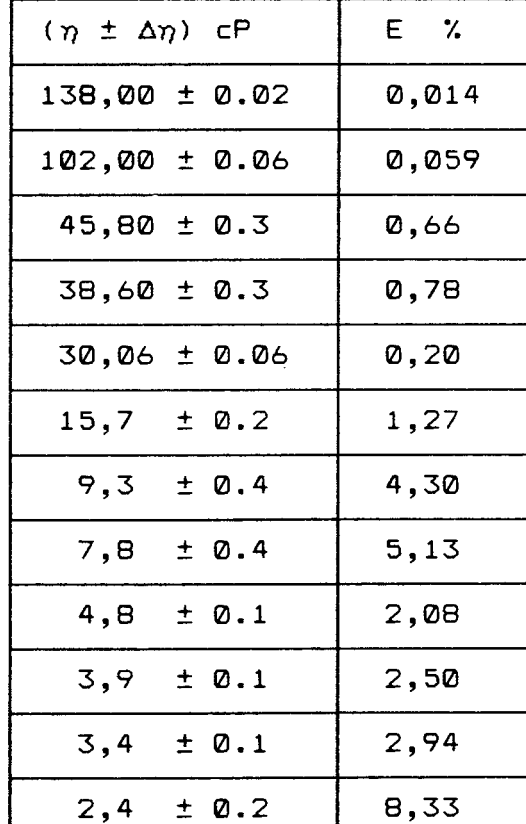

#### CONCLUSXO

{

Este trabalho consistiu na construção e calibração de um aparelho de Miesowicz, que juntamente com o de Zvetkow formam um conjunto de viscosímetros, que servem para medir os coeficientes de viscosidade de substâncias anisotrópicas tais como : cristais líquidos nemáticos, polímeros, etc. E tambem podem ser usados para a medida da viscosidade e/ou da variação da viscosidade de fluidos isotrópicos. Após a análise dos resultados obtidos do mesmo, podemos concluir que :

A faixa de viscosidade que o VPO fornece melhores resultados, êrro menor que 0.57., está acima de 30 cP . Como não dispúnhamos de óleo calibrador com maior viscosidade, não foi possível medir o êrro experimental para viscosidades maiores de 140 cP, no entanto as medidas melhoram para alta viscosidades, de modo que esperamos que acima de 140 cP não ocorrerão problemas.

Para viscosidades menores de 30 cP o êrro aumenta consideravelmente, mas para medidas que não exigem precisão acima de 4'/., a medida é válida. Isto se deve ao fato de que a balança possui uma viscosidade intrínsica, força de atrito, que limita a precisão do VPO, alem disso o ruido externo tambem é fator limitante. Como o equipamento tem como finalidade a medida da viscosidade dos cristais líquidos cujo valor, em geral, está acima de 30 cP, tal limitação não é relevante. Entretanto é interesante melhorarmos a precisão das medidas de viscosidade, para termos uma faixa maior de viscosidade onde a precisão seja boa.

Podemos melhorar a precisão da equação que descreve o decremento logarítmico de Gauss (h), se ao invés de truncarmos a série na potência três (3), truncarmos em uma potência maior (4,5 ,6 ou mais ), equação 3.13.

## Sugestão para melhorar o sistema :

Uma parte que é muito sensível é o sistema de suspensão da grade móvel e o travessão da balança, para evitar oscilaçSes laterais podemos montar um sistema de amortecimento magnético, acoplado ao sistema de fixação da grade móvel e ao travessão. Esses sistemas de amortecimento magnético devem ser tais que evitem qualquer movimento horizontal e qualquer rotação das partes do VPO mensionadas acima.

## Sugestões para ampliação desse trabalho:

Pode ser feito um estudo sôbre a influência da área e formato da lamínula de vidro sôbre a precisão das medidas. Ou ainda, pode ser sobre a variação da força restauradora, que é diretamente proporcional ao peso adicionado no fiél da balança, e a melhora ou não das medidas. Pode ainda ser feito um estudo para viscosidades maiores que 140 cP. Esses são alguns dos estudos que podem ser efetuados para se conhecer melhor o VPO.

PROGRAMAS

CLEAR 1000:CLS  $\mathbf{1}$ REM PROGRAMA PARA O VISCOSIMETRO DE PLACA OSCILANTE 2 REM \*\*\*\*\*\*\*\*\*\* VPODATA/BAS \*\*\*\*\*\*\*\*\*\*  $5<sub>1</sub>$ DIM X(500), Y(500) 10 20 REM PROGRAMACAO DA PIO 22 OUT 141,48:0UT 141,0:REM PROGRAMA A PA COMO ENTRADAS 24 OUT 143,48:OUT 143,252:REM PROGRAMA OS BITS BØ.B1 COMO ENTRADAS E OS OUTROS COMO SAIDAS. 30 REM ARMAZENAMENTO DE DADOS  $31$ PRINT 32 PRINT PRINT"PROGRAMA PARA CONTAR AS AMPLITUDES DE OSCILACOES DO VPO" 33 PRINT"APOS TER TERMINADO DE CONTAR DAR BREAK E IR A 34 LINHA 100" INPUT"TECLE RETURN PARA CONTINUAR";R\$ 35 36 **CLS** 40 PRINT"\*\*\*\*\*\*\*\*\*\*\* INICIO \*\*\*\*\*\*\*\*\*\* 50 I=1:0UT 142,255:0UT 142,0: REM ZERA O CONTADOR 60 IF (INP(142) AND 2 )=2 THEN 70 ELSE 60 :REM ESPERA 0 FIEL BAIXAR  $X(I) = INP(140): Y(I) = INP(142)$ 70 80 OUT 142,255: PRINT I,  $(255-X(I))$ +256\* $(3-Y(I))$ : I=I+1 90 IF(INP(142) AND 2)=2 THEN 90 ELSE OUT 142,0: GOTO 60 CLS: INPUT"NOME DO ARQUIVO ONDE VAI SER ARMAZENADO OS DADOS 100 DAS AMPLITUDES (XXX/DAT:1)";M\$ OPEN "R", 1, M\$, "FF", 5 120  $I Z = I 140$  PUT  $1, 1, 1, 1$ ; 130 150 FOR K%=2 TO I 160  $Y' = (255 - X(K' - 1)) + 256*(3 - Y(K' - 1))$ 170 PUT 1, K%,, Y%; NEXT K% 180 190 **CLOSE** 10 CLEAR 3000 :CLS

20 REM \*\*\*\*\*\*\*\*\*\* LOGRAF1/BAS \*\*\*\*\*\*\*\*\*\*

30 REM PROGRAMA PRINCIPAL

40 DEFDBL A, B, J, K, L, M, R, E, C, D, S, T

DIM X(250), Y(250), Y9(250), O(250), N(1), Y0(250), E(250) 50

INPUT" DADOS VIA TECLADO (T) OU DISCO (D)";R\$ 60

```
IF R$="T" THEN 200
70
80
     INPUT" NOME DO ARQUIVO (XXX/DAT:1)";M$
90
     OPEN "R", 1, M$, "FF", 5
100
     GET 1,1,, N%;
110
     N = N' - 2130
     FOR 1%=3 TO N+2
     GET 1, IX, , YX;
140
150
     X(12-2)=12-2:Y9(12-2)=Y2Y(12-2) = LOG(Y2)160
170
     PRINT X(I%-2), Y%
     NEXT IX
180
190
     CLOSE: GOTO 270
200
     INPUT"VALOR DO INCREMENTO DØ"; DØ
     INPUT"NUMEROS DE PONTOS DE DADOS PARA SEREM PLOTADOS"; N
210
220
     FOR I=1 TO N
230
     PRINT"PONTO"; I;
240
     INPUT" X, Y " ; X (1), Y9 (1)250
     Y(I) = LOG(Y9(I) + DØ)260
     NEXT I
270
     INPUT"1- CALCULO DO DØ 2- MINIMOS QUADRADOS 3- GRAFICO
           4 - RUN5- END": WON W GOTO 800, 1050, 280, 277, 276
275
276
     END
277
     RUN
     INPUT"TITULO PARA O GRAFICO"; T$
280
300
     REM SUBROTINA DE HISTOGRAMAS
310
     REM X(I)= EIXO HORIZONTAL Y(I)= EIXO VERTICAL
     REM N= NUMERO DE PONTOS DE DADOS T$= TITULO DO GRAFICO.
320
330
     Y1=Y(1):X1=X(1):X2=X(2)340
     FOR I=2 TO N
     IF (Y1-Y(I)) <= 0 THEN 380 ELSE 360
350
     Y1=Y(I)360
370
     GOTO 400
     IF (Y2-Y(I)) <= 0 THEN 390 ELSE 400
380
390
     YZ=Y(I)IF (X1-X(I)) <= 0 THEN 430 ELSE 410
400
410
     X1=X(I)420
     GOTO 450
     IF (X2-X(I))<=0 THEN 440 ELSE 450
430
     X2=X(I)440
     NEXT I
450
```

```
PRINT"MIN-MAX X VALORES SÃO= "; X1, X2
460
47<sub>D</sub>
     PRINT"MIN-MAX Y VALORES SAO= ": Y1, Y2
     INPUT"MIN-MAX EIXO X ESCALA : ":X
480
     INPUT"MIN-MAX EIXO Y ESCALA : "; Y1, Y2
490
500
     XD = X2 - X1 : YD = Y2 - Y1510
     CLSPRINT @0, Y2: PRINT @128, Y1+(YD*4/5): PRINT @256, Y1+(YD*3/5):
520
     PRINT @448, Y1+(YD*2/5)
     PRINT @576.Y1+(YD/5): PRINT @704.Y1
530
540
     FOR Y=0 TO 35
     SET (13, Y): NEXT Y
550
     FOR X=15 TO 115: SET(X.36):NEXT X
560
570
     FOR X=15 TO 115 STEP 10:SET(X,36): NEXT X
    FOR Y=0 TO 35 STEP 7
580
59<sub>0</sub>
     SET(12, Y)600
     NEXT Y
610
     PRINT @838, X1: PRINT @848, X1+(XD/5): PRINT @858, X1+(XD*2/5)
     PRINT @868, X1+(XD*3/5): PRINT @878, X1+(XD*4/5): PRINT @888, X2
620
630
     PRINT @916.T$
640
     FOR I=1 TO N
     X=115-( (X2-X(I)) * 100 / XD) : Y=35- ( (Y(I)-Y1) * 35 / YD)650
660
     IF X>116 THEN 700 ELSE 670
670
     YT = YSET(X, Y)680
690
     NEXT I
     INPUT"APERTE <ENTER> PARA CONTINUAR";FF
700
     CLS: INPUT"ALGUMA MODIFICACAO NO FATOR DE ESCALA (S/N)";A$
710
     IF A$="S" THEN 460 ELSE 730
720
     CLS: INPUT"TROCAR VALOR DE DØ (S/N)";B$
730
740IF B$="N" THEN D0=0:GOTO 270
750
     INPUT"NOVO DØ"; DØ
760
     FOR I=1 TO N770 Y(1) = LOG(Y9(1) + D0)NEXT I
780
790
     GOTO 300
800
     CLS: PRINT"CALCULOS ESTATISTICOS"
805
     INPUT"QUER ELIMINAR PONTOS (S/N)";R$
     IF R$="S" THEN GOSUB 1500
807
808
     INPUT"VALOR INICIAL DE DØ"; DØ
810
     Q(1) = Q. Q: P = 2J = 0: K = 0: L = 0: M = 0: R = 0820
840
    FOR I=1 TO N
```
85

and the control

الجالف الأوراد

```
850
     Y = LOG(Y9(I) + DØ) : X = X(I)J = J + X : K = K + Y : L = L + X ! 2 : M = M + Y ! 2 : R = X * Y860
870
     NEXT I
880
     B = (N*R-K*J) / (N*L-J!2)890
     A = (K-B*J)/N900
     J=B*(R-J*K/N)910
     M=M-K!2/N920
     K=M-J930
     R = J/M940
    O(P) = R945 PRINT @52,0(P)
     IF (O(P)<D(P-1)) THEN GOTO 955 ELSE 956
950
     W1=W1+1:IF W1>2 THEN GOTO 980 ELSE 960
955
956
     W1=0.
970 GOTO 820
990 PRINT"COEF. DE DETERMINACAO R2 = ";0(P-3)
1000 PRINT"COEF. DE CORRELACAO - ":SQR(0(P-3))
1030 INPUT U$: GOTO 270
1050 CLS: PRINT"AJUSTE DE UMA RETA PELOS MINIMOS QUADRADOS"
1100 A=0:B=0:C=0:D=0:E=0:S=0:T=0:R2=0
1110 INPUT"QUER ELIMINAR PONTOS (S/N)";R$
1120 IF R$="S" THEN GOSUB 1500
1150 INPUT"VALOR DE DØ"; DØ
1210 FOR I=1 TO N
1215 Y(I) = LOG(Y9(I) + DØ)1220 PRINT X(I), Y9(I)
1230 A=A+X(I):E=E+X(I):21260 B=B+Y(I):C=C+X(I)*Y(I):D=D+Y(I)!2
1270 NEXT I
1280 S=(B*E-C*A)/(N*E-A!2)
1290 T=(C-S*A)/E
1360 INPUT"DIGITE <C> PARA CONTINUAR"; X$
1370 IF X$<> "C" THEN GOTO 1360
1380 CLS
1390 PRINT"COEFICIENTES DA RETA"
1400 PRINT
1415 R2=(N*C-A*B)!2/((N*E-A!2)*(N*D-B!2))
1420 PRINT"COEF. LINEAR : S=";S:PRINT"COEF. ANGULAR : S1=";T
1430 PRINT
```
and when the con-

1440 PRINT"COEF. DE CORRELACAO: R2="; R2 1450 GOTO 270 1500 FOR I=1 TO N 1510 PRINT X(I), Y9(I) 1515 INPUT Q 1520 NEXT I 1530 J=1: PRINT"X PARA ELIMINAR O PONTO" 1540 FOR I=1 TO N 1550 PRINT X(I), Y9(I)1560 INPUT Q\$ 1570 IF Q\$="X" THEN 1600 1580  $X(J) = J: Y9(J) = Y9(I)$  $1590 J=J+1$ 1600 NEXT I  $1605 N=J-1$ 1610 RETURN CLEAR 5000 :CLS 10 20 REM \*\*\*\*\*\*\*\* AJUSTE/BAS \*\*\*\*\*\*\*\* 30 PRINT 40 PRINT PRINT"PROGRAMA PARA AJUSTAR OS PONTOS DOS ARQUIVOS DE DADOS" 50 60 DEFDBL A-E, J-M, R-T 70 DIM X(470), Y(470), YB(6, 470), O(470), N(1), Y0(470),  $E(470), Y9(470)$ 80 INPUT" NOME DO ARQUIVO (XX/DAT:1)"; M\$ INPUT"NUMERO DO ARQUIVO (1,2,3,4,5)";N1 90 100 INPUT"VALOR DO INICIO DA CONTAGEM ";W OPEN "R", 1, M\$, "FF", 5 110 120 GET 1,1,, N%; 130  $N = N - 2$  $140$  $Q = W - 1$ FOR IX=W TO N 150 160 GET  $1, 1\frac{1}{4}$  + 2,  $\frac{1}{2}$  + 170  $\frac{1}{4}$  (1%-0)=1%-0: YB(N1, I%-0)=Y% 180 PRINT X(IX-Q), Y% Ν 190 NEXT IX 200 **CLOSE**  $\label{eq:2} \mathcal{L}(\mathcal{L}) = \mathcal{L}(\mathcal{L}) \mathcal{L}(\mathcal{L})$ 210  $N=I$ % $-Q-1$ INPUT"1- CALCULO DO DØ 2- MINIMOS QUADRADOS 3- END";W 220 230 ON W GOTO 250,530,240 240 END 250 CLS: PRINT"CALCULOS ESTATISTICOS"

 $\hat{z}$  ,  $\hat{z}$ 

```
INPUT"QUER ELIMINAR PONTOS (S/N)";R$
260
      IF R$="S" THEN GOSUB 760
270
      INPUT"VALOR INICIAL DE DØ":DØ
280
290
     Q(1) = Q. Q: P = 2300
     FOR I=1 TO N
     Y9(I)=(Y8(1,I)+Y8(2,I)+Y8(3,I)+Y8(4,I)+Y8(5,I))/5310
320
     NEXT I
330
      J = Q : K = Q : L = Q : M = Q : R = Q340
     FOR I=1 TO N
     Y = LOG(Y9(I) + DØ); X = X(I)350
      J = J + X : K = K + Y : L = L + X : 2 : M = M + Y : 2 : R = X * Y360
370
     NEXT I
380
     B = (N*R-K*J) / (N*L-J!2)390
     A = (K-B*J)/N400
     J=B*(R-J*K/N)410
     M=M-K! 2/N
420
     K = M - J430
     R = J/MO(P) = R440450
     PRINT @52,0(P)
     IF (O(P)<0(P-1)) THEN GOTO 470 ELSE 480
460
     W1=W1+1:IF W1>2 THEN GOTO 510
470
480
     W1 = 0.
490
     P = P + 1 : DQ = DQ - 1.GOTO 330
500
510
     CLS: DØ = DØ + 3: PRINT "DØ = " , DØ520
     INPUT U$: GOTO 220
     CLS: PRINT"AJUSTE DE UMA RETA PELOS MINIMOS QUADRADOS"
530
     A=0:B=0:C=0:D=0:E=0:S=0:T=0:R2=0:F=0:G=0:H=0:K=0
540
     INPUT"QUER ELIMINAR PONTOS (S/N)";R$
550
560
     IF R$="S" THEN GOSUB 760
570
     INPUT"VALOR DE DØ"; DØ
     FOR 1=1 TO N
580
     Y(I) = LOG(Y9(I) + DØ)590
     PRINT X(1), \hat{Y}9(1)600
     A = A + X (I) : E = E + X (I) ! 2
610
     B=B+Y(1):C=C+X(1)*Y(1):D=D+Y(1):2620
     NEXT I
630
640
     S = (B * E - C * A) / (N * E - A : 2)650
     T = (C-S*A)/EINPUT"DIGITE <C> PARA CONTINUAR"; X$
660
```
670 IF X\$<> "C" THEN GOTO 660 680 CLS PRINT"COEFICIENTES DA RETA" 690 700 PRINT  $R2 = (N*C - A*B) !2/((N*C - A!2) * (N*D - B!2))$ 710 PRINT"COEF. LINEAR : S=";S:PRINT"COEF. ANGULAR : S1=";T 720 730 PRINT PRINT"COEF. DE CORRELACAO: R2="; R2 **740** 750 GOTO 220 FOR I=1 TO N770 PRINT X(I), Y8(N1, I) 760 780 INPUT Q **790** NEXT I 800 J=1: PRINT"X PARA ELIMINAR O PONTO" 810 FOR 1=1 TO N 820 PRINT X(I), Y8(N1, I) 830 INPUT Q\$ IF Q\$="X" THEN 870 840  $X(J) = J : YB(N1, J) = YB(N1, I)$ 850  $J = J + 1$ 860 870 NEXT I 880  $N = J - 1$ 890 RETURN  $\sim 1000$  $5<sub>1</sub>$ REM \*\*\*\*\*\*\*\*\*\*\*\*\*\*\*\* REGPOL \*\*\*\*\*\*\*\*\*\*\*\*\*\*\*\* 10 **CLS**  $15<sub>1</sub>$ PRINT"REGRESSAO DE ENESIMA ORDEM" REM LIMITE DO GRAU DA EQUACAO EM A(2D+1), R(D+1, D+2), T(D+2) 20 REM (ONDE D=MAXIMO GRAU DA EQUACAO) 25 30 DIM  $A(5)$ ,  $R(3, 4)$ ,  $T(4)$ 35 PRINT 40 DEFDBL A-Z:DEFSNG I,S,K 45 PRINT"GRAU DA EQUACAO"; 50 INPUD D PRINT"NUMERO DE PONTOS CONHECIDOS"; 55 INPUT N 60 65  $A(1) = N$ REM ENTRAM AS COORDENADAS DOS PONTOS 70 INPUT X, Y 85 REM LINHAS 100-140 ENCHEM A MATRIZ COM 90 REM UM SISTEMA DE EQUACOES. 95 100 FOR J=2 TO 2\*D+1

```
105 A(J) = A(J) + X! (J - 1)110 NEXT J
115 FOR K=1 TO D+l
120 R(K,D+2)=T(K)+Y*X!(K-1)125 T(K)=T(K)+Y*X!(K-1)130 NEXT K
135 T(D+2)=T(D+2)+Y! 2
140 NEXT I
145 REM LINHAS 150-195 RESOLVEM O SISTEMA DE EQUACOES NA MATRIZ.
150 FOR J=1 TO D+1155 FOR K=1 TO D+1
160 R(J,K)=A(J+K-1)
165 NEXT K
170 NEXT J
175 FOR J=1 TO D+l
180 K=J
185 IF R(K,J)<>0 THEN 210
190 K=K+1
195 IF K<=D+1 THEN 185
200 PRINT"SOLUCAO NAO UNICA"
205 GOTO 470
210 FOR 1=1 TO D+2
215 S=R(J,I)220 R (J ,I )= R (K ,I)
225 R(K, I) = S230 NEXT I
235 Z=1/R(J,J)240 FOR 1=1 TO D+2
245 R(J, I) = Z * R(J, I)250 NEXT I
255 FOR K=1 TO D+l
260 IF K=J THEN 285
265 \quad Z=-R(K,J)270 FOR 1=1 TO D+2
275 R(K,I)=R(K,I)+Z*R(J,I)
280 NEXT I
285 NEXT K
290 NEXT J
295 PRINT" CONSTANTE =";CSNG(R(1,D+2))
300 REM IMPRIME COEFICIENTES DA EQUACAO
310 FOR J=1 TO D
315 PRINT"COEFICIENTE DE GRAU"; J; R(J+1, D+2)
```
**90**

**I**

320 NEXT J 325 PRINT 335 P=0 340 FOR J=2 TO D+1 345  $P=PI+R(J,D+2)*(T(J)-A(J)*T(1)/N)$ 350 NEXT J DEFDBL I,J 355  $360$  Q=T(D+2)-T(1)!2/N  $365$   $Z=Q-F$  $370$  I=N-D-1 375 PRINT 380  $J=Q/P$ 385 PRINT"COEF. DE DETERMINACAO (R!2)= ";CSNG(J) PRINT"COEF. DA CORRELACAO = "; SQR(J) 390 PRINT"ERRO PADRAO DA ESTIMULATIVA = ";SQR(Z/I) 395 400 PRINT REM CALCULA COORDENADA Y DO X ENTRADO 405 DEFSNG J 410 PRINT"INTERPOLACAD : (ENTRE Ø PARA FIM DE PROGRAMA)"; 415 420  $P=R(1,D+2)$ 425 PRINT"  $X = "$ ; 430 INPUT X IF X=0 THEN 470 435 445 P=P+R(J+1, D+2) \*X!J 450 NEXT J 455 PRINT"  $Y = "; P460$  PRINT 465 GOTO 420 470 END

91

 $\sim 10$ 

**. COMPONENTS**

**Z-80 PIO** 

**Z-80A PIO**

**99**

# **Product Specification**

The Zilog Z-80 product line is a complete set of micro- $\cdot$ computer components, development systems and support software. The Z-80 microcomputer component set includes all of the circuits necessary to build high-performance microcomputer systems with virtually no other logic and a minimum number of low cost standard memory elements.

The Z-80 Parallel I/O (PIO) interface Controller is a programmable, two port device which provides TTL com patible interfacing between peripheral devices and the Z80-CPU. The Z80-CPU configures the Z80-P1O to interface with standard peripheral devices such as tape punches, printers, keyboards, etc. -

### **Structure**

*t/?A*

Zilog –

- N-Channcl Silicon Gate Depletion Load technology
- 40 Pin DIP
- Single 5 volt supply
- Single phase 5 volt clock
- Two independent 8-bu bidirectional peripheral interface ports with " handshake" data transfer control

#### **Features**

- Interrupt driven " handshake" for fast response
- Any one of the following modes of operation may be selected for either port:
	- Byte output

Byte input

- Byte bidirectionai bus (available on Port A only) Bit Mode
- Programmable interrupts on peripheral status conditions. • Daisy chain priority interrupt logic included to provide
- for automatic interrupt vectoring without external iogic. Eight outputs are capable of driving Dailington
- transistors.
- All inputs and outputs fully TTL compatible.

**PIO Architecture**

A block diagram of the ZSO-PIO is shown in figure 1. The internal structure of the Z80-PIO-consists of a Z80-CPU bus interface, internal control logic. Port A I/O logic, Port B I/O logic, and interrupt control logic. A typical application might use Port A as the data transfer channel and Port **b** for the status and control menitoring.

The Port I/O logic is composed of 6 registers with " handshake" control logic as shown in figure *<sup>2</sup>.* The registers include: ar. 8 -bit input register, an 8-bit output register, a 2-bit mode control register, an 8-bit mask register, an 8-bit input/output select register, and a 2 -bit mask control register. The last three registers are used only when the port has been programmed to operate in the bit mode.

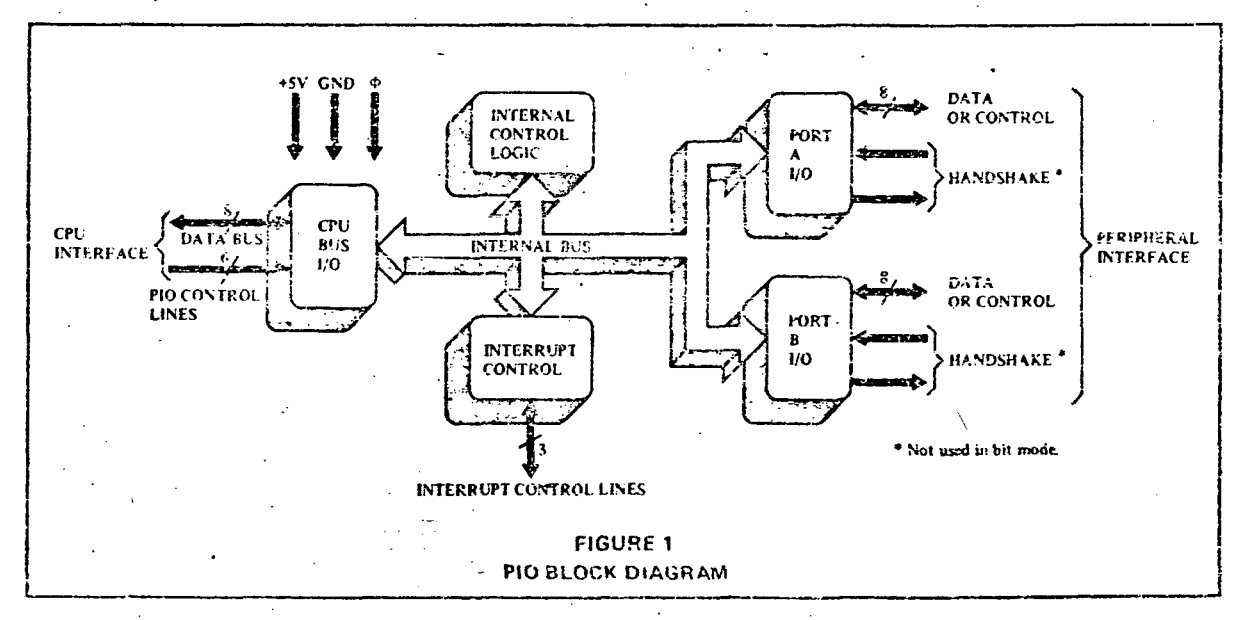

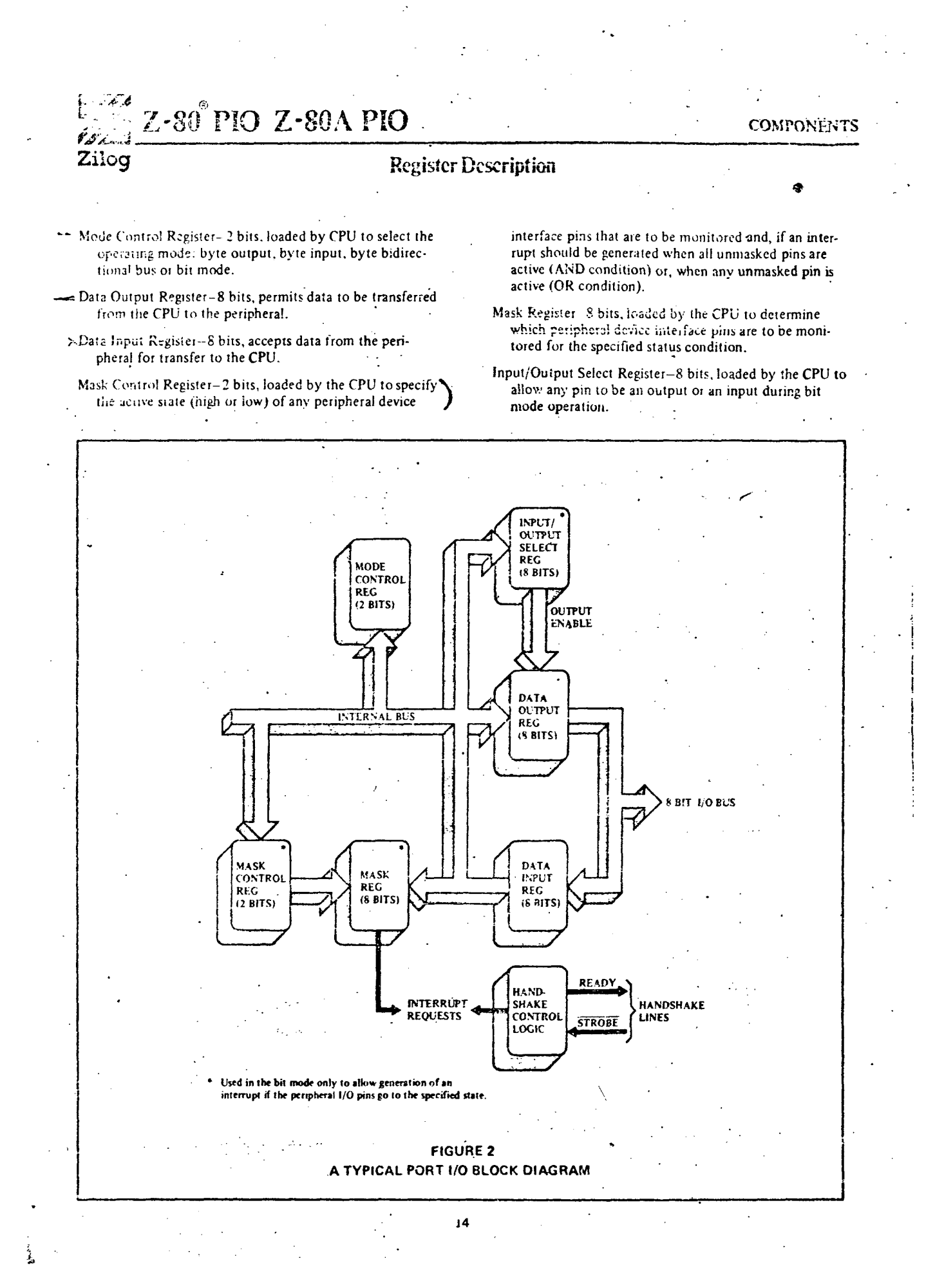

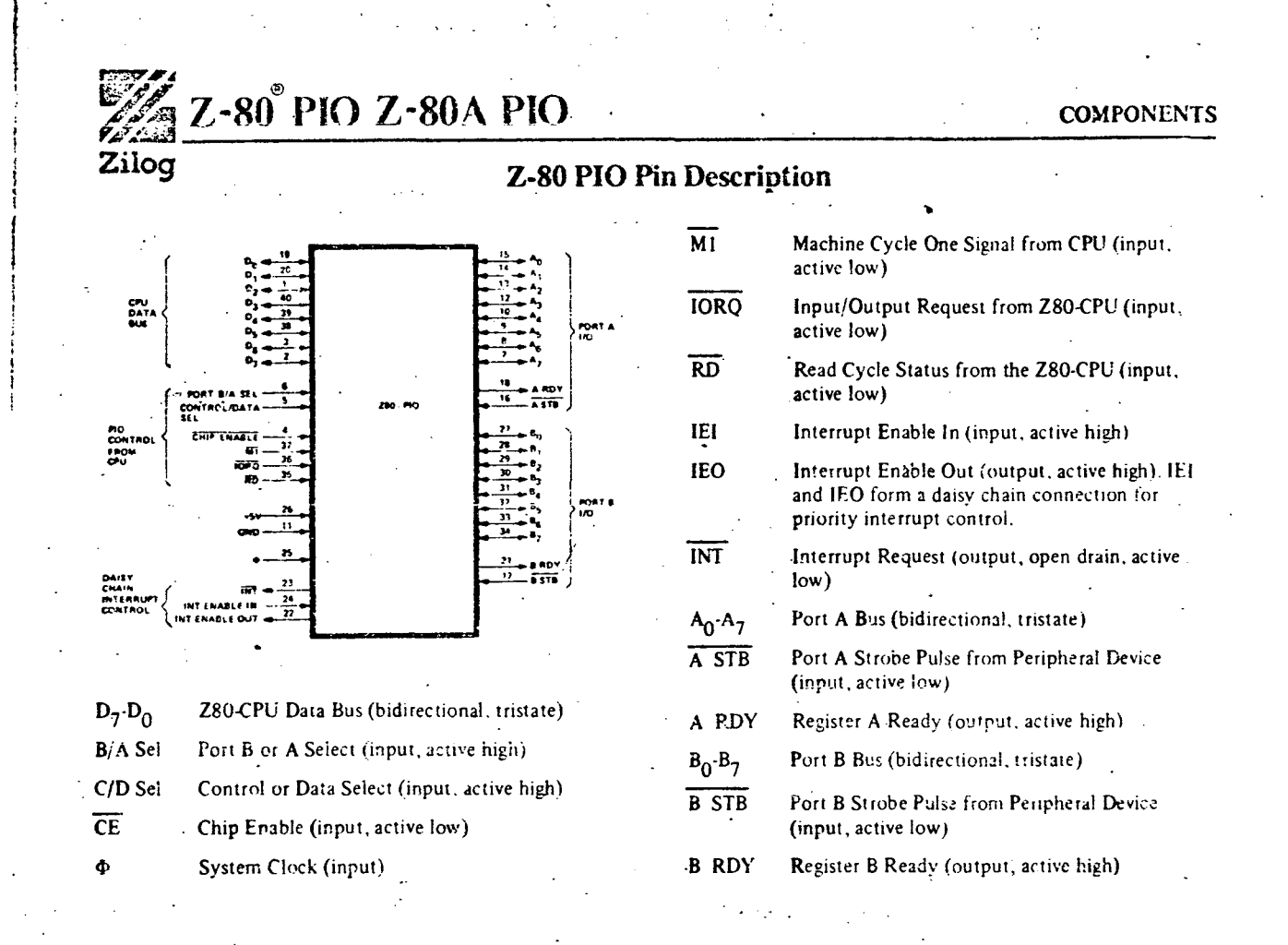

**Timing Waveforms** 

### **OUTPUT MODE**

An output cycle is always started by the execution of an output instruction by the CPU. The WR pulse from the CPU latches the data from the CPU data bus into the selected port's output register. The write pulse sets the ready flag after a low going edge of  $\Phi$ , indicating data is available. Ready stays active until the positive edge of the strobe line is received indicating that data was taken by the peripheral. The positive edge of the strobe pulse generates an INT if the interrupt enable flip flop has been set and if this device has the highest priority.

#### **INPUT MODE**

. When STROBE goes low data is loaded into the selected port input register. The next rising edge of strobe activates INT if interrupt enable is set and this is the highest priority requesting device. The following falling edge of  $\Phi$  resets Ready to an inactive state, indicating that the input register is full and cannot accept any more data until the CPU completes a read. When a read is complete the positive edge of RD will set Ready at the next low going transition of  $\Phi$ . At this time new data can be loaded into the PIO.

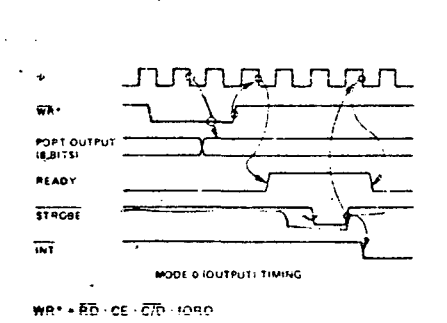

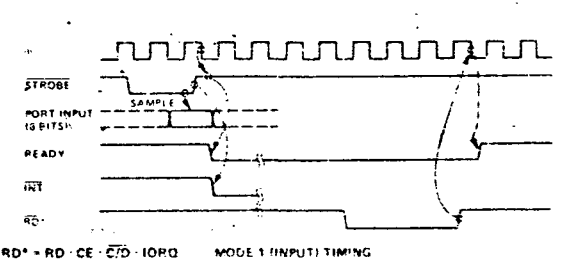

 $15$ 

**Service State Co.** 

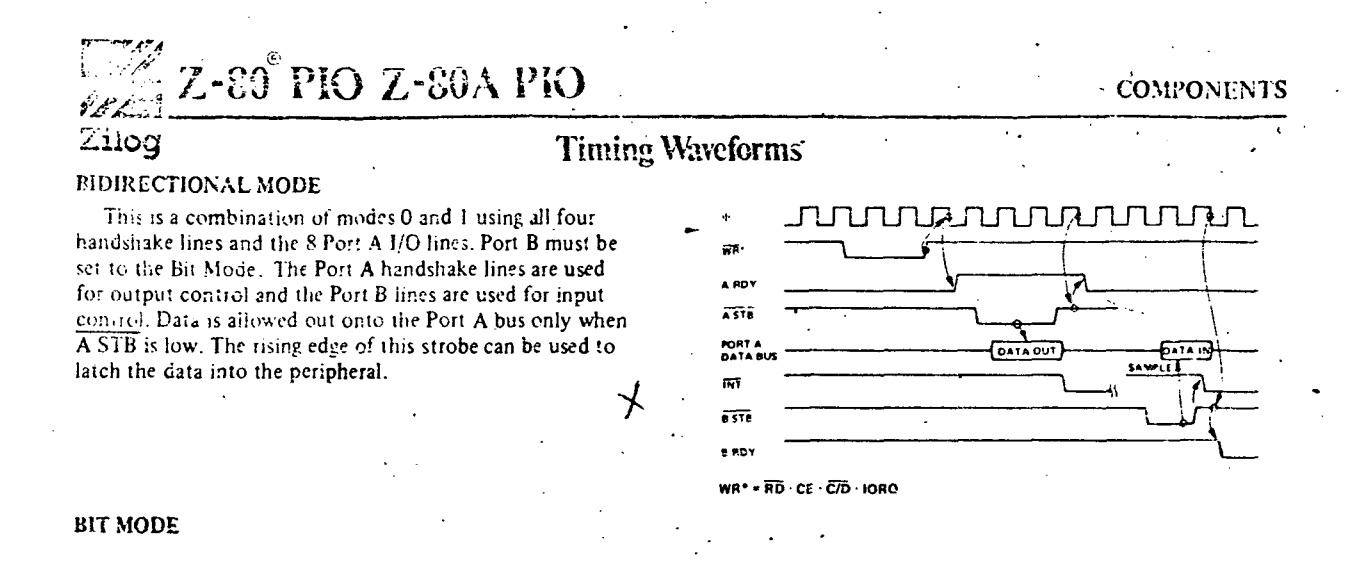

The bit mode does not utilize the handshake signals and a norma! port write ot port read can be executed at any time. When writing, the data will be latched into the output registers with the same timing as the output mode.

When reading the PIO, the data returned to the CPU will be composed of output register data from those port data lines assigned as outputs and input register data from those port data lines assigned as inputs. The input register will contain data which was present immediately prior to the . falling edge of  $\overline{\text{RD}}$ . An interrupt will be generated if interrupts from the port are enabled and the data on the port data lines satisfy the logical equation defined by the 8-bit mask and 2-bit mask control registers.

#### INTERRUPT ACKNOWLEDGE

During MI time, peripheral controllers are inhibited from changing their interrupt enable status, permitting the 1NT Enable signal to ripple through the daisy chain. The peripheral with IEI high and IEO low during INTA will place a preprogrammed 8 -bit interrupt vector on the data bus at this time. 1E0 is held iow until a return from interrupt (RETI) instruction is executed by the CPU while IEI is high. The 2-byte RETI instruction is decoded internally by the PIO for this purpose.

#### RETURN FROM INTERRUPT CYCLE

!f a Z80 peripheral device has no interrupt pending and is not under service, then its !EO=IEI. If it has an interrupt under service (i.e., it has already interrupted and received an interrupt acknowledge) then its 1E0 is always low, inhibiting lower priority chips from interrupting. If it has an interrupt pending which has not yet been acknowledged, IEO will be low unless an "ED" is decoded as the first byte of a two byte opcode. In this ease, IEO will go high until the next opcode byte is decoded, whereupon it will again go low. If the second byte of the opcode was a "4D " then the opcode was an RETI instruction.

After an "ED" opcode is decoded, only the peripheral device which has interrupted and is currently under service will have its IEI high and its IEO low. This device is the highest priority device in the daisy chain which has received an interrupt acknowledge. All other peripherals have iEI=iEO . If the next opcode byte decoded is "4D ", this peripheral device will reset its "interrupt under service" condition.

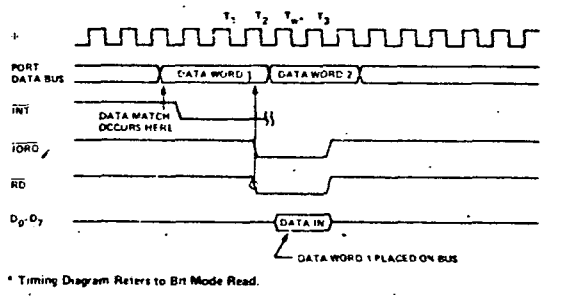

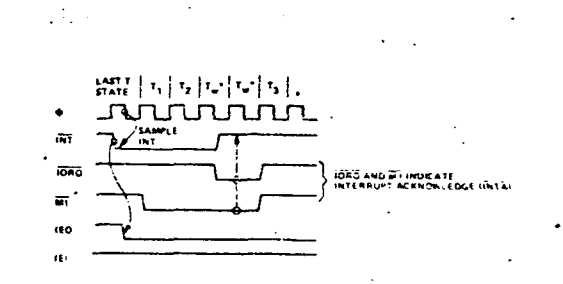

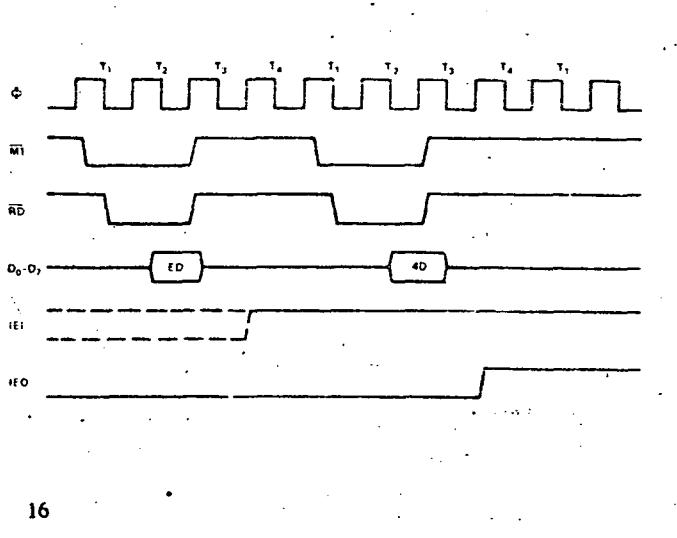

# Z-80 PIO Z-80A PIO

## **PIO** Programming

#### **LOAD INTERRUPT VECTOR**

Zilog

The Z80-CPU requires an 8-bit interrupt vector be supplied by the interrupting device. The CPU forms the address for the interrupt service routine of the port using this vector. During an interrupt acknowledge cycle the vector is placed on the Z-80 data bus by the highest priority device requesting service at that time. The desired interrupt vector is loaded into the PIO by writing a control word to the desired port of the PIO with the following format.

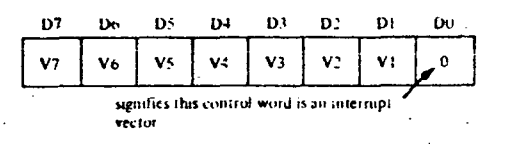

#### SELECTING AN OPERATING MODE

When selecting an operating mode, the 2-bit mode control register is set to one of four values. These two bits are the most significant bits of the register, bits 7 and 6; bits 5 and 4 are not used while bits 3 through 0 are all set to 1111 to indicate "set mode."

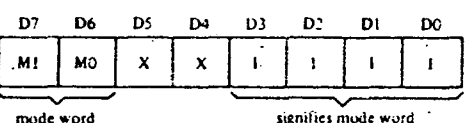

X=unused bit

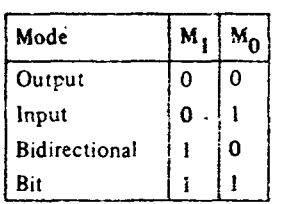

#### MODE 0 active indicates that data is to be written from the CPU to the peripheral.

MODE 1 active indicates that data is to be read from the peripheral to the CPU.

MODE 2 allows data to be written to or read from the peripheral device.

MODE 3 is intended for status and control applications. When selected, the next control word must set the I/O Register to indicate which lines are to be input and which lines are to be output.

> $I/O = 1$  sets bit to input.  $1/O = 0$  sets bit to output.

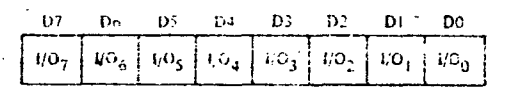

## **NINTERRUPT CONTROL**

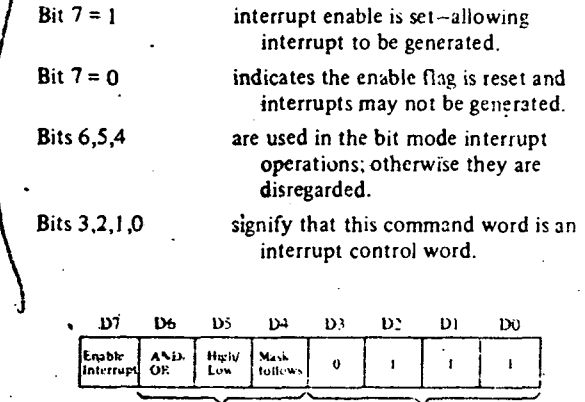

signifies interrupt control word used in Mode 3 only

If the "mask follows" bit is high  $(D4 = 1)$ , the next control word written to the port must be the mask.

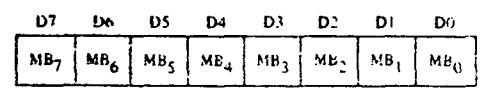

Only those port lines whose mask bit is a 0 will be monitored for generating an interrupt.

The interrupt enable flip-flop of a port may be set or reset without modifying the rest of the interrupt control word by the following command.

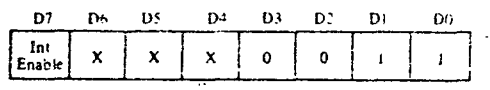

# $\hat{\mathbb{C}}$

 $17$ 

95

**COMPONENTS** 

 $\mathbb{Z}^2$  Z-80 $\degree$ PIO Z-80A PIO Zilog

## **COMPONENTS**

Z-80 PIO A.C. Characteristics

**SIGNAL** SYMBOL MIN **MAX** UNIT **COMMENTS** PAGAMETER  $\begin{array}{c} (1) \\ 2000 \end{array}$ 400 Clock Period rae Clock Pulse Width, Clock High 120 **TW (4-H)** med  $\ddot{\phantom{0}}$ Clock Pulse Width, Clock Low 2000<br>30 120 naec<br>naec  $\frac{3W}{4\pi M}(\Phi L)$ Any Hold Time for Specified Set-Up Time  $\pmb{\mathsf{o}}$ roed  $\mathbf{t}_\mathrm{h}$  $\frac{CS}{ETC}$ Control Signal Set-Up Time to Rising Edge of 9 During Read 250 ruc **ISA (CS)** or Write Cycle 430 Data Outout Delay from Falling Edge of RD  $[2] % \centering \includegraphics[width=0.8\textwidth]{images/TrDiS/N2.png} % \caption{The first two different values of the parameter $\Sigma$ and the first two different values of the parameter $2$. The first two different values of the parameter $2$. The first two different values of the parameter $2$ **TDR (D)**<br>{S4 (D) read Data Set-Up Time to Rising Edce of ODuring Write or MT se. racc  $C_1 = 50 \text{ pt}$ <br>[3]  $\omega_0 \omega_2$ Cycle Data Output Delay from Falling Edge of IORO During INTA 340  $(0)$  (Of rsec Cycle Delay to Floating Bus (Output Buffer Disable Time) **TF (D)** 160 nec  $\overline{161}$ <sup>t</sup>s nen IEI Set-Up Time to Falling Edge of 10RQ During INTA Cycle 140 nac IEO Delay Time from Rising Edge of IEI<br>IEO Delay Time from Falling Edge of IEI<br>IEO Delay Trom Falling Edge of M1 (Interrupt Occurring Just)<br>Nors to TITL East Note of M1 (Interrupt Occurring Just) 210<br>190<br>300 toH GOL ranc<br>nsec  $161$ **FOL HO!**  $(5)$  C<sub>L</sub> = 50 pf **IEG OM (IO)** mec Prior to M1) See Note A. IORO Set-Up Time to Rising Edge of @ During Read or Write **IORO** 250 **CSAC** ISO (IR) Cycle  $\overline{\mathbf{M}}$ M1 Set Up Time to Rising Edge of @ During INTA or M1 210 raec 150 (M1) Cycle. See Note B. Rö RD Set-Up Time to Rising Edge of  $\Phi$  During Read or MT 240 <sup>1</sup>SΦ (RD) **CARD** Cycle Port Data Set-Up Time to Rising Edge of STROBE (Mode 1)<br>Port Data Output Delay from Falling Edge of STROBE 260 hec 's (PD) 230  $|5|$ nsec **IDS (PD)**  $A_0$   $A_7$ <br> $B_0$   $B_7$  $(Mode 2)$ Detay to Floating Port Data Bus from Rising Edge of<br>STROBE (Mode 2) 200  $C_{\rm L}$  = 50 pf te (PD) nsec University investion of the Figure of TORO During WR<br>Port Data Stable from Rising Edge of TORO During WR<br>Cycle (Mode 0) 200 nsec  $15$ toi (PD)  $\frac{\overline{A573}}{\overline{B576}}$ Pulse Width, STROBE 150  $nec$  $tw$  (ST)  $\overline{8}$ nsec  $\overline{INT}$ INT Delay Time from Rising Edge of STROBE 490 mpe  $tan \alpha^t$ INT Delay Time from Data Match During Mode 3 Operation  $-20$ 10 (13) mec Ready Response Time from Rising Edge of IORO ARDY. ی<sub>ج</sub>د<br>460  $\{5\}$ rsec **IDH (RY)**  $C_1 = 50$  pf<br>[5] **BROY**  $\frac{1}{400}$ Ready Response Time from Rising Edge of STROBE racc **IDL (RY)** 

TA =  $0^{\circ}$  C to 70° C, Vcc = +5 V ± 5%, unless otherwise noted

A 2.5 tc > (N-2) 10L (10) + 1DM (10) + 1S (1E1) + TTL Buffer Delay, if any

B M1 must be active for a minimum of 2 clock periods to reset the PIO.

#### Output load circuit.

 $\mathbf{z}_i^{\prime}$  -  $\mathbf{z}$  ) and FROM DUTE

[1] 1c = 2w (dH) + 3w (dL) + 5r + 5r

12) Increase tpp (p) by 10 nsec for each 50 pf increase in loads 200 pf

(3) Increase tp) (0) by 10 nsec for each 50 of increase in loading up to 200 of max. [4] For Mode 2: tw (ST) > ts (PD)

[5] Increase these values by 2 nsec for each 10 pf increase in loading 100 of

## Capacitance

 $\ddot{\phantom{a}}$ 

14 OR ECUIVA - SOH OR D<sub>B</sub> D<sub>T</sub><br>+ SOH OR ALL QTHERS

#### $TA = 25^{\circ} C, f = ? MHz$

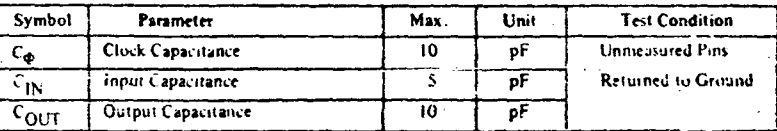

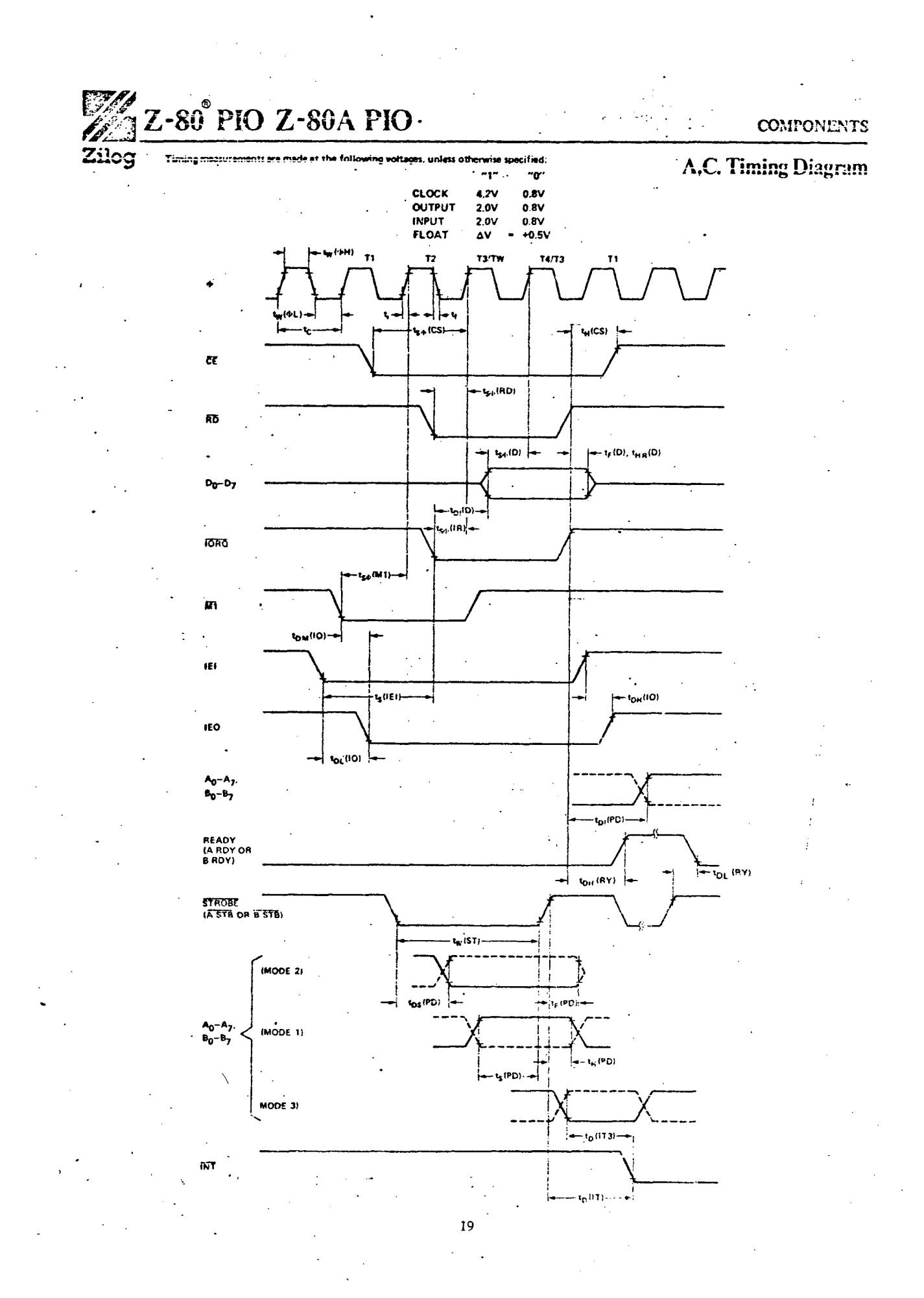

 $\mathcal{E}_{\mathbf{a}^{\perp}}$ Zilog

ì,

## **COMPONENTS**

# Z-80A PIO A.C. Characteristics

## TA =  $0^{\circ}$  C to 70° C, Vcc = +5 V ± 5%, unless otherwise noted

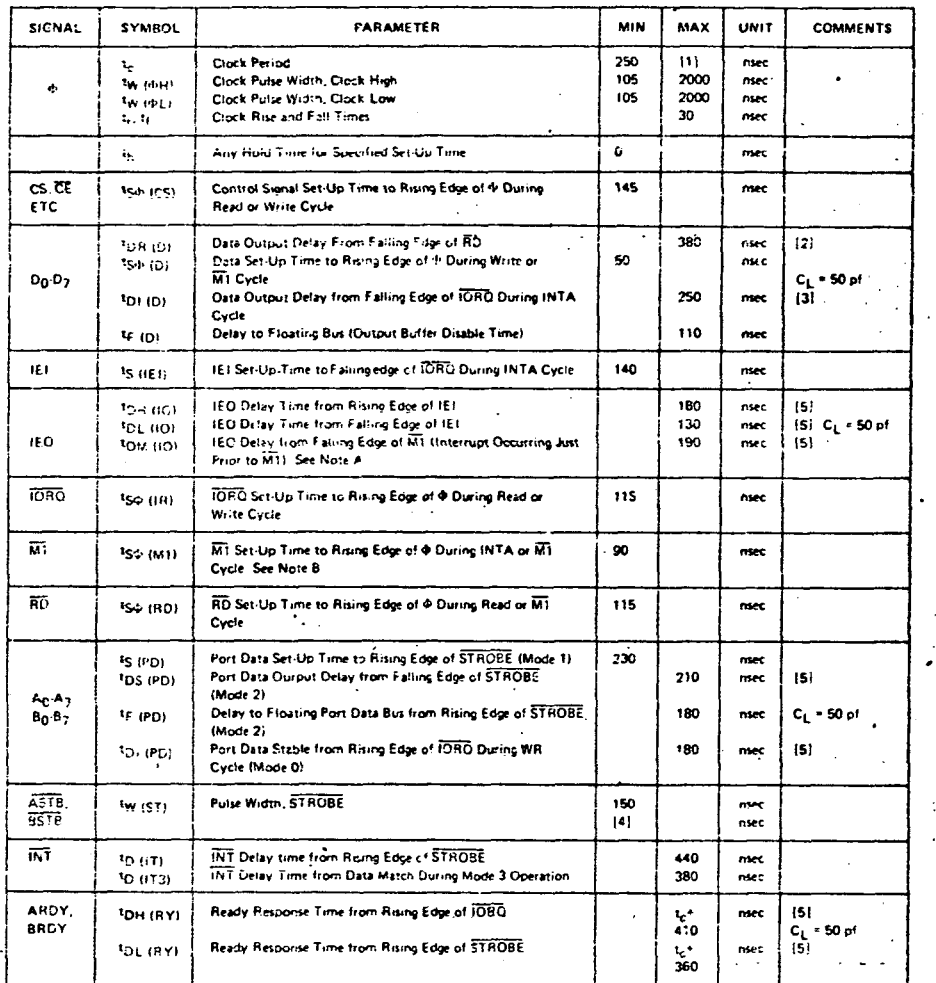

2.5 tc>(N-2) tDL (IO) \* TDM (IO) + TS (IEI) + TTL Buffer Delay, if  $\Lambda$ m в. MT must be active for a minimum of 2 clock periods to reset the PIO

 $\ddot{\cdot}$ 

11) לכ = 1/2 (לאון + 1/2 (לאון (לאון לאו)<br>12) Increase (<sub>D.R. (D)</sub> by 10 niec for each 50 pf increase in loading up to 200 pf max.<br>13) Increase (<sub>D)</sub> (D) by 10 nisc for each 50 pf increase in loading up to 200 pf max.

 $\ddot{\cdot}$ 

[4] For Mode 2: tw (ST) >ts (PD)

[5] tricrease the res by nsec 1

## LISTA DOS COMPONENTES DA FIGURA 2.10

 $\ddot{\phantom{a}}$ 

 $\pmb{\cdot}$ 

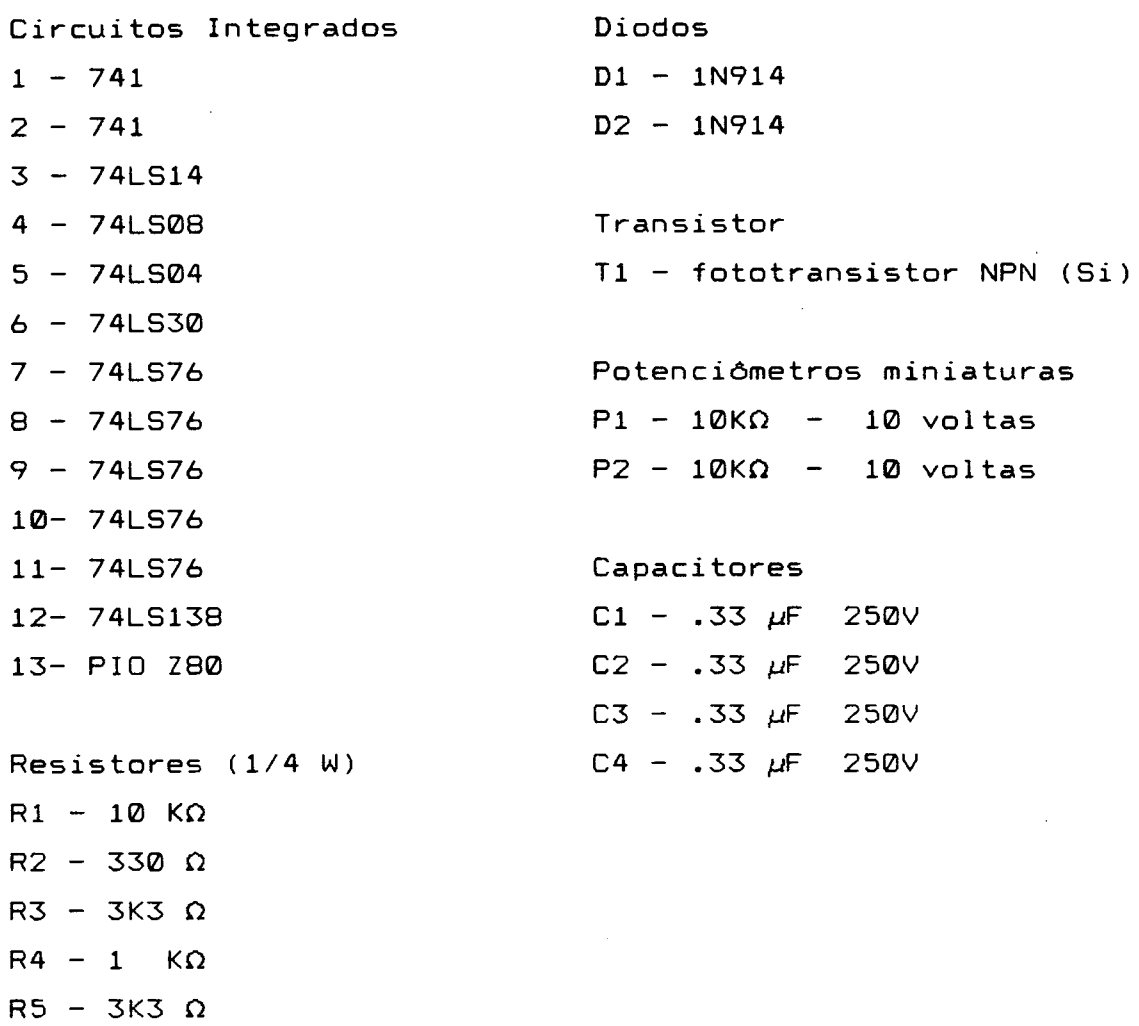

 $R6 - 1$   $K\Omega$ 

 $\setminus$ 

 $\sim$
- **[1]** PRIESTLEY,E.B.;WOJTOWICZ,P.*J* .;SHENG,P.ed. *Introduction to liquid* crystals.New York,Plenum Press,1975.356 p.
- C2 ] BROWN,G .H .&W0LKEN,J .J . *Liquid crystals and biological strutures.* New York,Academic Press,1979.3-51 p.
- [3] WOJTOWICZ,P.J. *Introduction to the molecular theory of nematic liquid crystals.* RCA Rev., 1974, 35:118 p.
- **C4]** 0SEEN,C.W. *The theory of crystals liquid.* Trans.Farad.s oc. ,1933,29:883 p.
- **[53** MIESOWICZ,M. Bull. Acad.Pol. A,1936,228 p.
- **[** 6**]** ZVETKOW,W.N;MICHAILOW,G .M . Acta Physicochim. URSS,1938, 8:77 p.
- **[73** LESLIE,F.M. *Theory of flow phenomena in Liquid crystals.* In-BROWN, G.H. (ed.) Advances in liquid crystals. New York, Academic. Press,1979,4:7-8 p.
- **[83 -** SCHNEIDER,F. *Viscous properties of nematic liquid crystals.* Univ. Siegen,Siegen. Freiburg,1982,17 p.
- **[93 -** SCHNEIDER,F. & KNEPPE , H . *otat ional -viscosity of some nematic* liquid crystals. Univ. Siegen. Freiburg, 1982.10 p.
- **[103-** LESLIE,F .M .*Some constitutive equations for liquid crystals.* Arch. Rotational Mec. Ana1.,1968,28:256 p.

**[113-** ERICKSEN,J .L . Trans. Soc. Rheo1.,1961,5:23 p.

- **[123-** LENZI,A. *Montagem e calibragato de xim. aparelho de Zvethow para medida de*  $\gamma$ *<sub>1</sub> em cristais liquidos nematicos.* Tese de mestrado. UFSC,1984.
- **[133-** MINETTI,MEZZETTI,E .*Automatic analysis of the logarithmic decrement in damped oscillations.* J. Phys. E: Sei. Instrum.,1979,12:1163 p.
- **[ 143 -** MI NETTI,B . ;MENETTI,MEZ ZETTI,E.;PASQUARELLI,A.;IAZZI,F.

*Viscosity: a new method of evaluating damping and*

*periodo.* J. Phys. E: Sei. I nstrum.,1984,17 : 569 p.

- [15]- SIEDLER,L .T .S *.The measurement of viscosity coefficients of* some nematic *liquid crystals*. 222f. Thesis(PhD) Univ.of Strthclyde,Glasgow,1980,64-73 p.
- [16]- RIGHI, A. Nuovo Cim. 1887, 21:203 p.
- [17]- GIAMBIASI, G.E. US Patent Nº 1415627, 1922
- [18]- ROBERTS,P.W. J. Sei. Instrum.,1950,27 : 105 p.
- [19]- MERTOM, Sir Thomas. Proc. Roy. Soc. A, 1950, 207:187 p.
- [20]- GUILD, J. The *interference Systens of Crossed Diffraction Gratings: Theory of Moire Fringes.* Oxford: Claredon Press,1956
- [21]- GUILD,J*.Diffraction gradings as measuring scales.* London: Oxford Univ. Press,1960
- [22]- SAYCE,L .A *.Gradings in metrology.* J . Physics E,1972,5(3): 193-8 p.
- [23]- DEBOO,GORDON,J .&BURR0US,CLIFFORD,N *.Circuitos integrados y dispositiuos semiconductores.* Trad.Fernandez-Yãnêz.; Antonios Mas.; Morcombo. Boixareu Ed., 1977, 283-318 p. [24]- SIEMENS*.Si I icon photodetectors.*1985/86,21-3 p.
- [25]- COUARRAZE,G. & GROSSIORD,J .L *.1 nitiation* à *la Rheologie.* Lavoisier,1983,5-13 p.